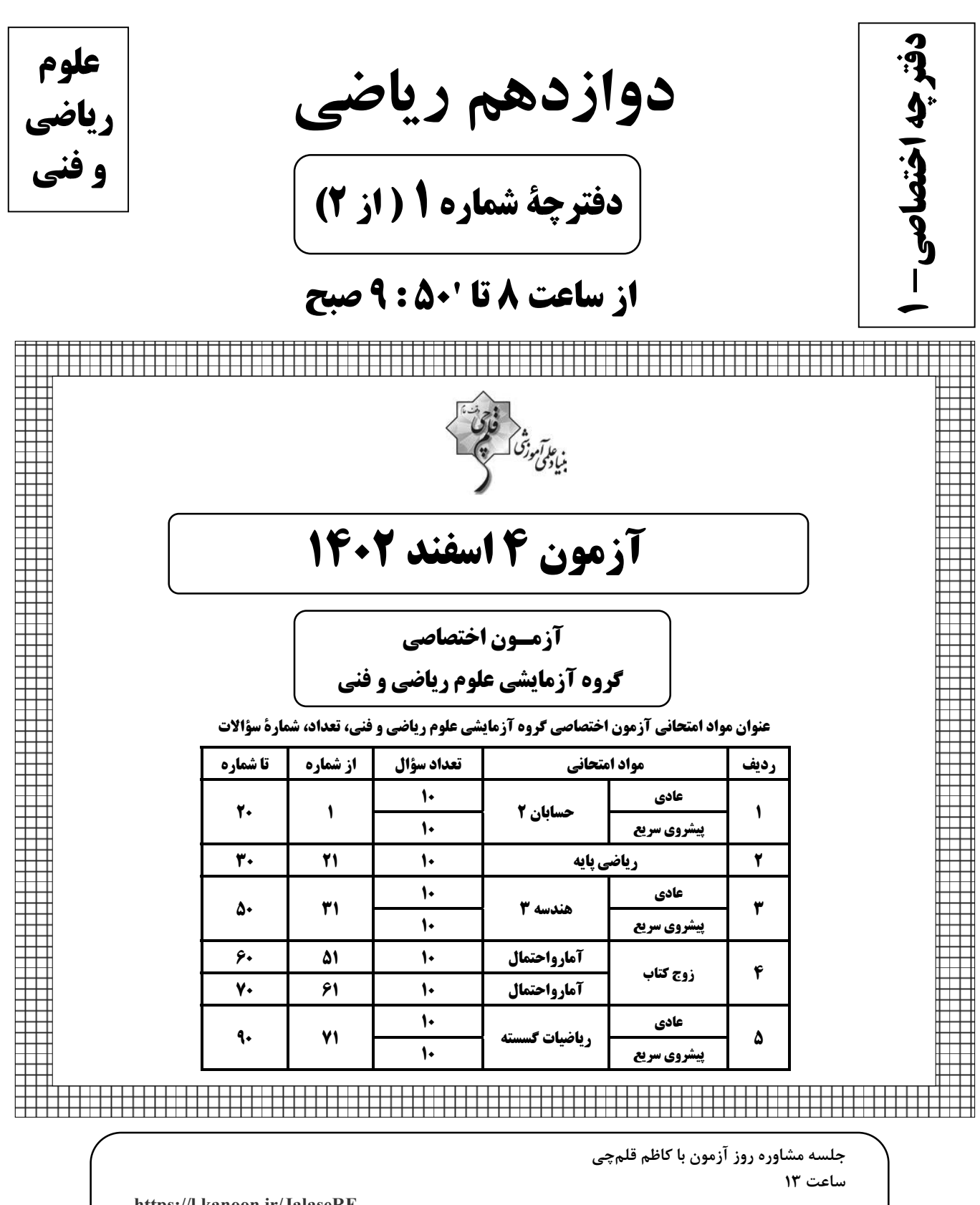

https://l.kanoon.ir/JalaseRE

جلسه مشاوره هفتگی مدیرگروه آزمون دوازدهم ریاضی (مهرداد ملوندی) https://www.skyroom.online/ch/ghalamchi1400/hriazi12

روزهای شنبه ساعت ۱۸

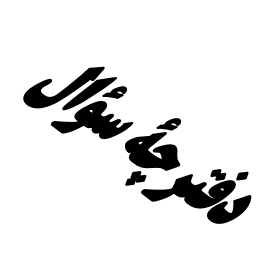

**آزمون «4 اسفند 204**9» **اختصاصی دوازدهم ریاضی**<br>مدتزمان کل پاسخگویی سوالات عادی و سریع: ۱۱۰ دقیقه

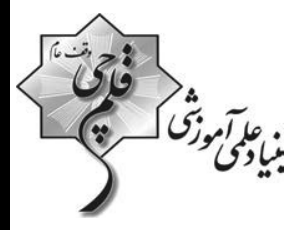

**از ساعت 8 تا 150 : 9صبح** 

تعداد كل سؤالات: ٩٠ سؤال

(۵۰ سؤال اجباری + ۴۰ سؤال اختیاری)

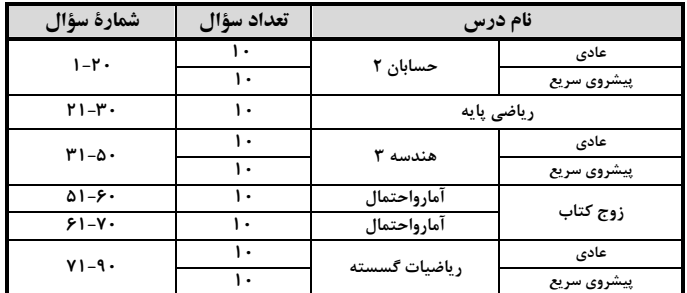

#### پديدآورندگان

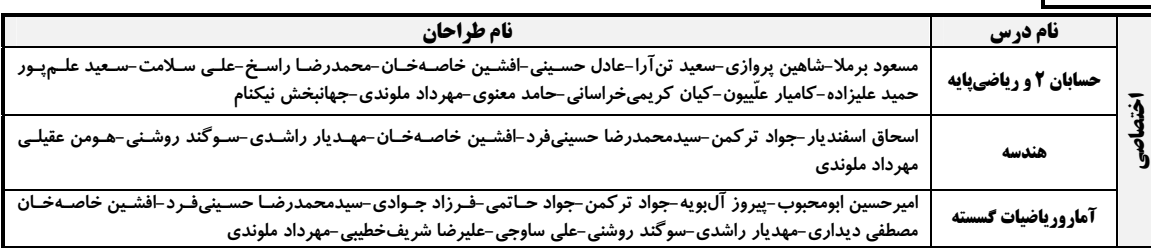

#### گزینشگران و ویراستاران

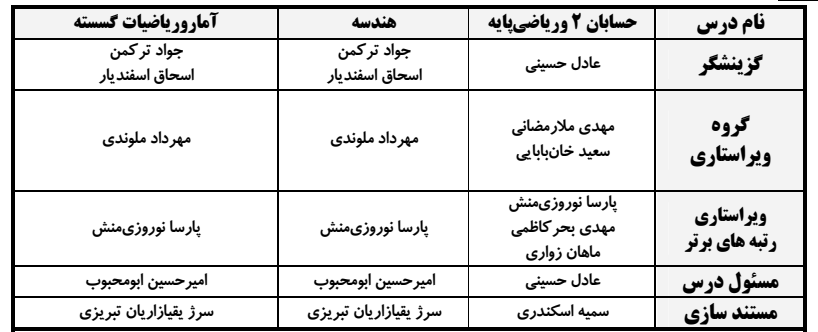

#### گروه فنی و تولید

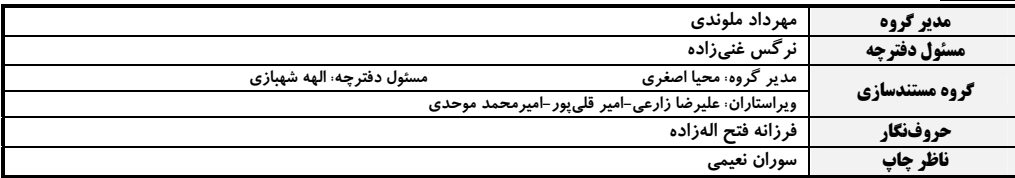

5روه آزَمون<br>ښاد علمي آموزشي قلمچي «وقف عام»

.<br>دفتر مرکزی: خیابان انقلاب بین صبا و فلسطین – پلاک ۹۲۳ – تلفن: ۶۶۶۳-۲۱.

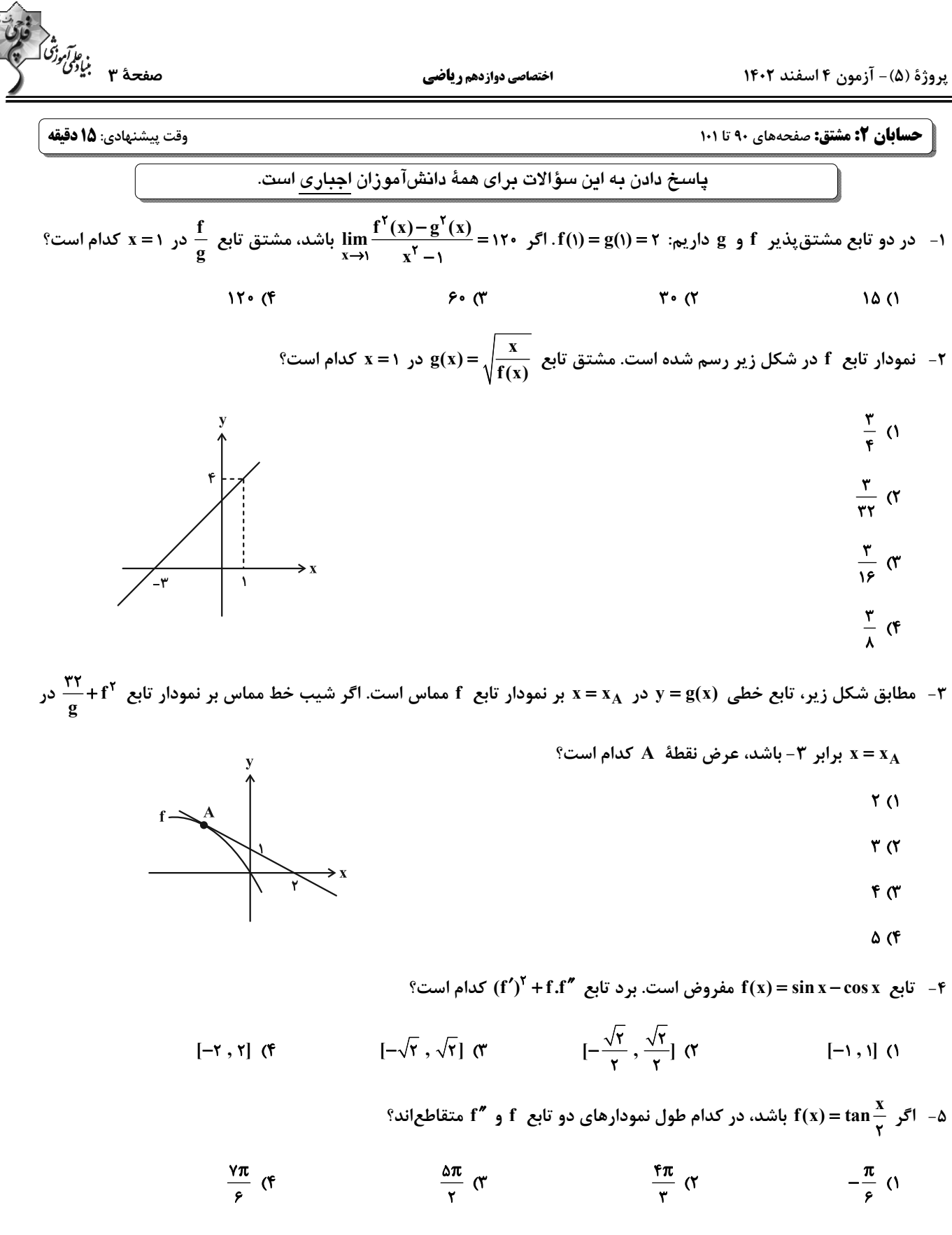

پروژهٔ (۵)- آزمون ۴ اسفند ۱۴۰۲

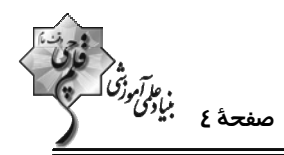

- آهنگ متوسط تغییر تابع  $\frac{x^{\mathsf{Y}}+1}{\sqrt{\mathsf{Y} \mathsf{x}+\mathsf{Y}}} = \mathsf{f}(\mathsf{x}) = \frac{1}{\sqrt{\mathsf{Y} \mathsf{x}+\mathsf{Y}}}$  در بازهٔ  $\mathsf{f}(\mathsf{x}) = \frac{1}{\sqrt{\mathsf{Y} \mathsf{x}+\mathsf{Y}}}$  بیشتر است؟  $\frac{\Delta}{\pi}$  (1)  $\frac{14}{20}$  (

$$
\frac{\lambda}{\gamma \gamma} \quad (\mathbf{f} \qquad \frac{1}{\gamma} \quad (\mathbf{f} \qquad \frac{11}{\gamma} \quad (\mathbf{f} \qquad \frac{11}{\gamma} \quad \frac{11}{\gamma} \quad (\mathbf{f} \qquad \mathbf{f} \qquad \mathbf
$$

 $f'(x) = \log_{\gamma}(x + \log'(x))$ ۰۱ - اگر  $f'(x - x^{\gamma}) - \log_{\gamma}(x - x^{\gamma})$  و  $g(x) = g(x) = \log_{\gamma}(x - x^{\gamma}) - \log_{\gamma}(x + x^{\gamma})$  كدام است

$$
-\frac{r}{r} \quad (r
$$
\n
$$
-\frac{r}{r} \quad (r
$$
\n
$$
\frac{r}{r} \quad (r
$$
\n
$$
\frac{r}{r} \quad (r
$$

۹- امتداد نیم،مماس چپ نمودار تابع  $f(x) = \frac{y^2 - x}{x - 1}$  در ۱– = x ، محور y ها را در کدام عرض قطع میکند؟ ( [ ] ، نماد جــزء = x ) . محور x = −1 ستداد نیم،مماس چپ نمودار تابع  $f(x) = \frac{|x^2 - x^2 - x^2|}{|x - x|x - 1}$  . نماد جــزء

صحيح است.)

$$
-\frac{1}{r} \quad (r \quad -r \quad (1
$$

-۱- خط x + ٣+- = y در دو نقطه به طول های x - و a بر نمودار تابع x + x +(x + x) + xf(x + x) مماس است. مشتق تـابع gof

 $x = -x$  کدام است؟

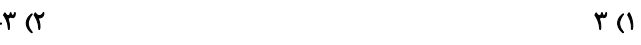

 $Y($ f  $-\tau$   $\sigma$ 

پروژهٔ (۵)- آزمون ۴ اسفند ۱۴۰۲

اختصاصي دوازدهم رياضي

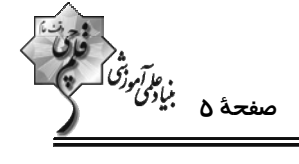

**حسابان 2 : مشتق + کاربردهای مشتق:** صفحههای 102 تا 126

وقت پيشنهادي: **1۵ دقيقه** 

**( دانشآموزانی که خود را برای کنگور مرحلهٔ اول آماده میکنند، باید به این دسته سؤالات (پیشروی سریع) نیز، پاسخ دهند. (** 

$$
\mathbf{y} = \mathbf{x}^{\mathsf{T}} - \mathbf{x} + \mathbf{y} = \mathbf{y} = \mathbf{y} - \mathbf{x} + \mathbf{y}
$$

$$
\begin{array}{ccc}\n\mathbf{r} & & \\
\mathbf{r} & & \\
\mathbf{r} & & \\
\mathbf{r} & & \\
\mathbf{r} & & \\
\mathbf{r} & & \\
\mathbf{r} & & \\
\mathbf{r} & & \\
\mathbf{r} & & \\
\mathbf{r} & & \\
\mathbf{r} & & \\
\mathbf{r} & & \\
\mathbf{r} & & \\
\mathbf{r} & & \\
\mathbf{r} & & \\
\mathbf{r} & & \\
\mathbf{r} & & \\
\mathbf{r} & & \\
\mathbf{r} & & \\
\mathbf{r} & & \\
\mathbf{r} & & \\
\mathbf{r} & & \\
\mathbf{r} & & \\
\mathbf{r} & & \\
\mathbf{r} & & \\
\mathbf{r} & & \\
\mathbf{r} & & \\
\mathbf{r} & & \\
\mathbf{r} & & \\
\mathbf{r} & & \\
\mathbf{r} & & \\
\mathbf{r} & & \\
\mathbf{r} & & \\
\mathbf{r} & & \\
\mathbf{r} & & \\
\mathbf{r} & & \\
\mathbf{r} & & \\
\mathbf{r} & & \\
\mathbf{r} & & \\
\mathbf{r} & & \\
\mathbf{r} & & \\
\mathbf{r} & & \\
\mathbf{r} & & \\
\mathbf{r} & & \\
\mathbf{r} & & \\
\mathbf{r} & & \\
\mathbf{r} & & \\
\mathbf{r} & & \\
\mathbf{r} & & \\
\mathbf{r} & & \\
\mathbf{r} & & \\
\mathbf{r} & & \\
\mathbf{r} & & \\
\mathbf{r} & & \\
\mathbf{r} & & \\
\mathbf{r} & & \\
\mathbf{r} & & \\
\mathbf{r} & &
$$

۱۲- نمودار تابع f در شکل زیر رسم شده است. تعداد نقاط اکسترمم نسبی دو تابع f و | f | به ترتیب از راست به چپ کدام است؟

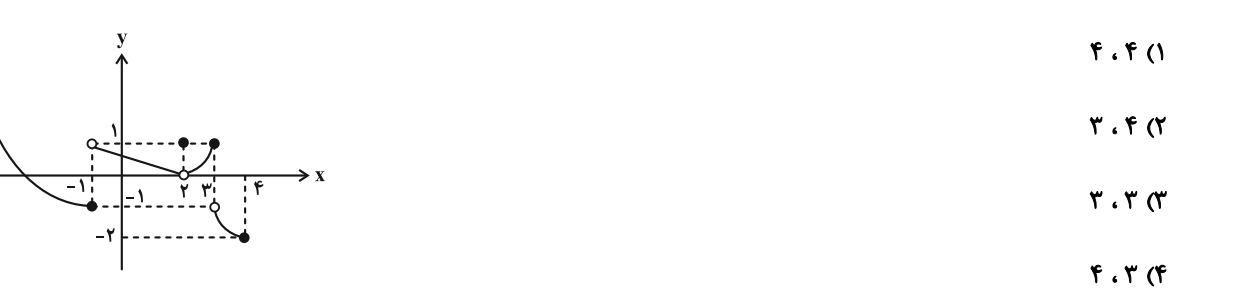

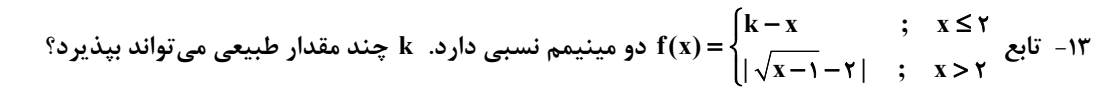

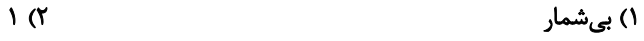

$$
\mathbf{r} \quad (\mathbf{r} \quad \mathbf{r} \quad \mathbf{r} \quad
$$

 $\mathbf{f}(\mathbf{x}) = \mathbf{x}^{\mathsf{T}} - (\mathbf{x} + \mathbf{y} \mid \mathbf{x} \mid \mathbf{x}^{\mathsf{T}})$ ۰۱۴ کدام است؟

$$
-\frac{1}{r} \quad (1)
$$

14 - تابع 
$$
y = \frac{1 + x}{1 + x^{\gamma}}
$$
 یروی بازهٔ (۲ , ۲) کدام وضعیت را دارد?

۱) صعودی

۲) ابتدا صعودی، سپس نزولی و در نهایت صعودی

۳) ابتدا نزولی، سپس صعودی و در نهایت نزولی

۴) ابتدا صعودی و سپس نزولی

محل انجام محاسبات

 $\sqrt{6}$ 

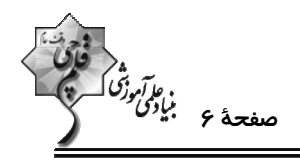

۱۶ – اگر  $\frac{\Delta}{\mathbf{y}} = \mathbf{x} = \frac{\Delta}{\mathbf{y}}$  طول نقطهٔ اکسترمم نسبی نمودار تابع  $\sqrt{x+1}$  =  $\mathbf{x} = \sqrt{x+1}$  باشد، مقدار و نوع این اکسترمم کدام است؟

$$
\frac{1}{\lambda} \cdot \frac{1}{\lambda} \cdot \frac{1}{\lambda} \cdot \frac{1}{\lambda}
$$

$$
\uparrow \qquad \qquad \frac{17}{17} \quad \uparrow \qquad \frac{17}{17} \quad \uparrow \qquad \frac{17}{17} \quad \uparrow \qquad \frac{17}{17} \quad \uparrow \qquad \frac{17}{17} \quad \downarrow \qquad \frac{17}{17} \quad \downarrow \qquad \frac{
$$

۱۷- دو ضلع مستطیل ABCD روی محورهای مختصات و یکی از رأس۵ای این مستطیل روی نمودار تابع ۲ – $\sqrt{\rm x}$  = (x) قــرار دارد.

بیشترین مساحت این مستطیل که در ناحیهٔ چهارم دستگاه مختصات تشکیل میشود، کدام است؟

$$
\frac{\gamma \gamma}{\gamma \gamma} \quad (1)
$$

$$
r + r\sqrt{r} \quad (r \quad r - r\sqrt{r})
$$

۱۸- در نقاط به طول طبیعی، مماس۵ایی بر نمودار تابع  $x^{\gamma} - x^{\gamma} = \frac{1}{\gamma} \sqrt{(1-x-\gamma)^{\gamma}} - x^{\gamma}$  رسم کردهایم. شیب چند خــط از ایــن خطــوط،

مثيت است؟

$$
\mathbf{r} \quad (\mathbf{r} \quad \mathbf{r} \quad \mathbf{r} \quad
$$

 $\Lambda$  (f  $\mathbf{r} \propto$ 

 $\gamma = \sin x - \cos x$ ا- مقدار مینیمم نسبی  $x \propto y = \sin x - \cos x$ 

$$
-\frac{q}{\lambda} \quad (1)
$$

-۲- اختلاف ماکزیمم مطلق و مینیمم مطلق تابع  $\sqrt{K-x^{\gamma}}$  ۲kx $\sqrt{k-x^{\gamma}}$  برابر  $\frac{\lambda}{\gamma}$  است. مقدار  $f(k)$  چند برابر  $\sqrt{Y}$  است؟

$$
\frac{4}{9} (7)
$$

$$
\frac{r}{q} \quad (r \quad \frac{\lambda}{r\gamma} \quad (r \quad \frac{\lambda}{r\gamma})
$$

محل انجام محاسبات

پروژهٔ (۵)- آزمون ۴ اسفند ۱۴۰۲

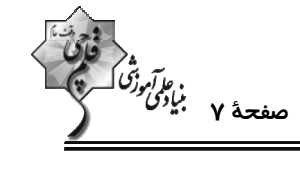

اختصاصي دوازدهم رياضي

**| ریاضی پایه: ریاضی ۱: تابع:** صفحههای ۹۴ تا ۱۱۷ / **حسابان ۱: تابع، توابع نمایی و لگاریتمی:** صفحههای ۳۷ تا ۹۰ وقت پيشنهادي: 10 **دقيقه** 

 $y = y^x - (-x - 1)$ ۲۱ برد تابع  $y = y^{x-1} - 1$  $(Y, +\infty)$  ()  $(-\tau, +\infty)$  (  $(*, +\infty)$  (f  $(1, +\infty)$  ( - نمودار تابع f در شکل زیر رسم شده است. دامنهٔ تابع  $\frac{x+7}{f(x)} = g(x) = g(x)$  کدام است؟  $(-7, +\infty) - \{1\}$  ()  $(-\infty, 7) - \{-7\}$  (٢)  $(-\tau, \tau)$  $(Y, +\infty)$  (f

۲۳- نمودار تابع خطی f و تابع درجه دوم g در شکل زیر رسم شده است. نمودار تابع ع $\frac{\mathrm{f}}{\mathrm{g}}$  کدام می $\mathrm{g}$ اند؟

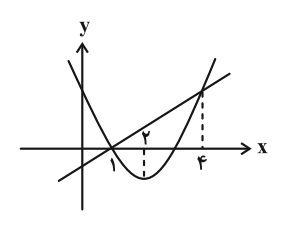

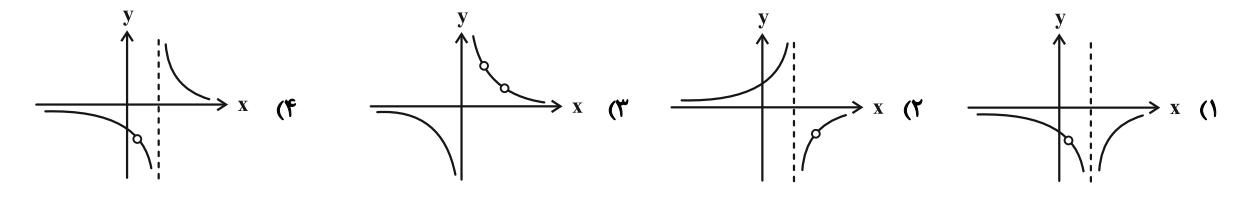

۲۴− مجموعه جوابهای معادلهٔ ۱= [x] + [x] مجموعهٔ {c} − (c} ) است. حاصل abc کدام است؟ ( [ ]، نماد جزء صحيح است.)

 $-r\sqrt{2}$  (۲ ۱) صفر  $-r\sqrt{2}$  (۴  $-r\sqrt{16}$  or

۲۵− خط  $\frac{x+7}{1}$  نمودار وارون تابع  $\sqrt{x}$  + x− (x) را در نقطهٔ A قطع میکند. معادلهٔ خطی که از مبدأ مختصــات و نقطــهٔ A میگذرد کدام است؟

- $\mathbf{Y} \mathbf{x} + \mathbf{Y} \mathbf{y} = \mathbf{0}$  ( $\mathbf{Y}$  $YX - \mathcal{Y}Y = \bullet$  ()
- $\lambda x \gamma y = 0$  (f  $11x+7y = 0$  (

محل انجام محاسبات

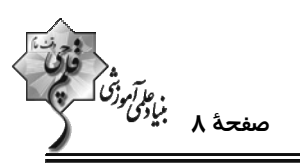

اختصاصي دوازدهم رياضي

°F (x) = x $\sqrt{x}$  = x + (x) = x +  $\sqrt{x}$  = x) مفروضاند. ضابطهٔ وارون تابع f + g كدام است $\sqrt{x}$ 

$$
y = \sqrt{x+1} + 1
$$
;  $x \ge 0$  ( $0$   
 $y = \sqrt{x+1} - 1$ ;  $x \ge 0$  ( $0$   
 $y = \sqrt{x+1} - 1$ ;  $x \ge -1$  ( $0$   
 $y = \sqrt{x+1} - 1$ ;  $x \ge -1$  ( $0$ 

۲۷- نمودار توابع f و g در شکل زیر رسم شده است. اگر دامنه تابع fog بازهٔ a , b] باشد، حاصل b−a کدام است؟

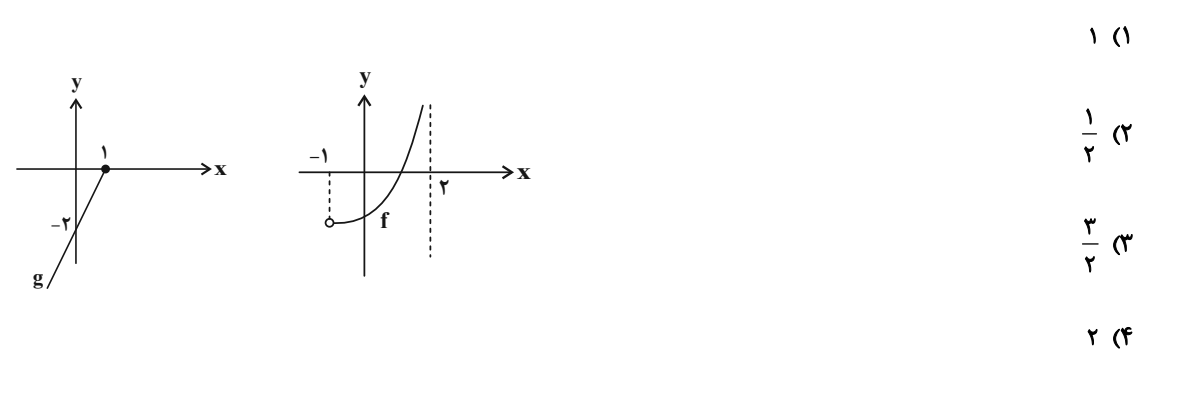

۰۲۸ - توابع  $\sqrt{x+7} - f(x) = f(x) = \frac{5x+7}{x-7}$  و هفروض است. برد تابع  $g(f^{-1}) = g(f^{-1})$ ، چند عدد صحیح را شامل نمیشود؟

$$
\mathcal{F}(\mathcal{F}) = \mathcal{F}(\mathcal{F})
$$

$$
\begin{array}{ccc}\n\mathbf{1} & \mathbf{r} & \mathbf{r} \\
\mathbf{r} & \mathbf{r} & \mathbf{r}\n\end{array}
$$

۲۹- معادلهٔ ۱= ۲x−(۱+۲)+۲ (۴log چند جواب دارد؟

$$
\mathbf{r}(\mathbf{r}) = \mathbf{r}(\mathbf{r})
$$

$$
1 \, (\mathfrak{f} \hspace{1.5cm} \mathfrak{f} \hspace{1.5cm} )
$$

°C جزءصحیح جواب معادلهٔ  $\log_\chi x^\gamma = \log_\lambda x^\gamma = \log_\chi x^\gamma$  کدام است  $\gamma$ 

$$
\mathbf{r} \left( \mathbf{r} \right) = \mathbf{r} \left( \mathbf{r} \right)
$$

$$
1 \, (\mathfrak{f} \qquad \qquad \mathfrak{f} \qquad \qquad \math
$$

محل انجام محاسبات

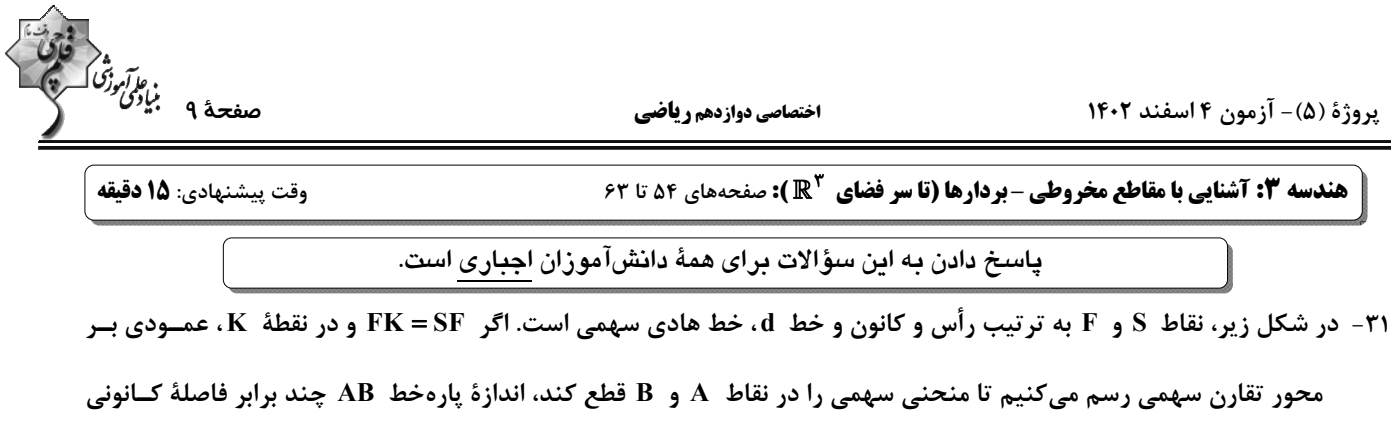

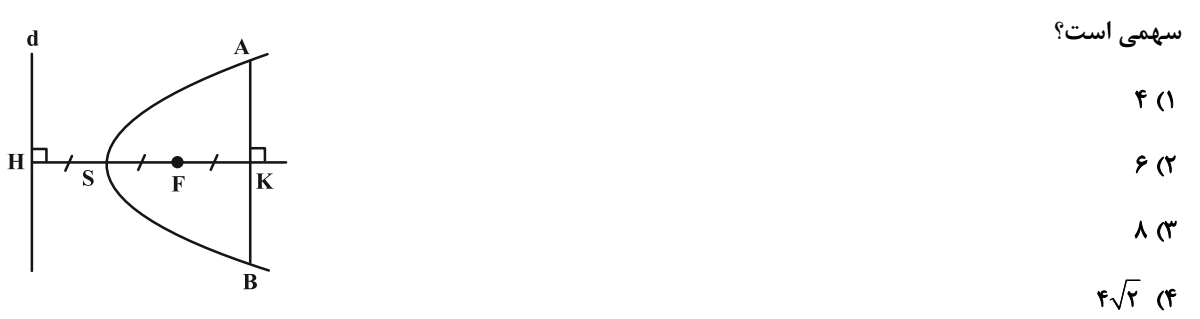

۳۲- در کانون سهمی به معادلهٔ • = ۵ − ۲x− ۸y + ۳x عمودی بر محور کانونی رسم میکنیم تا منحنــی ســهمی را در نقــاط A و B

قطع كند. اگر  $\, {\bf C} \,$  نقطهای دلخواه روی خط هادی این سهمی باشد، مساحت مثلث  $\, {\bf ABC} \,$  كدام است؟

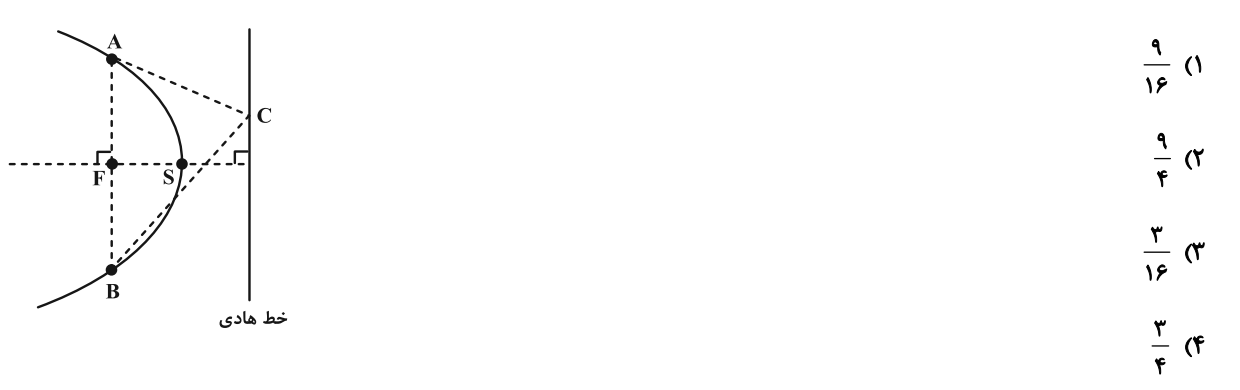

۳۳− در شکل، سهمی با رأس A ، کانون F و خط هادی d رسم شده است. فاصلهٔ کانونی ســهمی برابــر ۷ و نقطــهٔ M روی نمــودار سهمی و به فاصلهٔ ۹ واحد از کانون قرار دارد. اگر نقطهٔ N، تقاطع امتداد FM با خط d باشد، اندازهٔ MN چقدر است؟

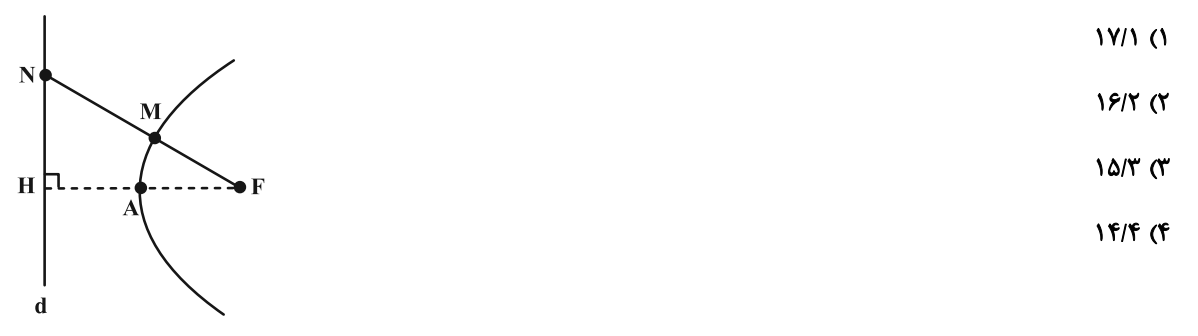

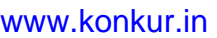

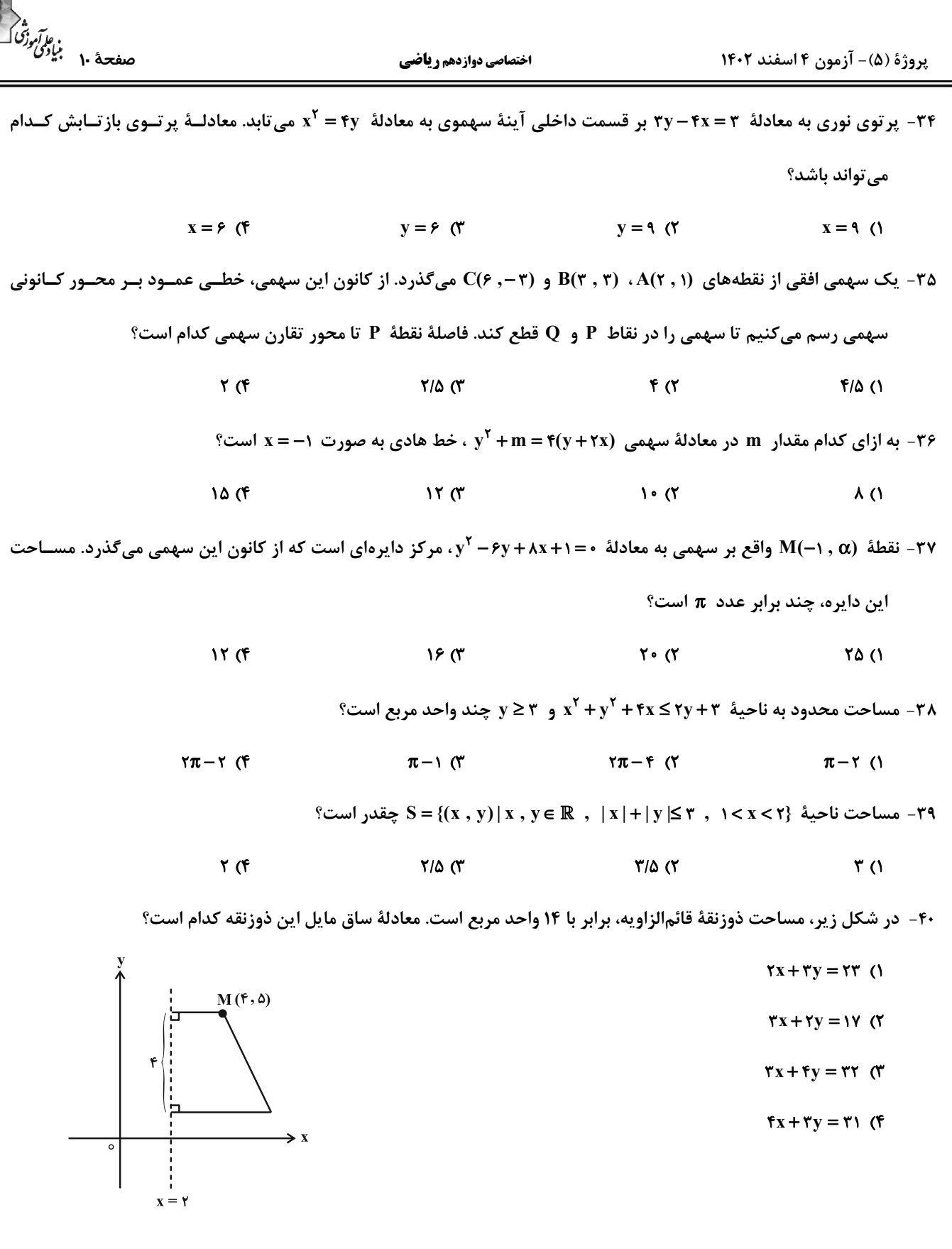

پروژهٔ (۵)- آزمون ۴ اسفند ۱۴۰۲

اختصاصي دوازدهم رياضي

هندسه 3. بردارها: صفحههای 64 تا 76

وقت پيشنهادي: 1**۵ دقيقه** 

**گر دانشآموزانی که خود را برای کنگور مرحلهٔ اول آماده میکنند، باید به این دسته سؤالات (پیشروی سریع) نیز، پاسخ دهند.** 

دو نقطه متعلق به  ${\bf A}$  را به هم وصل میکند، برابر کدام است؟

 $\sqrt{rr}$  (٢  $\Delta$  ()

 $\sqrt{r}$  (f  $\sqrt{rr}$  (

۰۴۲ - خطوط  $L_1: \begin{cases} x = r \ z = 0 \end{cases}$  و  $L_\gamma : \begin{cases} y = -r \ z = r \end{cases}$  ، در دو وجه مقابل مکعبی قرار دارند. حجم مکعب کدام است؟

 $9<sub>0</sub>$  $\lambda$  (1)

 $S_\gamma : \begin{cases} y = \delta \ y = \delta \ z = \delta \gamma \end{cases}$ ۰ هادلههای دو وجه مقابل مکعب مستطیلی به صورت ۵ ≤ x ≤ و ۵ ≤ x ≤ و ه $S_\gamma : \begin{cases} y = \delta \ s = \delta \gamma \end{cases}$ ۰ است. کدام گزینه میتواند معادلهٔ وجــه (s × ≤ c × )

 $y = \frac{\Delta}{r}$ <br>  $\begin{cases} x = \Delta \\ y \le x \le \Delta \\ y \le z \le r \end{cases}$ <br>  $\begin{cases} x = \Delta \\ y \le y \le \Delta \\ y \le z \le r \end{cases}$ <br>  $\begin{cases} x = 0 \\ f \le y \le \Delta \\ y \le z \le r \end{cases}$ <br>  $\begin{cases} x = \Delta \\ y \le y \le \Delta \\ y \le z \le r \end{cases}$ 

دیگر این مکعب مستطیل باشد؟

محل انجام محاسبات

 $\mathsf{ra} \; \mathsf{r}$ 

مرکز<br>منف<del>ح</del>هٔ ۱۱ بنیاد*ی ولکون*<br>—

**۴۹ (۴** 

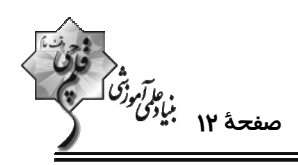

۴۴- سه نقطهٔ (۸٫۱٫۰٫۰) ، (۵٫۱٫۰٫۱) و (۰٫۱٫۱) در فضا مفروضاند. اندازهٔ نیمساز داخلی زاویهٔ A در مثلث ABC چقدر است؟

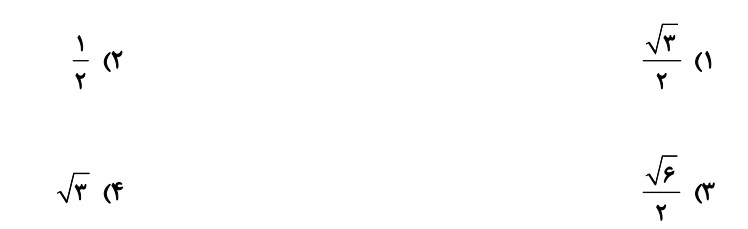

۴۵ – اگر A(۲ , ۲ , ۲) ، (۲ , ۲ , ۴) دو نقطه در فضا و  $\overline{\text{AB}} = \frac{\texttt{w}}{\texttt{p}}$  باشند، آنگاه نسبت طول نقطهٔ M به ارتفاع آن کدام است؟

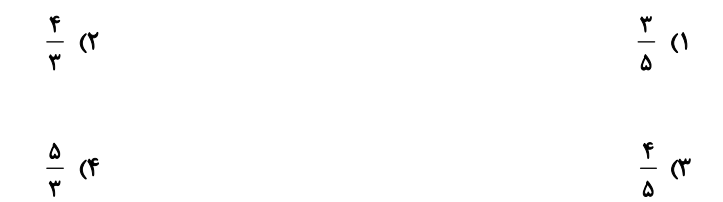

 $\overrightarrow{AP} + \overrightarrow{BP} + \overrightarrow{CP} = \gamma\overrightarrow{i} - \gamma\overrightarrow{j} - \overrightarrow{k}$  و  $C(-\gamma, \circ, \gamma)$  و  $C(-\gamma, \circ, \gamma)$  و ابطهٔ  $\overrightarrow{P} - \overrightarrow{i} - \gamma\overrightarrow{j} - \gamma$  و  $C(-\gamma, \circ, \gamma)$  و ابطهٔ  $\overrightarrow{P}$ 

برقرار باشد؟

$$
(\mathbf{r},\cdot\,,\cdot\,)\,\,(\mathbf{r}\qquad \qquad (\mathbf{r},\cdot\,,\cdot\,)\,\,(\mathbf{r})
$$

$$
(-\mathbf{r},\cdot\,,-1)\quad (\mathbf{f}\qquad \qquad (\mathbf{r}\,,-1\,,1)\quad (\mathbf{r}\,)
$$

۴۷ - نقاط ۲۰۸ ، P و Q در رابطهٔ  $\overrightarrow{\rm ON}-\overrightarrow{\rm ON}-\overrightarrow{\rm ON}-\overrightarrow{\rm ON}$  صدق میکنند. اگــر اعــداد حقیقــی و مثبــت m و k برابــر

نباشند، چهارضلعی MNPQ همواره ...... است. (نقطهٔ O، مبدأ مختصات است.)

۱) ذوزنقه

۲) مستطیل

۳) لوزي

۴) متوازیالاضلاع

محل انجام محاسبات

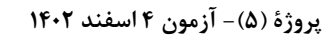

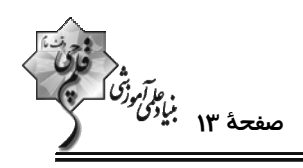

۴۸ - اگر سه نقطهٔ  $A(\alpha\,,\alpha-\gamma\,,\tau)$  ، (۱, ۱, ۲) و  $C($ , ۲, ۲, ۳) روی هیچ دایرهای قرار نگیرند، در این صورت طول بردار  $\overline{AB}$ ۲ کدام است؟

$$
\sqrt{v} \quad (v \quad \sqrt{v})
$$

$$
\sqrt{P} \quad (\mathfrak{f} \qquad \qquad \mathfrak{f} \qquad \qquad \mathfrak{f} \qquad \mathfrak{f} \qquad \qquad \mathfrak{f} \qquad \mathfrak{f} \qquad \qquad \mathfrak{f} \qquad \qquad \mathfrak{
$$

۴= - نقطهٔ ۲. روی خط
$$
\bar{v} = \vec{i} - \vec{j} + \vec{k}
$$
و نقطهٔ B روی خط
$$
\begin{cases} y = 1 \\ z = 1 \end{cases}
$$
و برداری با برداری با برداری ۲۰۴ -  $\vec{i} = \vec{j} - \vec{k}$  است. مج-ذور

فاصلةً نقطةً وسط پارەخط AB از مبدأ مختصات كدام است؟

$$
\frac{19}{18} \text{ (T)}
$$
\n
$$
\frac{19}{\lambda} \text{ (T)}
$$
\n
$$
\frac{19}{18} \text{ (T)}
$$

-۵- اگر ā و ō دو بردار غیرصفر و هممبدأ باشند و زاویهٔ بین بردار j آ |z | ق| ۲ با بردار ā برابر ۲۷ درجه فرض شــود، آنگــاه

زاویهٔ بین بردار 
$$
\frac{\vec{b}}{|\vec{b}|} - \frac{\vec{a}}{|\vec{b}|} - \frac{\vec{a}}{|\vec{a}|}
$$

$$
119 (1)
$$

$$
11Y (F)
$$

محل انجام محاسبات

پروژهٔ (۵)- آزمون ۴ اسفند ۱۴۰۲

5 توجه :

اختصاصي دوازدهم رياضي

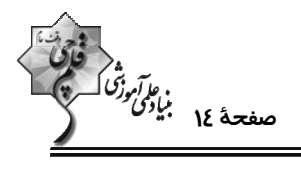

وقت پيشنهادي: **1۵ دقيقه** 

فراواني

**آمار و احتمال: آمار توصیفی:** صفحههای ۷۳ تا ۱۰۰

دانش آموزان گرامی: از دو مجموعه سؤالات آمار و احتمال (۶۱ تا ۶۰) و (۶۱ تا ۷۰) یک مجموعه را به اختیار انتخاب کرده و پاسخ دهید.

۵۱- در یک جامعهٔ آماری با ۱۵ داده، هر داده را با ۱۵٪ خودش جمع میکنیم. کدام گزینه به ترتیب در مورد واریانس و ضریب تغییرات

دادههای جدید درست است؟ ۲) افزایش مییابد– ثابت میماند. ۱) ثابت میماند– افزایش مییابد. ۴) ثابت میماند- کاهش مییابد. ٣) كاهش مىيابد- افزايش مىيابد ۵۲- اگر مُد دادههای ۴٬۶٬۶٬۰۶٬۰۴٬۰۵٬۰۶٬۴٫۵٬۰۰۲ برابر ۴ باشد، دامنهٔ میان چارکی کدام است؟

- $Y/\Delta$  (Y  $\mathbf{r}$  (1)
	- $\mathbf{r}$  ( $\mathbf{r}$ ۱/۵ (۴

۵۳- نمرات امتحان آمار و احتمال یک کلاس ۷۲ نفری در جدول زیر آمده است. اگر زاویهٔ مرکزی مربوط بـه دســتهٔ ســوم در نمــودار

دایرهای از زاویهٔ مربوط به دستهٔ پنجم، ۴۰ْ کمتر باشد، فراوانی نسبی دستهٔ سوم چقدر است؟

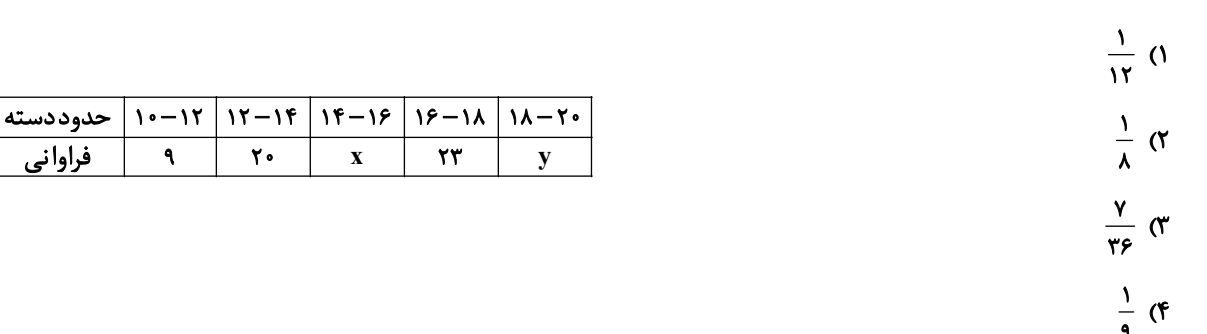

۵۴– نمودار بافت نگاشت قد ۲۰ نفر از دانشآموزان مطابق شکل زیر است. میانگین قد آنها کدام عدد می تواند باشد؟

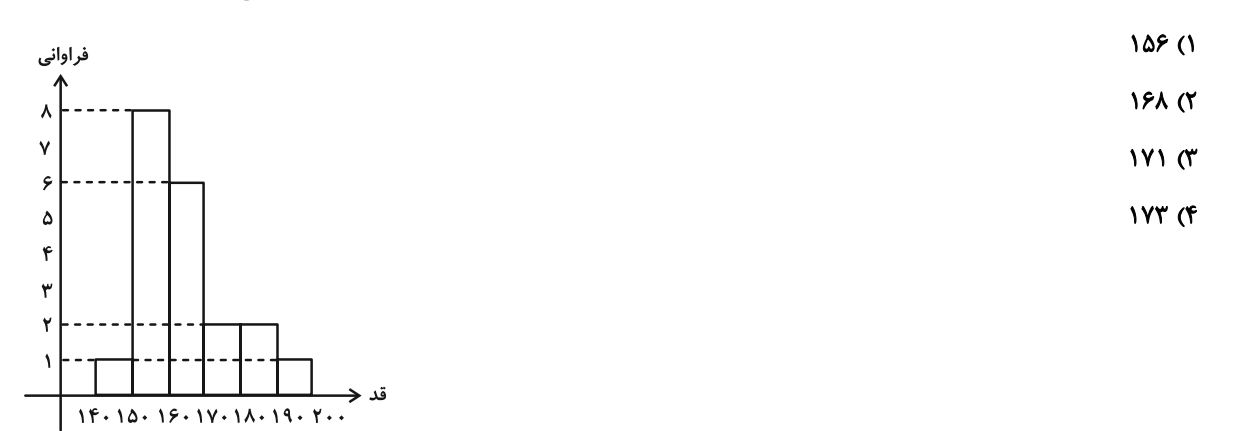

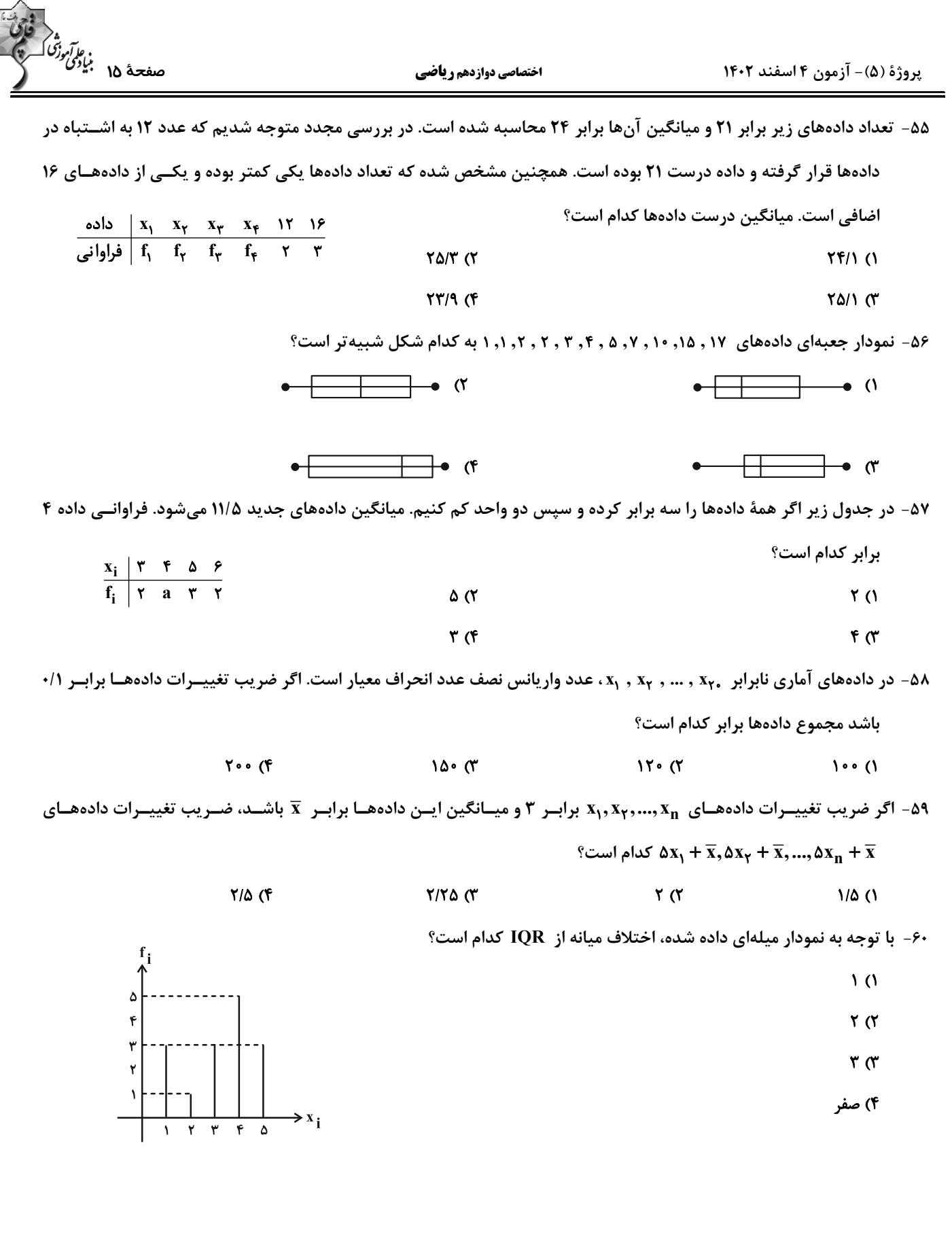

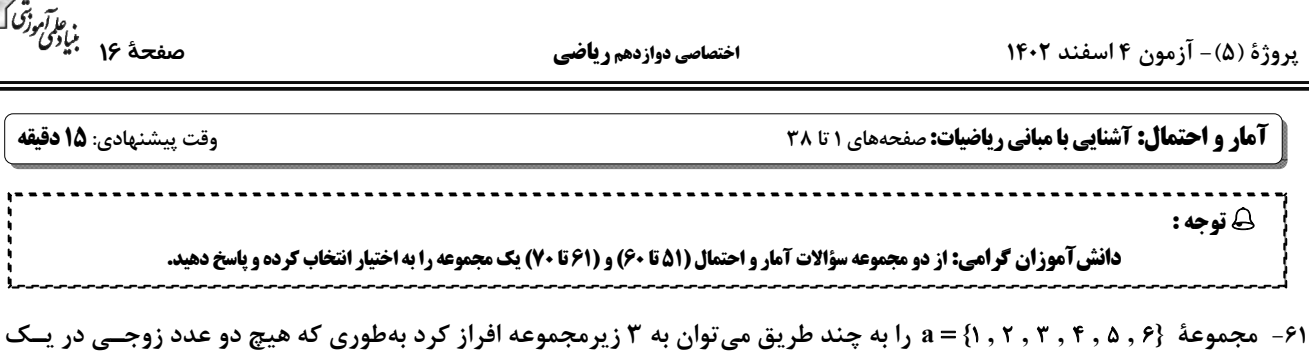

زيرمجموعه نباشند؟

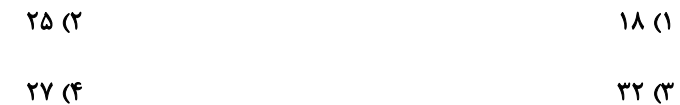

۶۲- مجموعهٔ اعداد طبیعی یک رقمی چند زیرمجموعه دارد بهطوری که حاصلضرب اعضای هر کـدام از ایــن زیرمجموعــههـا بـر ۹

بخش پذیر باشد؟

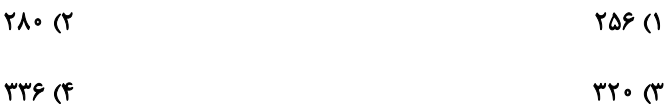

۶۳- گزارهٔ (p ⇒ → q) (p → → q) هم|رز کدام گزاره است؟

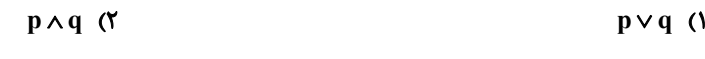

$$
\sim p \vee \sim q \quad (\mathfrak{f} \qquad \qquad \sim p \wedge \sim q \quad (\mathfrak{f} \qquad \qquad
$$

۶۴- مجموعههای M و N به صورت زیر تعریف شدهاند. کدام گزینه دربارهٔ مجموعههای M و N درست است؟

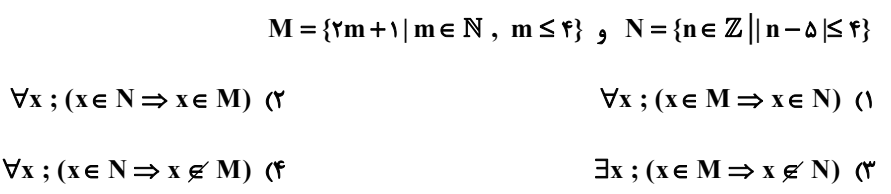

۶۵− اگر {۰٫ x, ۵٫ x, ۸} A = {۱٫ x, ۵٫ x} و C مجموعهای چهارعضوی باشد، مجموعهٔ (B×A)−(B×C) حداکثر چند عضو

 $10(7)$ 

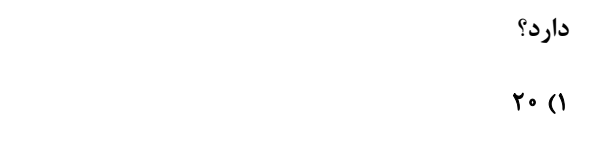

 $\lambda \cdot (f)$  $17<sub>0</sub>$ 

محل انجام محاسبات

# forum.konkur.in

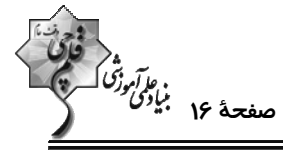

پر

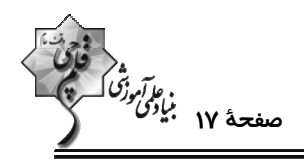

 $\mathbb{R}^2$ - ساده شدهٔ عبارت  $[A \cap B) \cup [A \cap B] \cap [(A \cap B) \cup A']$  کدام است $\mathbb{R}^2$ 

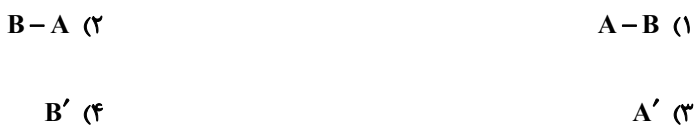

۶۷- اگر A و B دو مجموعهٔ ناتهی با شرط AnB'=BnA' باشند، کدام گزاره را <u>نمی توان</u> نتیجه گرفت؟ (A , B≠ U)

- $(A \cup B)' = B'$  (\*  $A \cup B = A \cap B$  ()
- $(A \cap B) \cup A' = U$  (f  $(A'\bigcap B') - A = \emptyset$  (\*

A → مجموعهٔ 16⁄D)U(A $\cap$ B) دارای ۱۰۲۴ زیرمجموعه و مجموعهٔ  $A'-B'$  دارای ۳۱ زیرمجموعهٔ ناتهی اسـت. مجموعــهٔ A

چند زیرمجموعه دوعضوی دارد؟

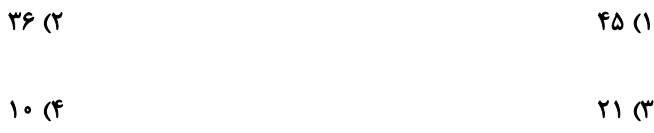

\$4− گزارهٔ  $\mathbb{Q} \rhd (\mathbf{p} \wedge \mathbf{p}) = [\mathbf{p} \wedge \mathbf{p} \wedge \mathbf{p}] \Rightarrow [\mathbf{p} \wedge \mathbf{p} \wedge \mathbf{p}] \Rightarrow [\mathbf{p} \wedge \mathbf{p}]$  هم|رز كدام است؟

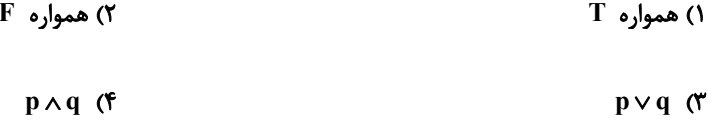

۷۰- اگر برای دو مجموعه { A = {a ~ - \ , \ , b } م B = {c , ٣} رابطهٔ A × B = B × A برقــرار باشــد، a + b + c چنــد مقــدار متمــايز

صحیح می تواند اختیار کند؟

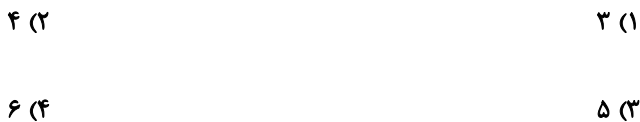

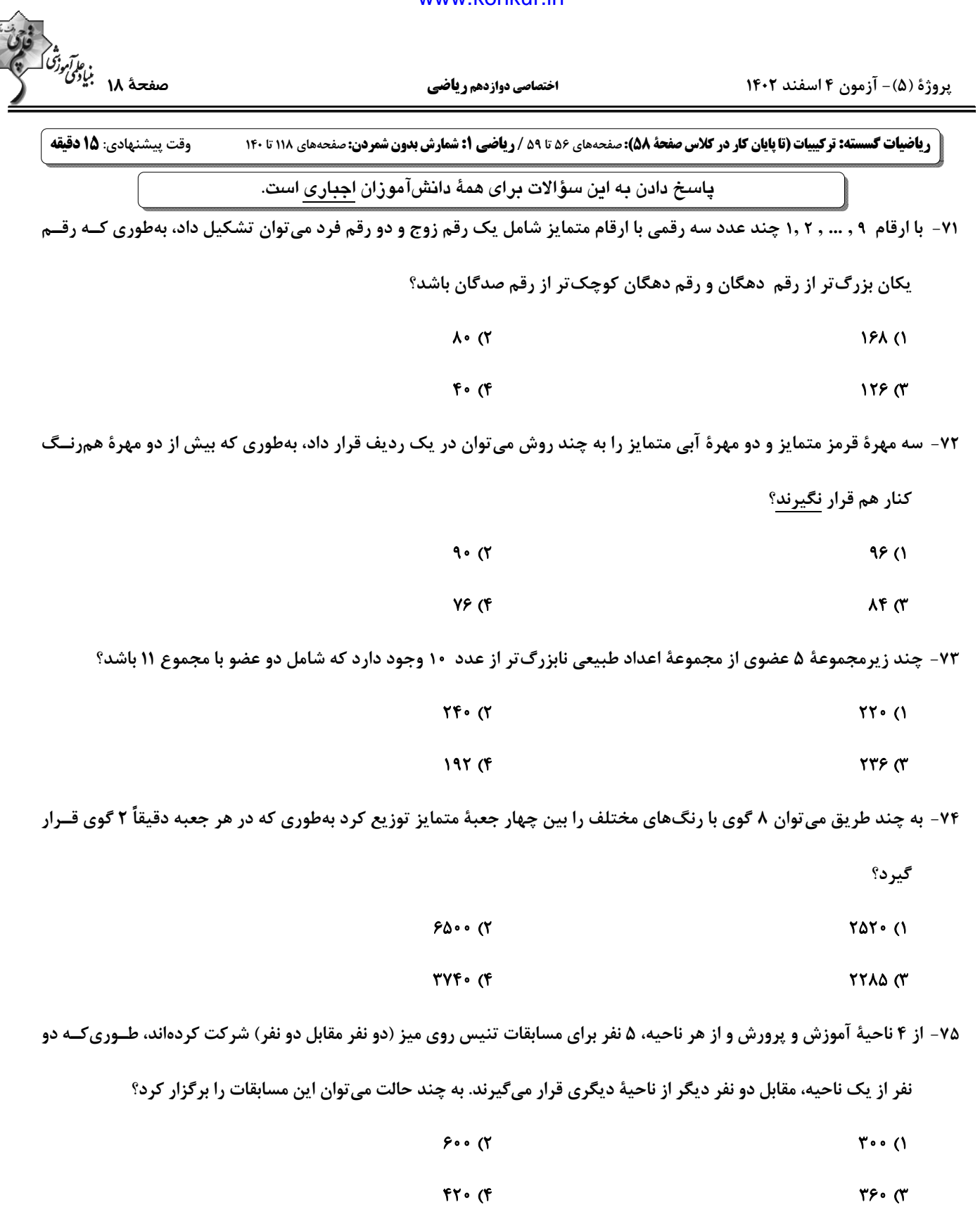

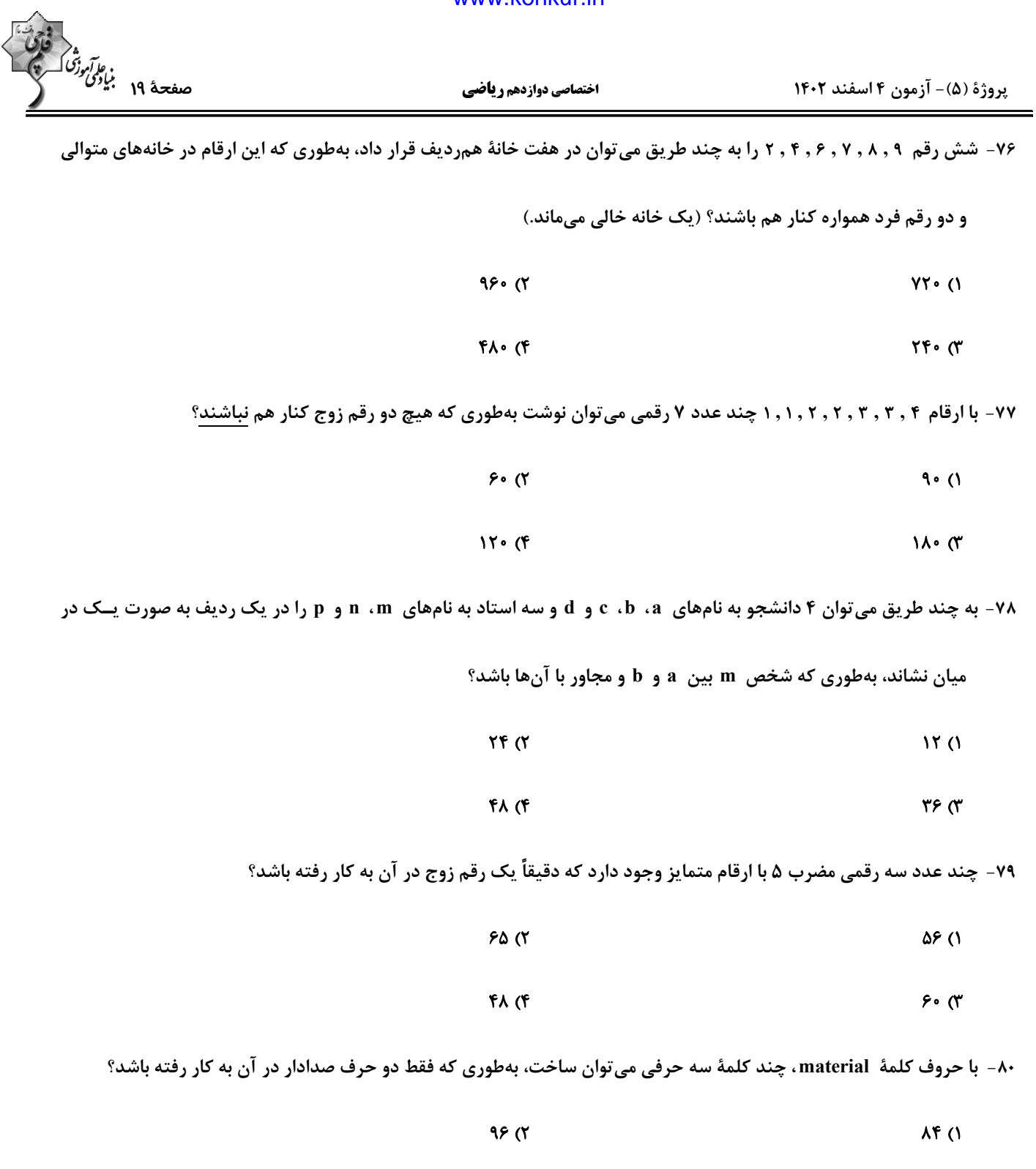

 $117(f)$  $\lambda \cdot \cdot$  (r

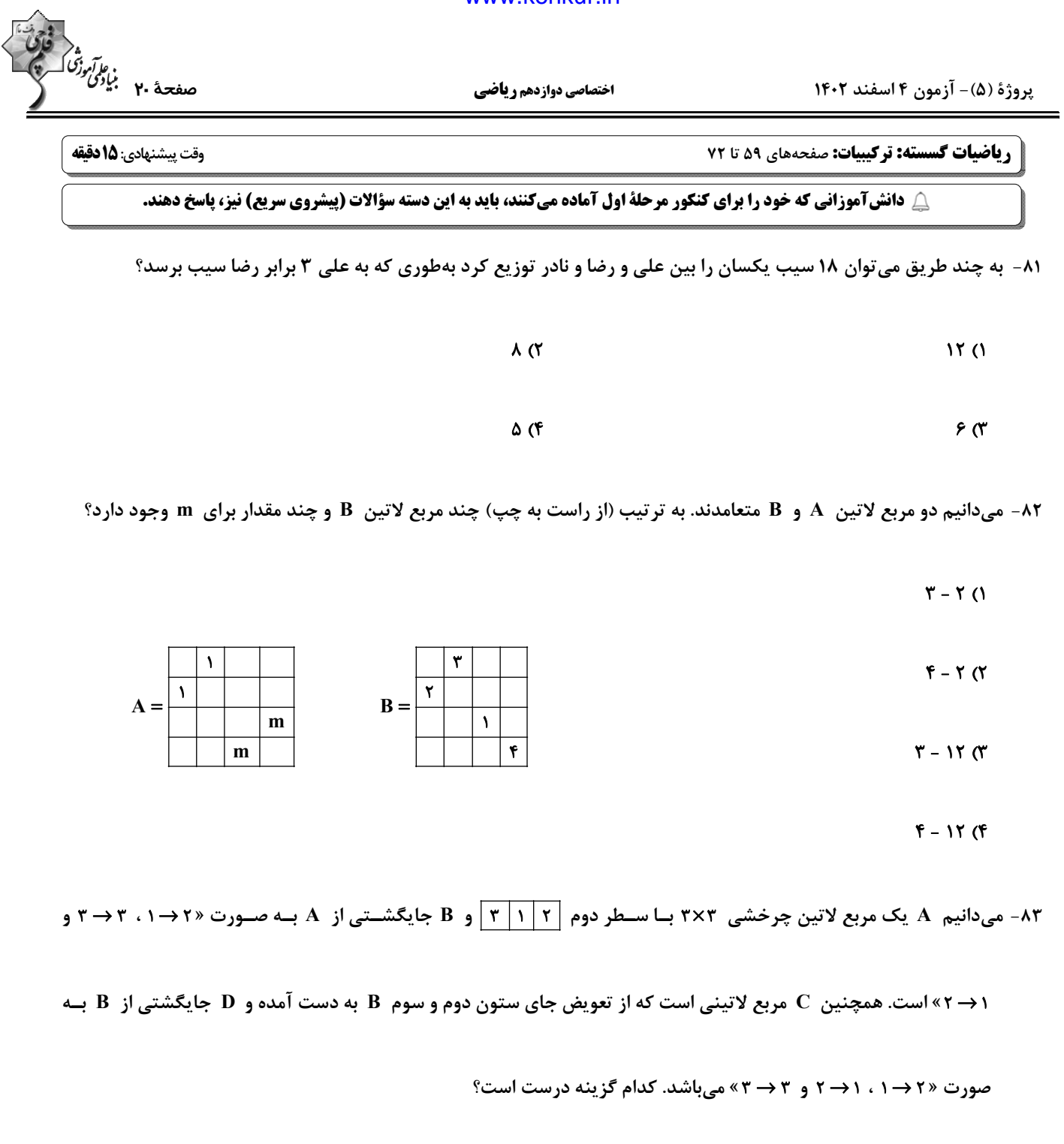

- $\mathbf C$ و  $\mathbf C$  متعامدند. B (۲ ۱) A و B متعامدند.
- B (۴ و D متعامدند. و D متعامدند.  $\mathbf A$  (T

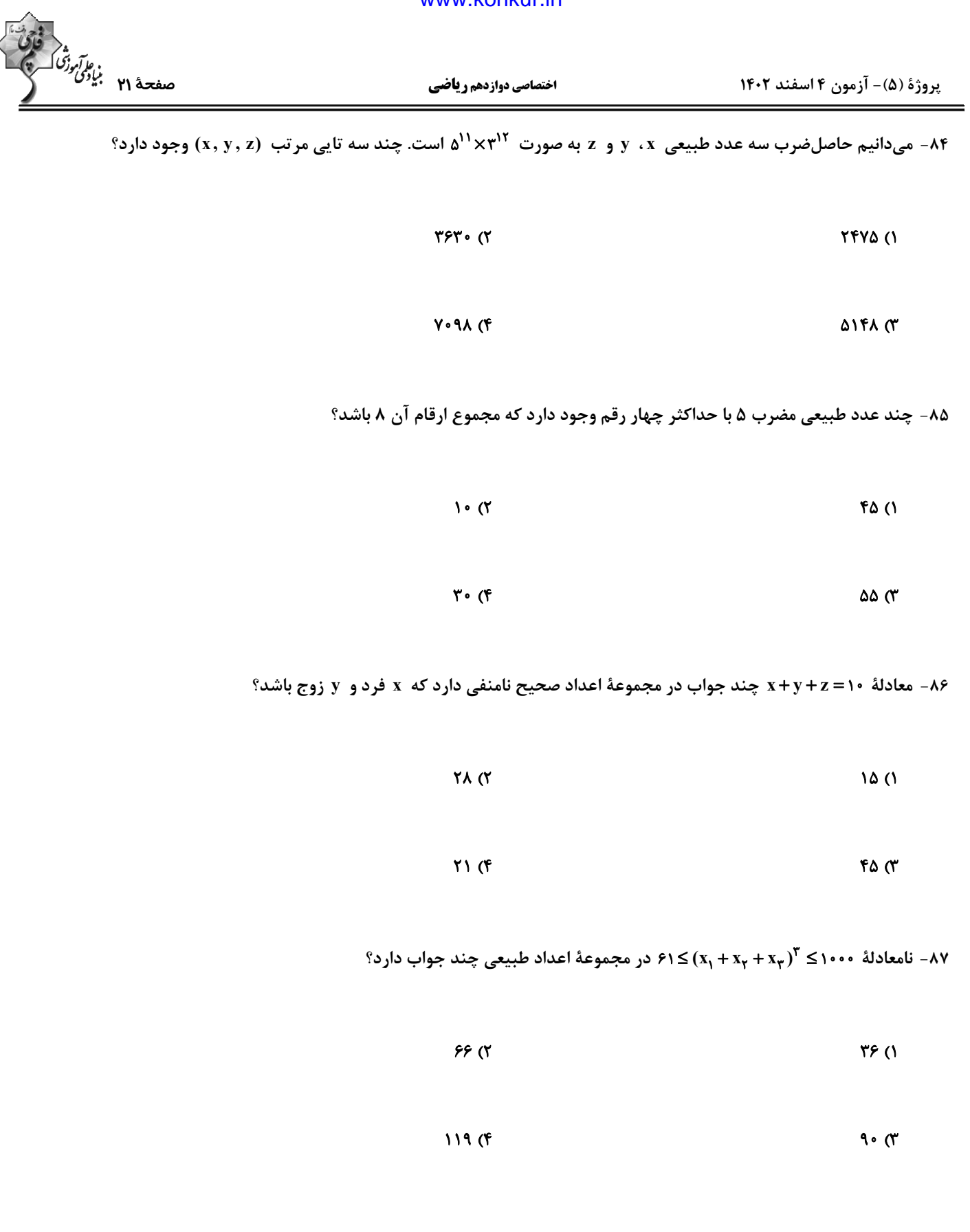

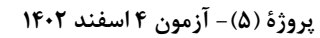

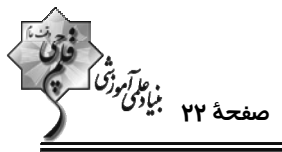

کارگر ۳ کارگر ۲ کارگر ۱

شنبه

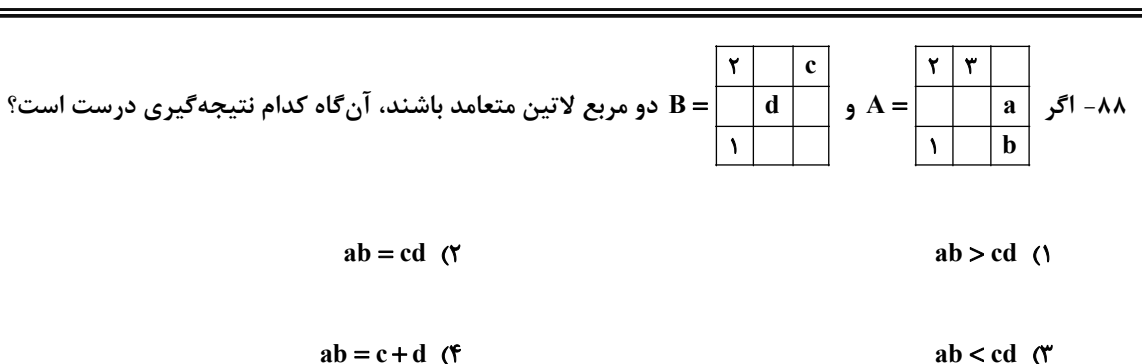

۸۹- در مربع لاتین زیر، بیشترین مقدار a+b+c کدام است؟

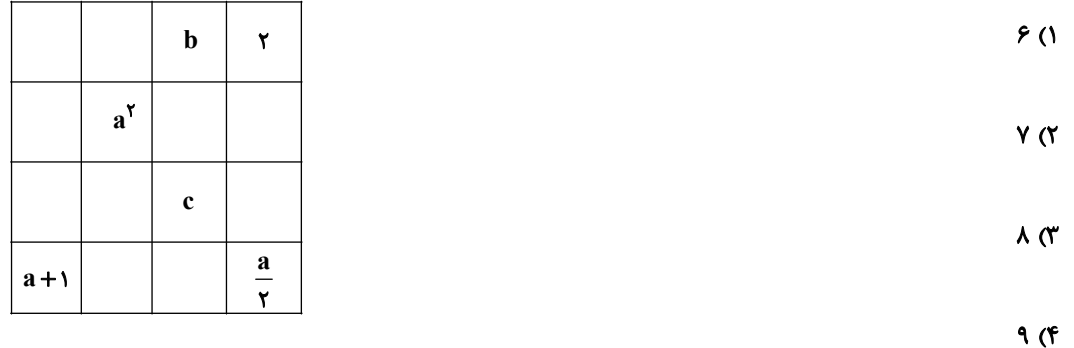

۹۰- در کارخانهای ۳ کارگر، با ۳ نوع دستگاه و ۳ نوع ماده اولیه، در ۳ روز اول هفته به گونهای کار میکنند که هر کارگر در هر روز با

یک نوع دستگاه و یک نوع مواد اولیه سر و کار دارد و هر نوع مواد اولیه در هر نوع دستگاه دقیقاً یک بار به کار برده مــیشــود.

اگر برنامهریزی دستگاهها به صورت زیر باشد، به چند طریق می توان برای مواد اولیه برنامهریزی کرد، بهطوری که ماده اولیهٔ نوع

۳ در روز یکشنبه، در ماشین شمارهٔ ۱ به کار گرفته شود؟

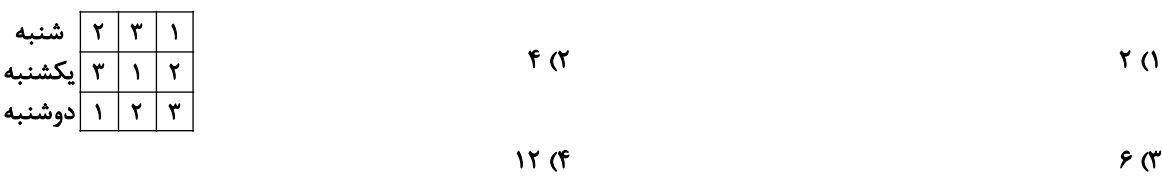

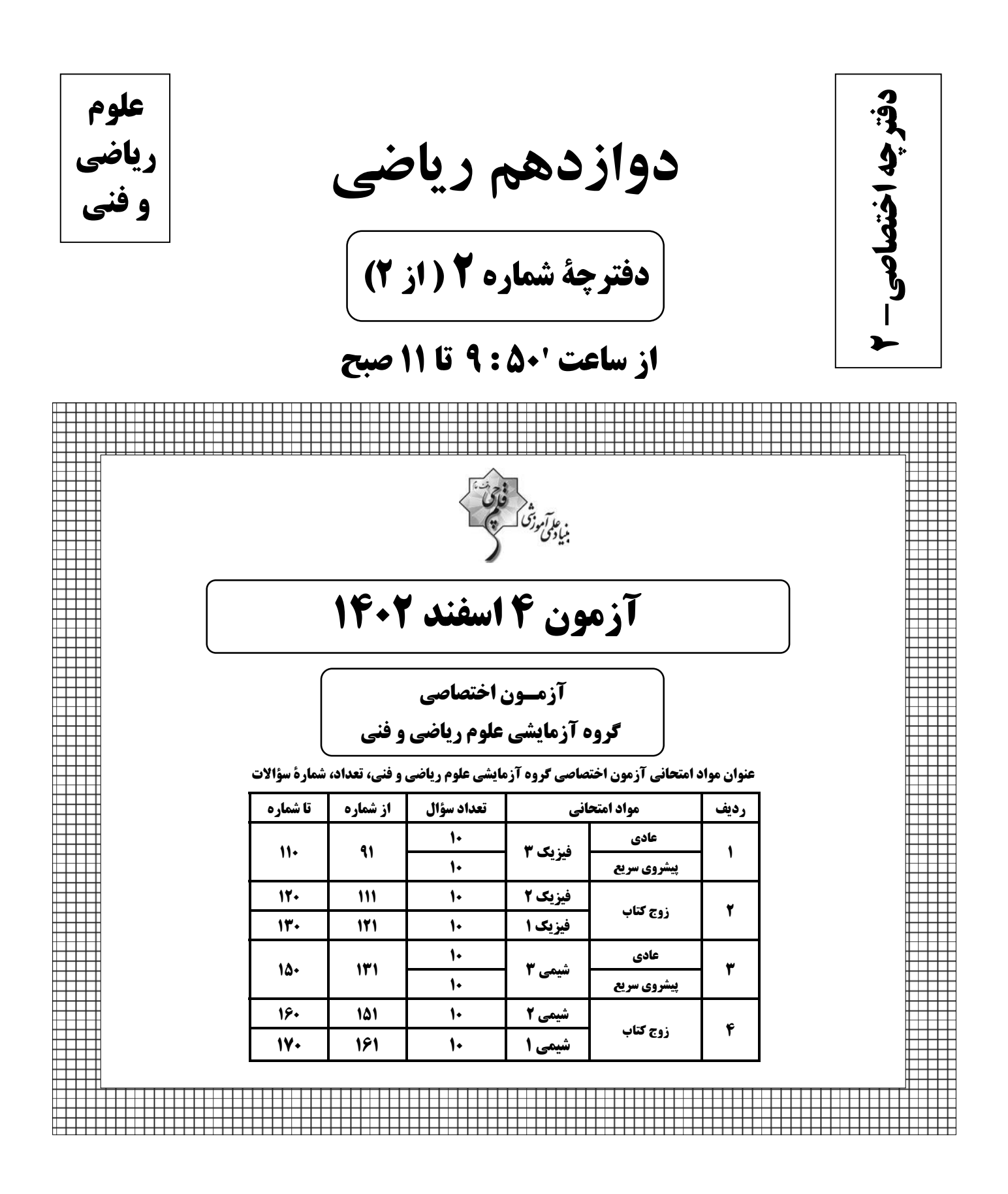

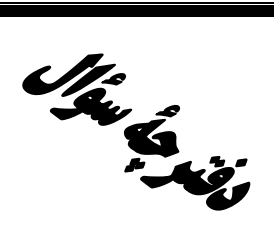

# اختصاصي دوازدهم رياضي

ه کارآموزشک<br>بنیادگمی وزنگ ک

**آزمون «4 اسفند 204**8»

مدتزمان کل پاسخ گو<sub>ی</sub>بی سوالات عادی و سریع: ۷۰ دقیقه

# از ساعت 10:00 تا 11 صبح

تعداد كل سؤالات: ٨٠ سؤال

(۴۰ سؤال اجباری + ۴۰ سؤال اختیاری)

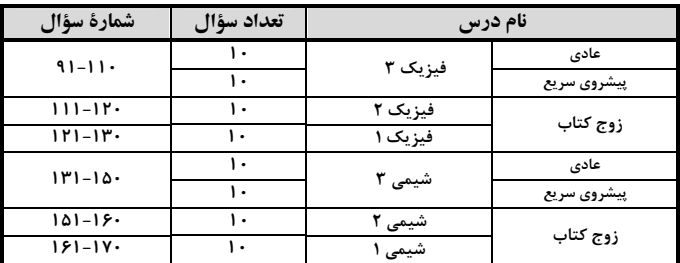

#### يديدآورندفان

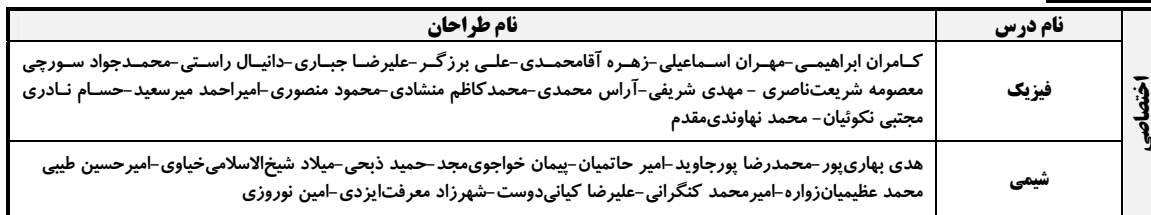

#### گزینشگران و ویراستاران

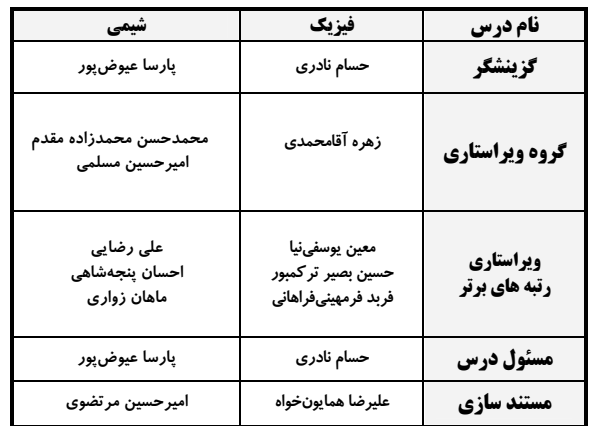

#### گروه فنی و تولید

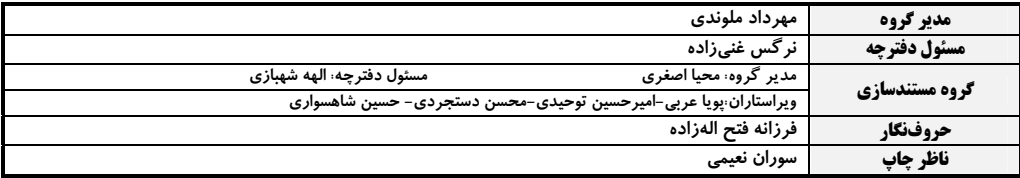

#### گروه آزَمون

بنیاد علمی آموزشی قلمچی «وقف عام»

دفتر مرکزی: خیابان انقلاب بین صبا و فلسطین – پلاک ۹۲۳ – تلفن: ۶٤۶۳–۲۱.

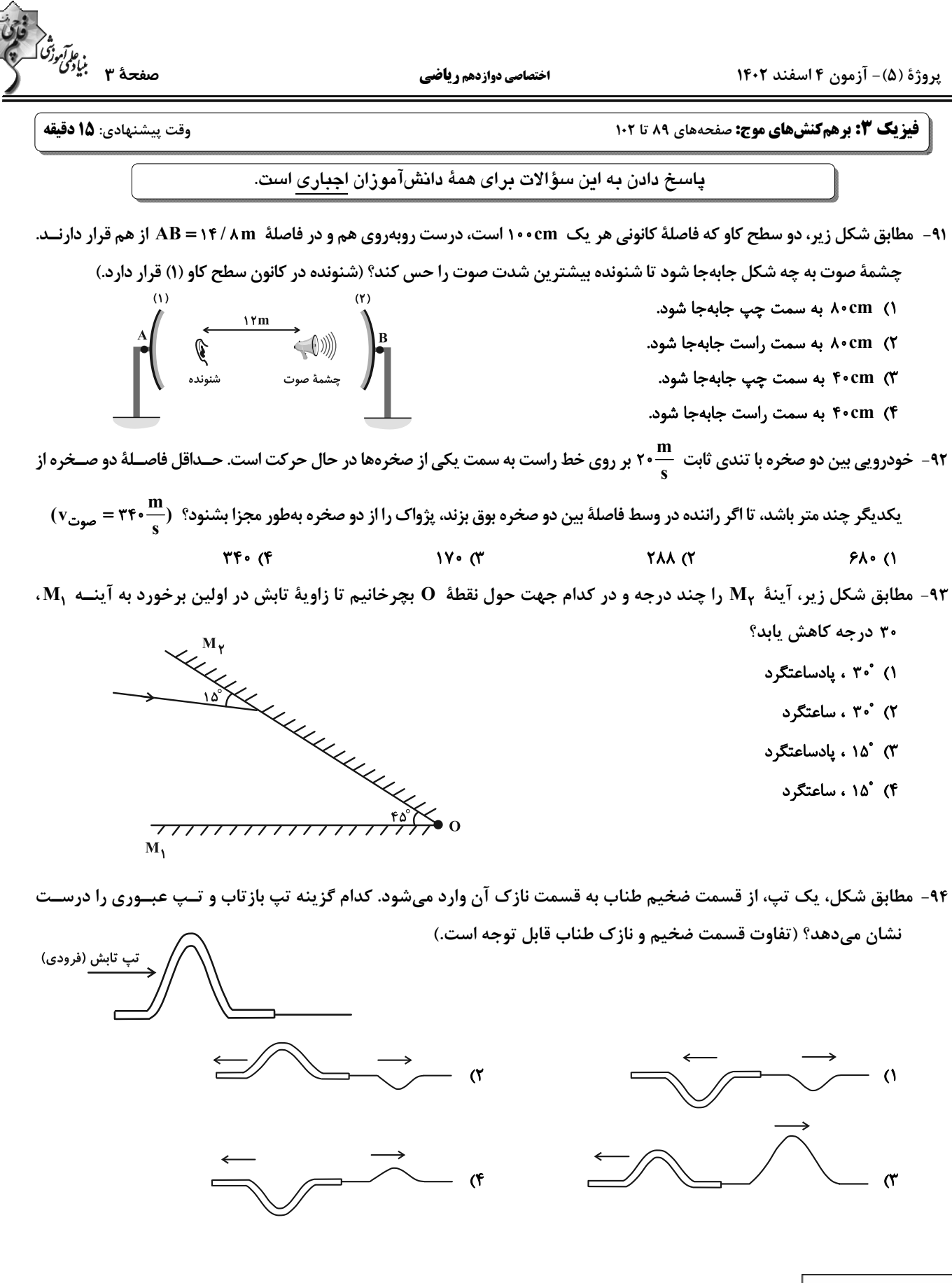

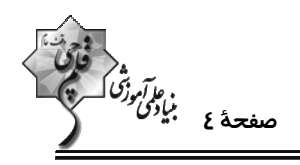

- ۹۵- شکل زیر، جبهههای موج الکترومغناطیسی را نشان میدهد که از محیط (۱) وارد محیط (۲) شدهاند. ضریب شکســت محــیط (۲)
	- کدام گزینه است؟ ( sin ۳۷° = / ۶ sin و ( sin ۵۳° = / ۸  $\frac{1}{2}$  (1  $1/\Delta$  (٢  $\hat{\mathcal{A}}$ :  $\sqrt{1/\lambda}$

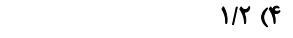

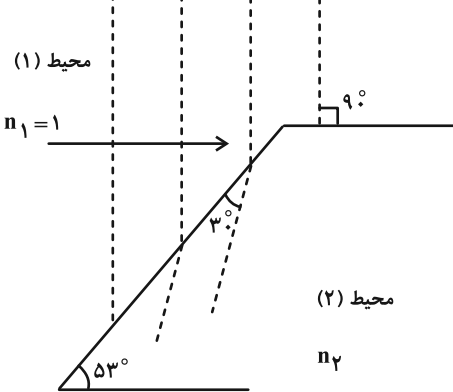

۹۶- مطابق شکل، پرتوی نوری از محیط شفاف (۱) وارد محیطهای شفاف دیگر میشود. اگر سـرعت پرتـوی نـور در محـیط (۲)، ۴۰ درصد از سرعت نور در محیط (۱) بیشتر باشد و سرعت نور در محیط (۳)، ۲۰ درصد از سرعت نور در محـیط (۴) کمتــر باشــد،

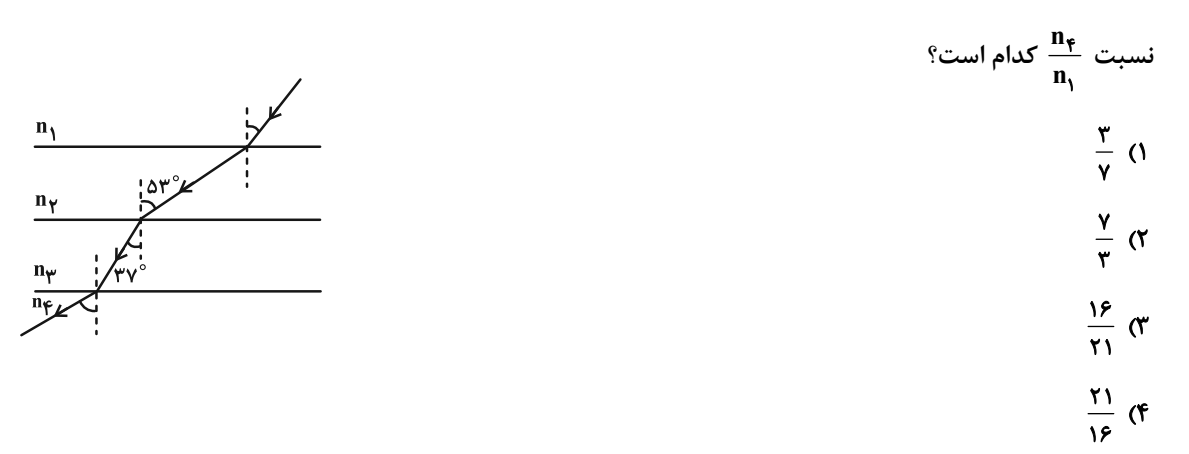

۹۷- مطابق شکل زیر، پرتوی نوری از هوا وارد محیط شفافی میشود و شکست مییابد. اگـر فاصـلهٔ 'AA برابـر بـا ۳/۵cm باشــد،

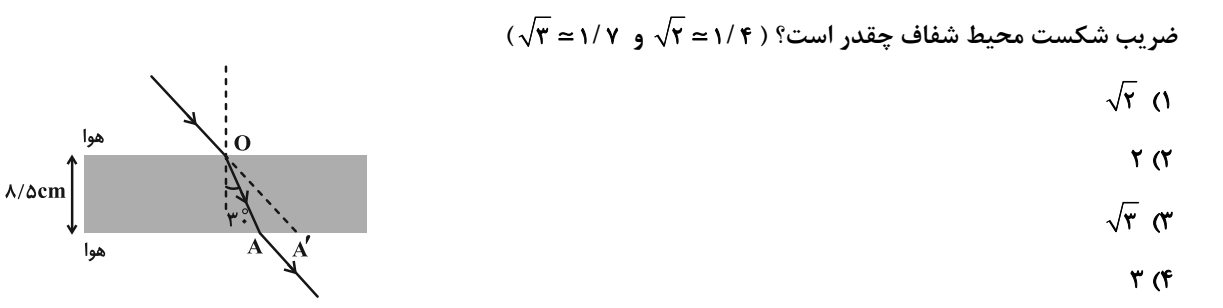

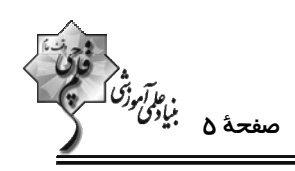

۹۸- مطابق شکل پرتوی نوری از هوا وارد محیط شفاف (۱) و سپس محیط شفاف (۲) میشود. در صورتی که مدت زمان رسیدن نـور از

$$
(\sin \texttt{TY}^* = \textcolor{red}{\bullet}/\textcolor{red}{\epsilon} \textcolor{red}{\times} \textcolor{red}{\eta_{\textbf{Y}}} = \frac{\Delta}{\textcolor{red}{\epsilon}} \sqrt{\textcolor{red}{\tau}} \textcolor{red}{\times} \textcolor{red}{\eta_{\textbf{Y}}} \textcolor{red}{\text{with } \frac{\textbf{h}_{\textbf{Y}}}{\textbf{h}_{\textbf{Y}}} \textcolor{red}{\text{with } \frac{\textbf{h}_{\textbf{Y}}}{\textbf{h}_{\textbf{Y}}} \textcolor{red}{\text{
$$

$$
\frac{1}{\pi} \sqrt{\frac{1}{\pi}} \sqrt{\frac{1}{\pi}} \sqrt
$$

۹۹- چه تعداد از گزارههای زیر درست است؟

الف) با افزایش دما، چگالی هوا کاهش مییابد که این سبب افزایش ضریب شکست هوا میشود.

ب) علت تجزیهٔ نور سفید خورشید به رنگ@ای مختلف هنگام عبور از منشور آن است که ضریب شکست هر محیطی به جز خلأ به طولموج نور بستگی دارد.

پ) عموماً ضریب شکست یک محیط معین برای طول،موجهای کوتاهتر، بیشتر است.

ت) اگر باریکهٔ نوری متشکل از دو پرتوی قرمز و آبی از هوا با زاویهٔ تابش ۴۵˚ بر سطح تیغهٔ تختی از کوارتز بتابد، زاویهٔ شکست برای پرتـو

- آبی از زاویهٔ شکست برای پرتو قرمز بیشتر است.
- $\mathbf{r}$  ( $\mathbf{r}$  $\Lambda$  ( $\Lambda$
- $F(f)$  $\mathbf{r} \propto$

۱۰۰- کدام یک از موارد زیر در مورد پدیدهٔ پراش نادرست است؟

محل انجام محاسبات

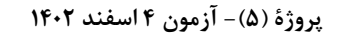

اختصاصي دوازدهم رياضي

$$
\begin{array}{c}\n\sqrt[3]{3} \\
\frac{1}{2} \\
\frac{1}{2} \\
\frac{1}{2} \\
\frac{1}{2} \\
\frac{1}{2} \\
\frac{1}{2} \\
\frac{1}{2} \\
\frac{1}{2} \\
\frac{1}{2} \\
\frac{1}{2} \\
\frac{1}{2} \\
\frac{1}{2} \\
\frac{1}{2} \\
\frac{1}{2} \\
\frac{1}{2} \\
\frac{1}{2} \\
\frac{1}{2} \\
\frac{1}{2} \\
\frac{1}{2} \\
\frac{1}{2} \\
\frac{1}{2} \\
\frac{1}{2} \\
\frac{1}{2} \\
\frac{1}{2} \\
\frac{1}{2} \\
\frac{1}{2} \\
\frac{1}{2} \\
\frac{1}{2} \\
\frac{1}{2} \\
\frac{1}{2} \\
\frac{1}{2} \\
\frac{1}{2} \\
\frac{1}{2} \\
\frac{1}{2} \\
\frac{1}{2} \\
\frac{1}{2} \\
\frac{1}{2} \\
\frac{1}{2} \\
\frac{1}{2} \\
\frac{1}{2} \\
\frac{1}{2} \\
\frac{1}{2} \\
\frac{1}{2} \\
\frac{1}{2} \\
\frac{1}{2} \\
\frac{1}{2} \\
\frac{1}{2} \\
\frac{1}{2} \\
\frac{1}{2} \\
\frac{1}{2} \\
\frac{1}{2} \\
\frac{1}{2} \\
\frac{1}{2} \\
\frac{1}{2} \\
\frac{1}{2} \\
\frac{1}{2} \\
\frac{1}{2} \\
\frac{1}{2} \\
\frac{1}{2} \\
\frac{1}{2} \\
\frac{1}{2} \\
\frac{1}{2} \\
\frac{1}{2} \\
\frac{1}{2} \\
\frac{1}{2} \\
\frac{1}{2} \\
\frac{1}{2} \\
\frac{1}{2} \\
\frac{1}{2} \\
\frac{1}{2} \\
\frac{1}{2} \\
\frac{1}{2} \\
\frac{1}{2} \\
\frac{1}{2} \\
\frac{1}{2} \\
\frac{1}{2} \\
\frac{1}{2} \\
\frac{1}{2} \\
\frac{1}{2} \\
\frac{1}{2} \\
\frac{1}{2} \\
\frac{1}{2} \\
\frac{1}{2} \\
\frac{1}{2} \\
\frac{1}{2} \\
\frac{1}{2} \\
\frac{1}{2} \\
\frac{1}{2} \\
\frac{1}{2} \\
\frac{1}{2} \\
\frac{1}{2} \\
\frac{1}{2} \\
\frac{1}{2} \\
$$

وقت پيشنهادي: **1۵ دقيقه** 

**فیزیک 3. برهمکنشهای موج- آشنایی با فیزیک اتمی:** صفحههای 103 تا 136

**5 دانش آموزانی که خود را برای کنکور مرحلهٔ اول آماده میکنند، باید به این دسته سؤالات (پیشروی سریع) نیز، پاسخ دهند.** 

۱۰۲- شکل زیر موج ایستاده ایجاد شده در یک تار مرتعش توسط یک دیاپازون را نشان میدهد. اگر بخواهیم در طناب هماهنگ پنجم تشدید شود، جرم وزنهٔ m را باید چند کیلوگرم و چگونه تغییر دهیم؟ (جرم تار آویزان از (۲) ناچیز است.)

۱۰۳- چه تعداد از عبارتهای زیر درست هستند؟

الف) هر تشدیدگر هلمهولتز فقط با یک بسامد منحصر به فرد تشدید میشود.

ب) با دمیدن به دهانهٔ یک بطری، نوسانهایی در بطری ایجاد میشود که کاملاً شبیه لولهٔ صوتی یک انتها باز است.

پ) هنگامی که در یک اجاق میکروموج، موج ایستادهٔ الکترومغناطیسی ایجاد میشود، در تمام نقاط بر اثر نوسـان مولکـولهـای آب مـادهٔ غذایی دمای آن بالا میرود.

 $\boxed{m}$  ۳۷/۵ $kg$ 

ت) وقتی گالن آبی را خالی میکنیم، با خالی شدن آب، صدای گلوپ گلوپی را میشنویم که رفتهرفته زیرتر میشود.

ث) اگر درون دو بطری آب مشابه که یکی تا نیمه و دیگری تقریباً تا لبه دارای آب است، بدمیم، دو صوت با بسامد متفاوت شنیده میشود.

۱۰۴ - نوری با طولموج ۸ به سطحی فلزی با تابع کار ,W تابیده و فوتوالکترونهایی از فلز خارج میشوند. اگر جرم الكترون را با me نشان .<br>شینهٔ تندم. فوتوالکترونهای خارج شده برایر کدام گزینه مرباشد؟ ( h ثابت بلانک و c تندی نور در خلاً می باشد.)

$$
\sqrt{\frac{\Upsilon(hc+\lambda W_*)}{\lambda m_e}} \quad (\Upsilon \qquad \qquad \sqrt{\frac{\Upsilon(hc-\lambda W_*)}{\lambda m_e}} \quad (\Upsilon \qquad \qquad \sqrt{\frac{\Upsilon(hc+\lambda W_*)}{m_e}} \quad (\Upsilon \qquad \qquad \sqrt{\frac{\Upsilon(hc-\lambda W_*)}{m_e}} \quad (\Upsilon \qquad \qquad \sqrt{\frac{\Upsilon(hc+\lambda W_*)}{m_e}} \quad (\Upsilon \qquad \qquad \sqrt{\frac{\Upsilon(hc+\lambda W_*)}{m_e}} \quad (\Upsilon \qquad \qquad \sqrt{\frac{\Upsilon(hc+\lambda W_*)}{m_e}} \quad (\Upsilon \qquad \qquad \sqrt{\frac{\Upsilon(hc+\lambda W_*)}{m_e}} \quad (\Upsilon \qquad \qquad \sqrt{\frac{\Upsilon(hc+\lambda W_*)}{m_e}} \quad (\Upsilon \qquad \qquad \sqrt{\frac{\Upsilon(hc+\lambda W_*)}{m_e}} \quad (\Upsilon \qquad \qquad \sqrt{\frac{\Upsilon(hc+\lambda W_*)}{m_e}} \quad (\Upsilon \qquad \qquad \sqrt{\frac{\Upsilon(hc+\lambda W_*)}{m_e}} \quad (\Upsilon \qquad \qquad \sqrt{\frac{\Upsilon(hc+\lambda W_*)}{m_e}} \quad (\Upsilon \qquad \qquad \sqrt{\frac{\Upsilon(hc+\lambda W_*)}{m_e}} \quad (\Upsilon \qquad \qquad \sqrt{\frac{\Upsilon(hc+\lambda W_*)}{m_e}} \quad (\Upsilon \qquad \sqrt{\frac{\Upsilon(hc+\lambda W_*)}{m_e}} \quad (\Upsilon \qquad \sqrt{\frac{\Upsilon(hc+\lambda W_*)}{m_e}} \quad (\Upsilon \qquad \sqrt{\frac{\Upsilon(hc+\lambda W_*)}{m_e}} \quad (\Upsilon \qquad \sqrt{\frac{\Upsilon(hc+\lambda W_*)}{m_e}} \quad (\Upsilon \qquad \sqrt{\frac{\Upsilon(hc+\lambda W_*)}{m_e}} \quad (\Upsilon \qquad \sqrt{\frac{\Upsilon(hc+\lambda W_*)}{m_e}} \quad (\Upsilon \qquad \sqrt{\frac{\Upsilon(hc+\lambda W_*)}{m_e}} \quad (\Upsilon \qquad \sqrt{\frac{\Upsilon(hc+\lambda W_*)}{m_e}} \quad (\Upsilon \qquad \sqrt{\frac{\Upsilon(hc+\lambda W_*)}{m_e}} \quad (\Upsilon \qquad \sqrt{\frac{\Upsilon(hc+\lambda W_*)}{m_e}} \quad (\Upsilon \qquad \sqrt{\frac{\Upsilon(hc+\lambda W_*)}{m_e}} \quad (\Upsilon \qquad \sqrt{\frac{\Upsilon(hc+\lambda W_*)}{m_e}} \quad (\Upsilon \qquad \sqrt{\frac{\Upsilon(hc+\lambda W
$$

$$
\sqrt{\frac{\gamma(hc + \lambda W_*)}{\lambda m_e}} \quad \text{(f)} \quad \sqrt{\frac{\gamma(hc - \lambda W_*)}{\lambda m_e}} \quad \text{(g)} \quad \sqrt{\frac{\gamma(hc - \lambda W_*)}{\lambda m_e}} \quad \text{(h)} \quad \sqrt{\frac{\gamma(hc + \lambda W_*)}{\lambda m_e}} \quad \text{(i)} \quad \sqrt{\frac{\gamma(hc - \lambda W_*)}{\lambda m_e}} \quad \text{(ii)} \quad \sqrt{\frac{\gamma(hc - \lambda W_*)}{\lambda m_e}} \quad \text{(iii)} \quad \sqrt{\frac{\gamma(hc - \lambda W_*)}{\lambda m_e}} \quad \text{(iv)} \quad \sqrt{\frac{\gamma(hc - \lambda W_*)}{\lambda m_e}} \quad \text{(iv)} \quad \sqrt{\frac{\gamma(hc - \lambda W_*)}{\lambda m_e}} \quad \text{(iv)} \quad \sqrt{\frac{\gamma(hc - \lambda W_*)}{\lambda m_e}} \quad \text{(iv)} \quad \sqrt{\frac{\gamma(hc - \lambda W_*)}{\lambda m_e}} \quad \text{(v)} \quad \sqrt{\frac{\gamma(hc - \lambda W_*)}{\lambda m_e}} \quad \text{(v)} \quad \sqrt{\frac{\gamma(hc - \lambda W_*)}{\lambda m_e}} \quad \text{(vi)} \quad \sqrt{\frac{\gamma(hc - \lambda W_*)}{\lambda m_e}} \quad \text{(v)} \quad \sqrt{\frac{\gamma(hc - \lambda W_*)}{\lambda m_e}} \quad \text{(vi)} \quad \sqrt{\frac{\gamma(hc - \lambda W_*)}{\lambda m_e}} \quad \text{(v)} \quad \sqrt{\frac{\gamma(hc - \lambda W_*)}{\lambda m_e}} \quad \text{(iv)} \quad \sqrt{\frac{\gamma(hc - \lambda W_*)}{\lambda m_e}} \quad \text{(v)} \quad \sqrt{\frac{\gamma(hc - \lambda W_*)}{\lambda m_e}} \quad \text{(v)} \quad \sqrt{\frac{\gamma(hc - \lambda W_*)}{\lambda m_e}} \quad \text{(v)} \quad \sqrt{\frac{\gamma(hc - \lambda W_*)}{\lambda m_e}} \quad \text{(v)} \quad \sqrt{\frac{\gamma(hc - \lambda W_*)}{\lambda m_e}} \quad \text{(v)} \quad \sqrt{\frac{\gamma(hc - \lambda W_*)}{\lambda m_e}} \quad \text{(v)} \quad \sqrt{\frac{\gamma(hc - \lambda W_*)}{\lambda m_e}} \quad \text{(v)} \quad \sqrt{\frac{\gamma(hc - \lambda W_*)}{\lambda m_e}} \quad \text{(v)} \quad \sqrt{\frac{\gamma(hc - \lambda W_*)}{\lambda m_e}} \quad \text{(iv)} \quad \sqrt{\frac{\
$$

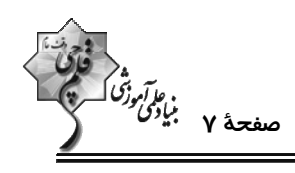

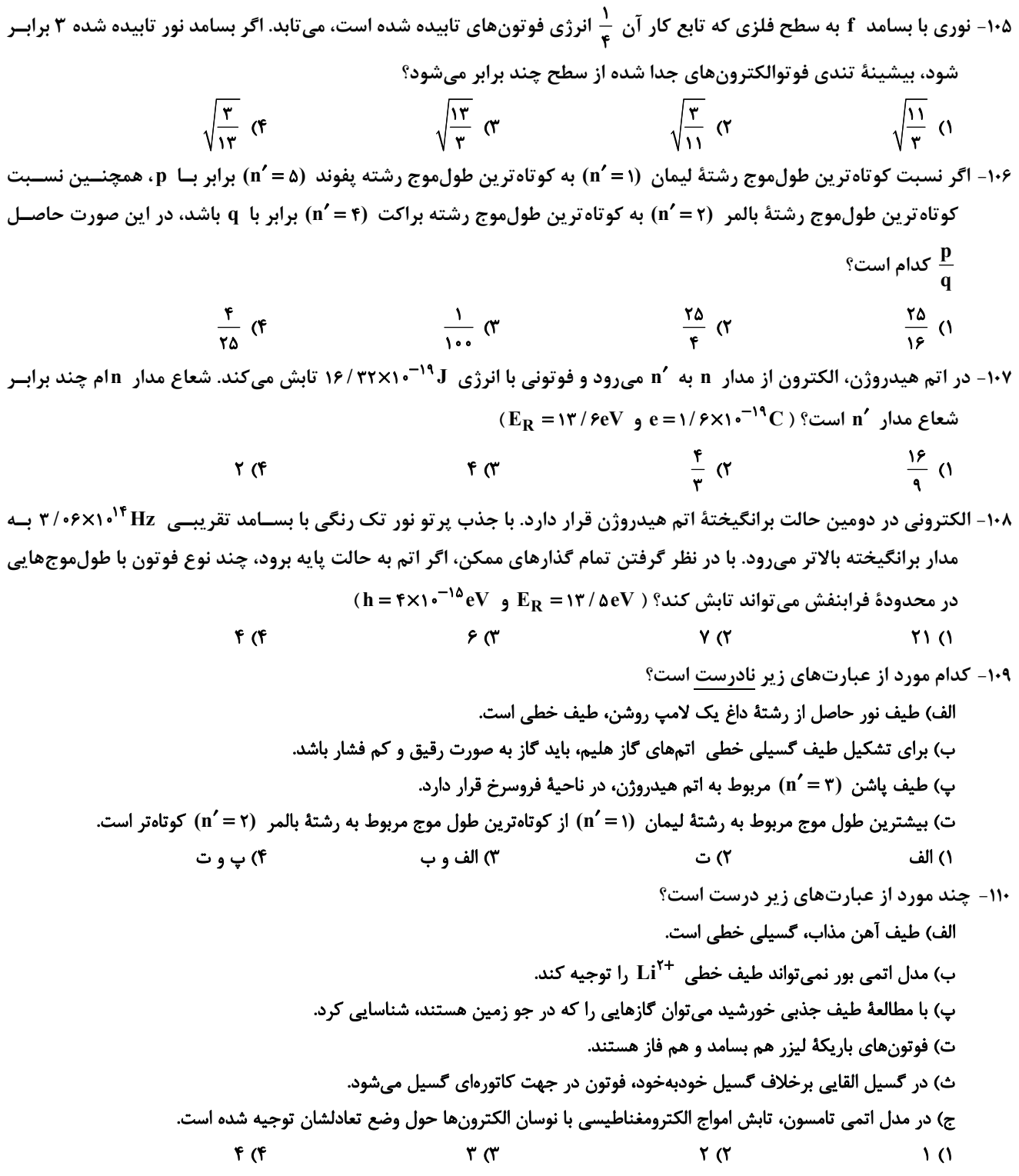

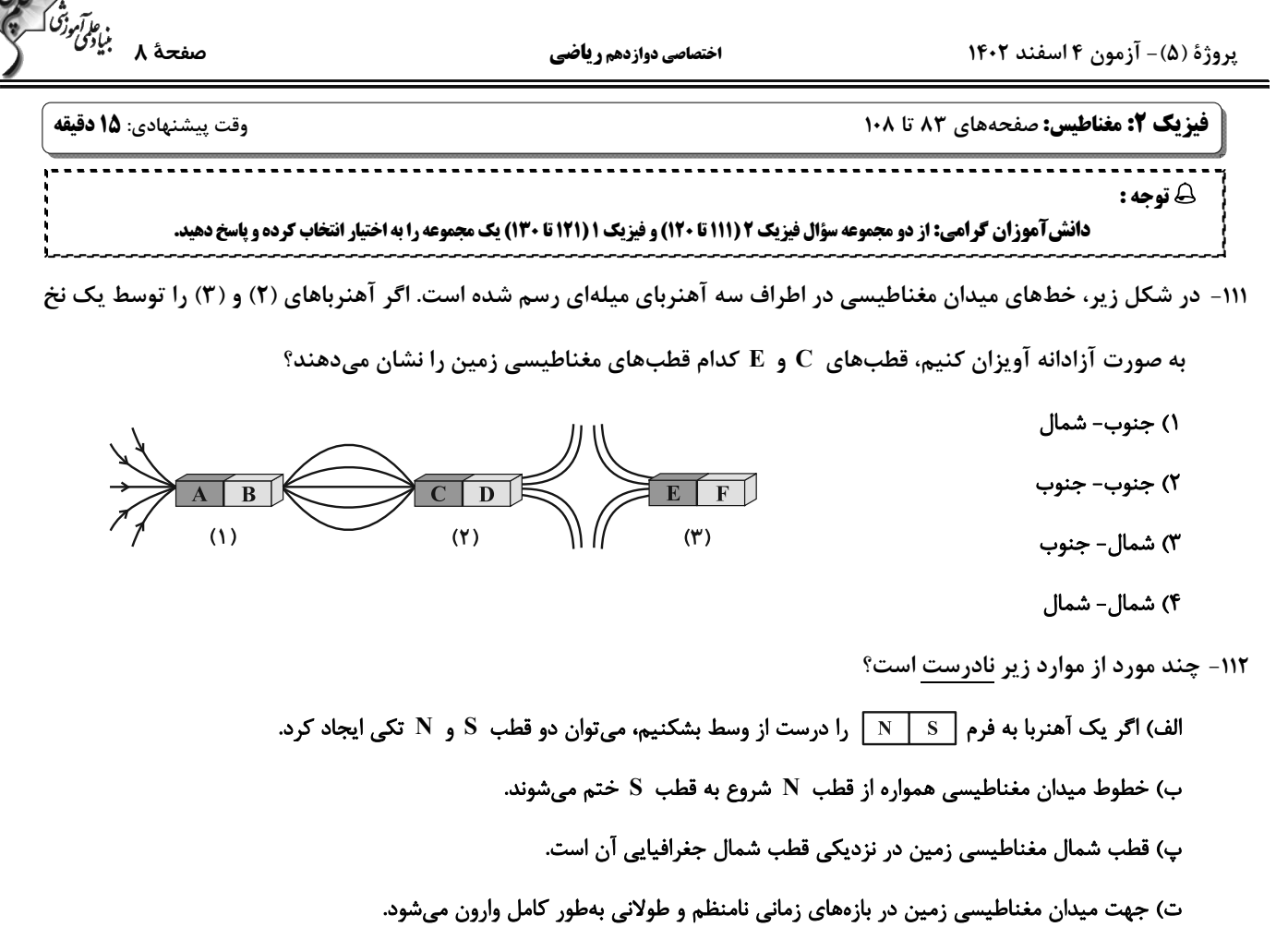

$$
\mathcal{F}(\mathcal{F}) \qquad \qquad \mathcal{F}(\mathcal{F}) \qquad \qquad \mathcal{
$$

۱۱۳- مطابق شکل زیر، ذرهای به جرم ۲ گرم و بار ۳mC- بــا ســرعت ۳ ٌ ۱۰ بــهطــور افقــی وارد میــدان مغناطیســی یکنواخــت و درونسویی به بزرگی ۰/۱ تسلا میشود. اندازهٔ میدان الکتریکی چند  $\frac{\rm N}{\rm C}$  و جهت آن به کدام طرف باشد تا ذره از مســیر خــود

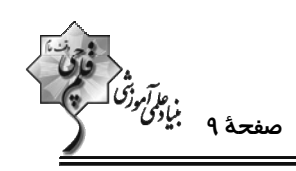

۱۱۴- سیم رسانایی به طول L و سطح مقطع A که جریان I از آن عبور میکند در یک میدان مغناطیسی یکنواخت معلق است. اگـر سطح مقطع سیم را ۲ برابر کنیم، طول این سیم را چند درصد و چگونه تغییر دهیم تا با همان جریـان I در همـان میـدان بـا شتاب ۲/۵ $\frac{\text{m}}{\text{y}}$  رو به بالا حرکت کند؟ (مقدار  $\text{L}\sin\theta$  در هر دو حالت یکسان است،  $\theta$  زاویه بین میــدان مغناطیســی و جهــت  $\mathbf{p} \cdot \mathbf{g} = \mathbf{p} \cdot \frac{\mathbf{m}}{\mathbf{s}^{\mathsf{T}}} \cdot \mathbf{g}$  جریان است و

- ٢) ٪۶۰، كاهش ۱) ٪۶۰ ، افزایش ۴) ٪۴۰ ، کاهش ۴۰٪ (۴۰٪ مافزايش ۱۱۵- مطابق شکل زیر، سیم رسانایی در میدان مغناطیسی یکنواختی به بزرگی ۴۰۰G قرار دارد. اگر جریان عبوری از سیم ۱۰۸ باشد، اندازهٔ نیروی وارد بر آن از طرف میدان مغناطیسی چند نیوتون و در چه جهتی است؟
	- ()  $^7$  (X) ، درون سو  $\sqrt{\tan b}$ ۲) <sup>۲-</sup>۲۰۱۶ × ۱۶ ، درونسو ۳) <sup>۲-</sup>۲۰×۸ ، برونسو ۴) <sup>۲-</sup>۲۰۱۶ × ۱۶ ، برونسو
- ۱۱۶- مطابق شکل زیر، از سه سیم راست، بلند و موازی که در یک صفحه قرار دارند، جریانهایی در جهت نشان داده شده مــیگــذرد. اگر میدان مغناطیسی حاصل از سیمهای (۱) و (۳) در محل سیم (۲) بـه ترتیـب GG و ۲G باشــند، بـردار براینــد نیروهـای مغناطیسی وارد بر ۵cm ۱/۵cm از سیم (۲) در SI کدام است؟
	- $-\frac{2}{3}$   $\lambda \times 1$ <sup> $-\Delta$ </sup>  $\frac{1}{3}$  (1)  $+ f/\lambda x$ <sup>- $\delta$ </sup> $\vec{i}$  (r  $I_Y = fA$  (r)  $-1/7 \times 1 \cdot ^{-6}$  i (\*
- ۱۱۷- دو سیملولهٔ A و B مطابق شکل در یک صفحه قرار گرفتهاند. اگر نقطهٔ M در امتداد محور اصلی دو سـیملوله باشــد، بزرگــی میدان مغناطیسی برایند در نقطهٔ M چند گاوس است و با راستای قائم زاویهٔ چند درجه میسازد؟

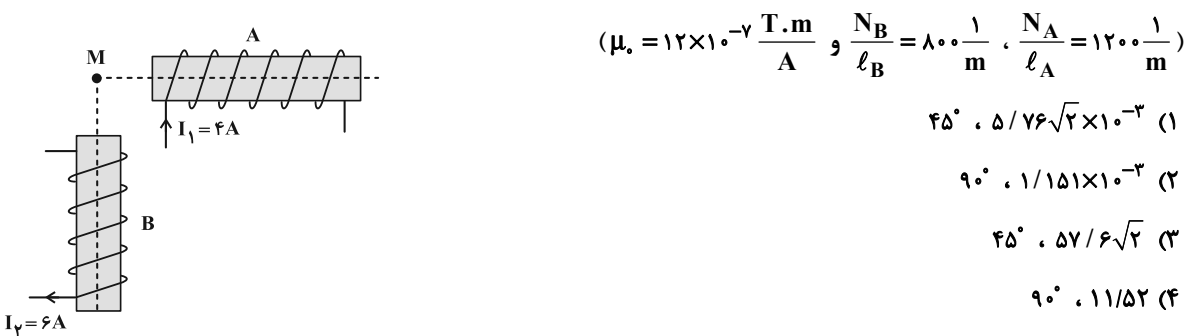

محل انجام محاسبات

 $+1/7 \times 1 \cdot ^{-6}$  i (f

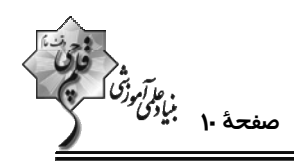

۱۱۸- با یک سیم مسی، پیچهٔ مسطحی به شعاع ۹cm ساختهایم که ۲۵۰ حلقه دارد. اگر این پیچه را بــه اخــتلاف پتانســیل ۱۰ ولــت متصل کنیم، میدان مغناطیسی در مرکز آن ۱G میشود. اگر سیم مسی پیچه را باز کنیم و با آن ســیملوله درســت کنــیم، بـا اعمال ولتاژ ۱۰V به دو سر آن، میدان سیملوله چند گاوس خواهد شد؟  $\mathbf{T}$ 

$$
\mathbf{1} \cdot (\mathbf{Y}) \qquad \qquad \Delta \mathbf{Y}
$$

$$
1 \cdot e^{-r}
$$
 (f)  $\Delta \times 1 \cdot e^{-r}$  (f)

۱۱۹ - در شکل زیر، از هر یک از سیمها جریان I عبور میکند. اگر برایند نیروهای وارد بر سیم (۱) از طرف بقیهٔ سیمها مطـابق شــکل باشد، جهت جریان سیم (۲)، ...... است و اگر جای جریانهای (۴) و (۵) را با هم عوض کنیم، بردار براینــد نیروهــای وارد بــر سیم (۱) به صورت ...... میشود. (طول سیمها برابر است و از نیروی گرانشی صرفنظر کنید.)

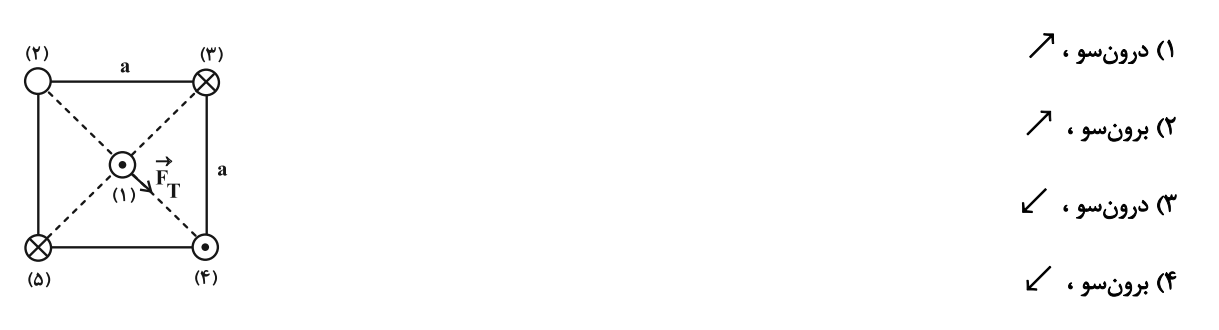

۱۲۰- چند مورد از عبارتهای زیر درست است؟

الف) مادهٔ پارامغناطیس، حوزهٔ مغناطیسی ندارد.

ب) هیچ یک از اتمهای مواد دیامغناطیسی، دارای دو قطبی مغناطیسی خالصی نیستند.

پ) اکسیژن و اکسید نیتروژن از جمله مواد پارامغناطیس هستند.

ت) از مواد فرومغناطیس نرم در ساخت هستهٔ پیچهها و سیملولهها استفاده میشود.

 $f(f)$  $\mathbf{r} \times$  $\mathbf{r} \propto$  $\overline{1}$   $\overline{1}$ 

محل انجام محاسبات

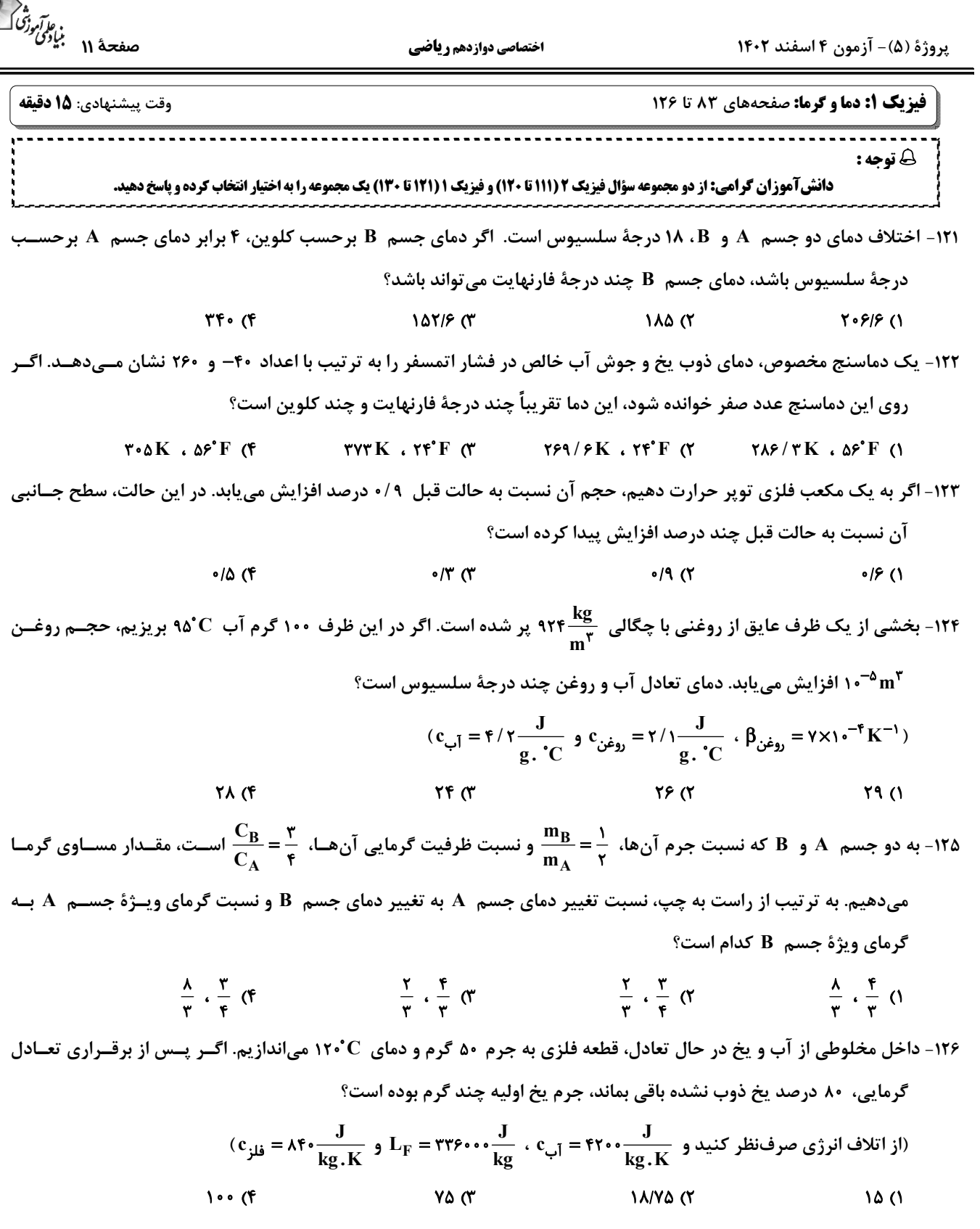

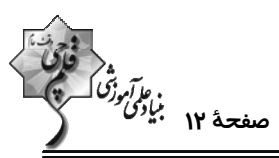

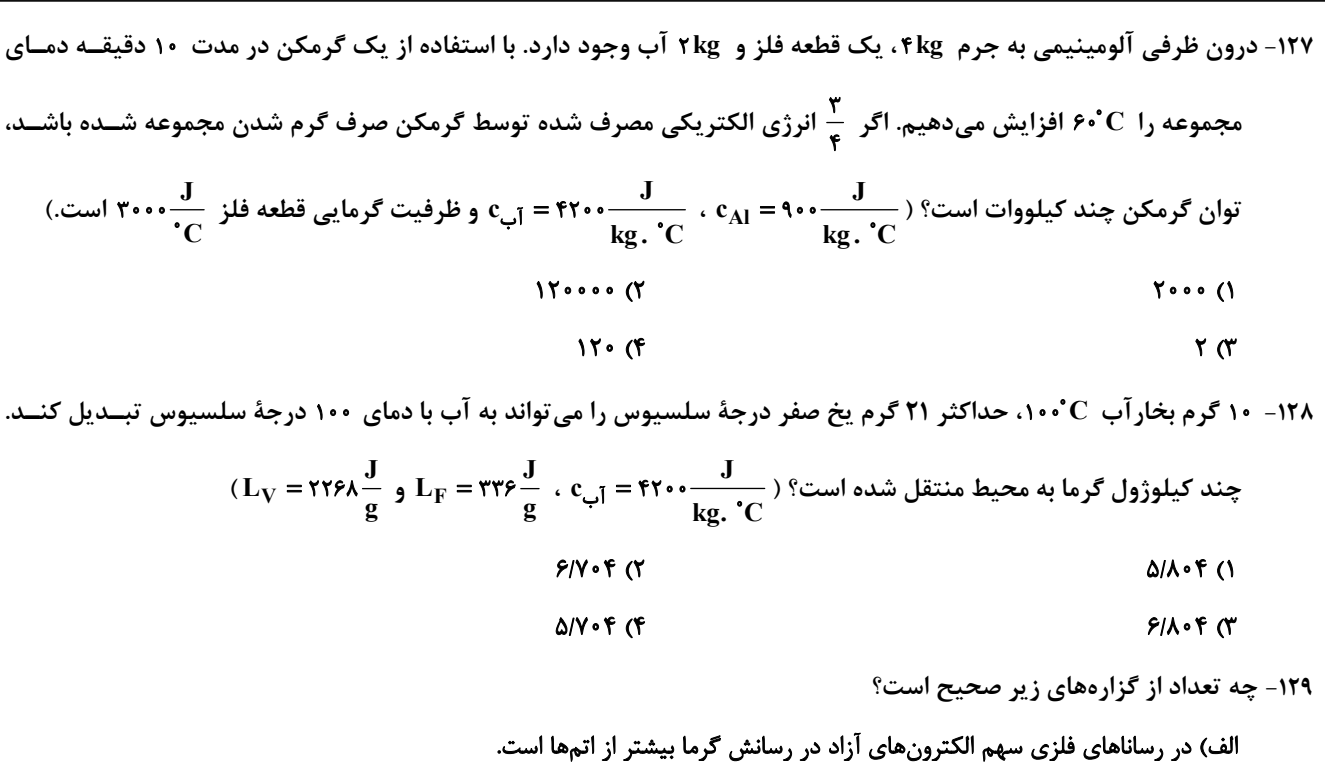

- ب) روش همرفت برای انتقال گرما در هر سه نوع مادهٔ جامد، مایع و گاز انجام میگیرد. ج) در طول روز جهت وزش نسیم از دریا به سمت ساحل است. د) سطوح صاف و درخشان با رنگ@ای روشن تابش گرمایی بیشتری دارند در حالی که تابش گرمایی سطوح تیره، ناصاف و مات کمتر است.  $\mathbf{r} \alpha$  $\tau$   $\sigma$  $\Lambda$  ( $\Lambda$ )
- ۱۳۰- طبق شکل زیر، در انتهای یکی از شاخههای لولهٔ U شکل مقداری گاز کامل حبس شده است. اگر دمای گـاز را ۴۰۵°F افـزایش دهیم، سطح مایع در شاخهٔ سمت چپ ٢cm بالا میآید. دمای اولیهٔ گاز تقریباً چند درجهٔ سلسیوس بوده است؟ (شعاع شــاخهٔ

 $(\rho_{\text{max}} = \frac{g}{cm^2})$ سمت چپ ۲ برابر شعاع شاخهٔ سمت راست است، P، = ۷۷ cmHg و ۱۳/۶ = جیوه

 $-170/0$  (1  $-111/0$  (٢  $\sqrt{\epsilon}$ cm  $-11Y/\Delta(T)$  $-157/2$  (F مايع

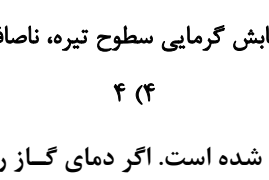

پروژهٔ (۵)- آزمون ۴ اسفند ۱۴۰۲

اختصاصي دوازدهم رياضي

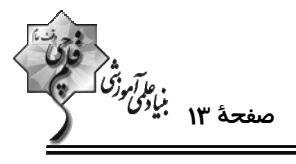

**شیمی 3. شیمی جلوهای از هنر، زیبایی و ماندگاری + شیمی، راهی به سوی آیندهای روشنتر: صفحههای ۸۷ تا ۹۶ وقت پیشنهادی: •1 دقیقه** 

پاسخ دادن به این سؤالات برای همهٔ دانشا موزان اجباری است.

۱۳۱- با توجه به شکل زیر کدام عبارتها صحیح هستند؟

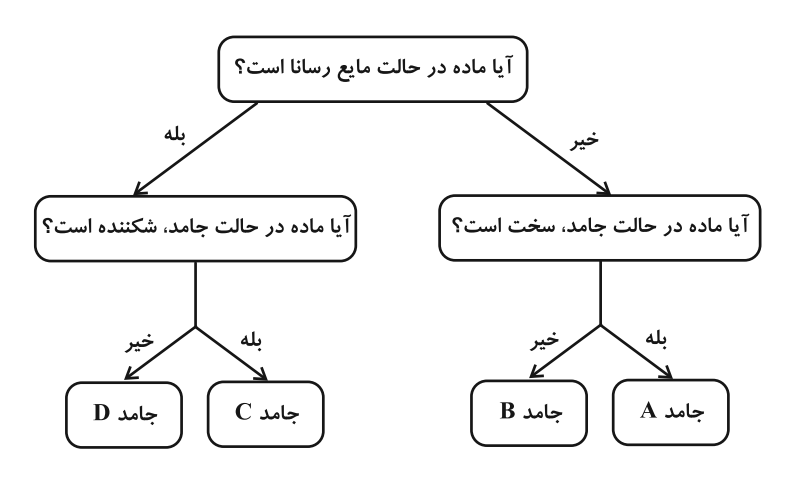

آ) برای جامدهای  $\rm A$  و  $\rm B$  میتوان به ترتیب مثالهای سیلیسیم کربید و گلوکز را در نظر گرفت.

ب) تنوع و شمار جامدهای نوع  $\rm\,A$  از تنوع و شمار جامدهای نوع  $\rm\,B$  بیشتر است.

پ) جامدهای نوع  $\, {\bf C} \,$  از نوع یونی هستند که شامل مولکولهای سخت اما شکننده هستند.

ت) برای توجیه برخی رفتارهای فیزیکی جامدهای D برخلاف رفتارهای شیمیایی آنها میتوان از مدل دریای الکترونی استفاده کرد.

۱) آ، ت **۲) ب، پ** 

$$
\qquad \qquad \text{or} \quad \mathbf{I} \text{, } \mathbf{I} \text{, } \mathbf{I} \text{,
$$

۱۳۲- چه تعداد از موارد داده شده نادرستاند؟

- فلزات دستهٔ p و d در ویژگیهایی مانند جلا، شکلپذیری و نقطهٔ ذوب مشابهاند، ولی در عدد اکسایش با هم تفاوت دارند.
	- دلیل اصلی استفاده از تیتانیم در موتور جت، مقاومت عالی این فلز در برابر خوردگی است.
	- یکی از ترکیبهای تیتانیم به نام نیتینول در ساخت فراوردههای صنعتی و پزشکی استفاده میشود.
		- مقاومت در برابر سایش و نقطهٔ ذوب تیتانیم از فولاد بیشتر است.
		- $\mathbf{r}$  ( $\mathbf{r}$  $f($
		- $\mathbf{r} \propto$  $\sqrt{r}$

محل انجام محاسبات
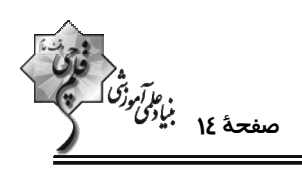

۱۳۳- نمودار زیر روند تغییر غلظت گازهای آلاینده در هوای یک شهر بزرگ را نشان میدهد. کدام یک از مطالب داده شده نادرست است؟ iddi (ppm)  $.19$  $.11f$  $.11$  $\cdot/1$  $\cdot$  /  $\cdot$  A  $.1.9$  $.1.9$  $\cdot/\cdot$  Y (ساعات شبانەروز) <del><</del> ١۲  $\mathbf{Y}$  $\lambda - 1 +$  $\mathbf{Y}$  $\epsilon$  $A = 1 - 11$ ۱) از طیفسنجی فروسرخ میتوان برای شناسایی مولکولهای  $\rm X$  و  $\rm Y$  در هواکره استفاده کرد. ۲) دلیل رنگ قهوهای هوای شهرهای آلوده و صنعتی وجود مولکولهای  $\,\mathbf Y\,$  است. ب انحلال مولکولهای  $\rm X$  در آب، سبب تولید محلولی با  $\rm H > \rm H$  میشود. (۳ شبت سرعت متوسط تغییر غلظت گاز  $\,$  به سرعت متوسط تغییر غلظت گاز  $\,$  در بازهٔ زمانی ۶ صبح تا ۱۲ ظهر برابر ۴ است.  $\,$ ۱۳۴- اگر در ساختار یون زیر، همهٔ اتمها از قاعدهٔ ۸ تایی پیروی کنند کدام موارد درست است؟  $\rm X$  الف) اگر در ترکیب این یون و یون منیزیم تعداد کاتیونها دو برابر تعداد آنیونها باشد عنصر  $\left[\begin{matrix} 0 \\ 0 - \frac{1}{x} \\ 0 \end{matrix}\right]^q$ دارای ۴ الکترون ظرفیت است. ب) اگر اتم مرکزی ۶ الکترون ظرفیت داشته باشد بار پون چند اتمی مورد نظر ۱- است. پ) اگر بار این یون ۳- باشد اتم مرکزی آن میتواند در گروه ۱۵ جدول تناوبی باشد. ت) اگر اتم X دارای ۵ الکترون ظرفیت باشد در ترکیب فلز روی با این یون نسبت شمار کاتیونها به آنیونهای آن ۲ٍ است.  $\mathbf{r}$   $\alpha$  $\overline{1}$   $\overline{1}$  $f(f)$  $\mathbf{r} \alpha$ ۱۳۵- در چند مورد از موارد زیر ویژگی بیان شده در تیتانیم بیشتر از فولاد است؟ ( Fe وم و ۲i <sub>۲۲</sub>) (فولاد را عمدتأ آهن در نظر بگیرید.) ب) نقطهٔ ذوب آ) مقاومت در برابر سایش ت) سرعت واکنش با ذرههای موجود در آب دریا پ) تعداد الكترونهاى ظرفيت ج) مقاومت در برابر خوردگی ث) چگالی ح) شماره گروه چ) شعاع اتمی خ) کاربرد در فناوریهای پزشکی  $66$  $\uparrow$   $\uparrow$ **s**  $\alpha$  $\mathbf{r}$  () ۱۳۶- چه تعداد از عبارتهای زیر نادرست است؟ الف) از برهمکنش امواج رادیویی میتوان برای شناسایی مواد گوناگون بهره برد. ب) MRI نمونهای از کاربرد طیفسنجی در علم پزشکی است. پ) یکی از رایجترین روشهای طیفسنجی که برای شناسایی گروههای عاملی به کار میرود طیفسنجی فرابنفش نام دارد. ت) شیمیدانها با استفاده از برهم کنشهای میان ماده و پرتوهای الکترومغناطیسی روشهای گوناگون طیفسنجی را برای شناسایی مـواد پایهگذاری کردهاند. ث) از طیفسنجی فروسرخ برای شناسایی برخی مولکولها در فضای بین ستارهای استفاده میکنند.  $f(f)$  $\mathbf{r} \propto$  $\mathsf{r}$   $\mathsf{\alpha}$  $\overline{1}$   $\overline{1}$ 

محل انجام محاسبات

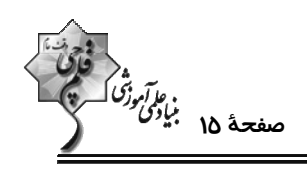

۱۳۷- از روش طیفسنجی فروسرخ برای شناسایی انواع پیوندها در یک نوع ترکیب می توان استفاده کرد. با توجه به جدول داده شــده کــه نشاندهندهٔ فرکانس موج جذب شده توسط هر پیوند خاص است، مشخص کنید در نمونهٔ داده شده کدام نوع پیوند وجود دارد؟

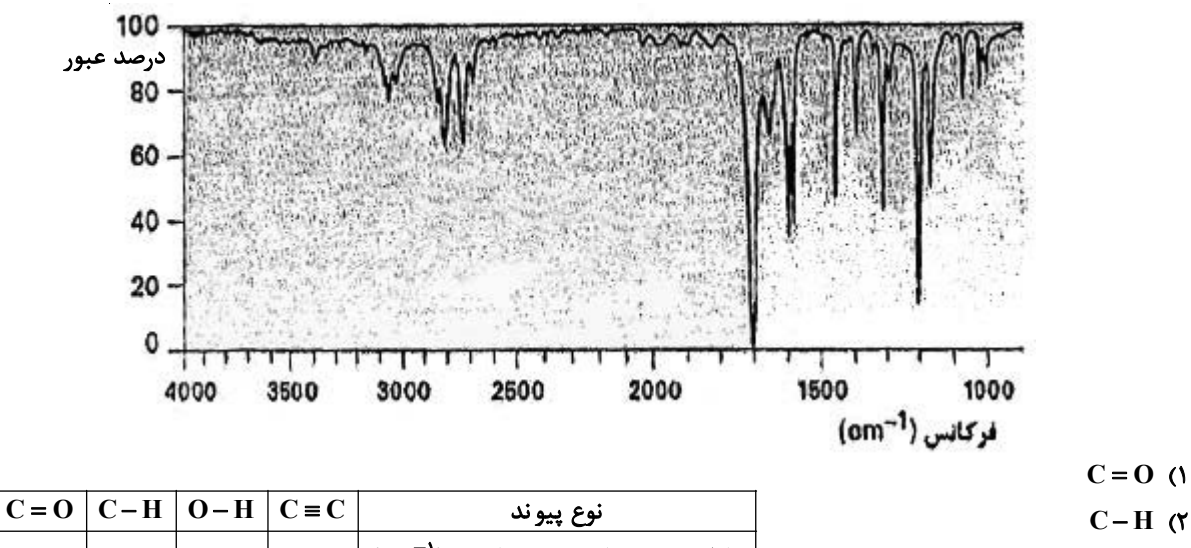

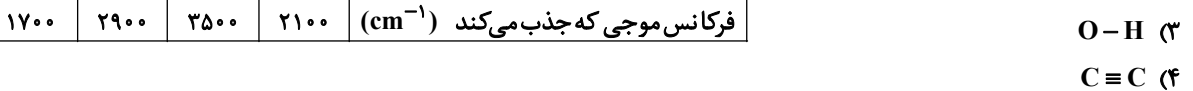

۱۳۸- کدام یک از فناوریهای زیر به ترتیب موجب جلوگیری از بیماریهایی همچون وبا، دگرگونی صـنعت پوشـاک و تـاثیر مثبـت در تامین غذای جمعیت جهان داشتهاند؟

- ٢) توليد آنتي بيوتيک- توليد بنزين- تصفيهٔ آب
	- ٣) تصفيهٔ آب- توليد پلاستيک- توليد بنزين

```
۴) تولید آنتی بیوتیک- تولید پلاستیک- تولید کودهای شیمیایی مناسب
```

```
۱۳۹- چند مورد از عبارتهای زیر صحیح هستند؟ (<sub>۲۲</sub>Ti)
```
- کاتیون سازندهٔ رنگدانهٔ آلی که عامل ایجاد رنگ سفید است، فلزی از دورهٔ چهار و گروه چهار میباشد.
- تنها دلیل استفاده از فلز تیتانیم در ساخت قطعات ثابت و متحرک موتور جت، نقطهٔ ذوب بالای این فلز میباشد.

۳) صفر

• تيتانيم از لحاظ سختى مشابه فلزات دستة S مى باشد.

$$
\Upsilon \quad (\Upsilon
$$

۱۴۰- چند عبارت از عبارتهای زیر در مورد سیلیسیم کاربید درست است؟

 $\sqrt{7}$ 

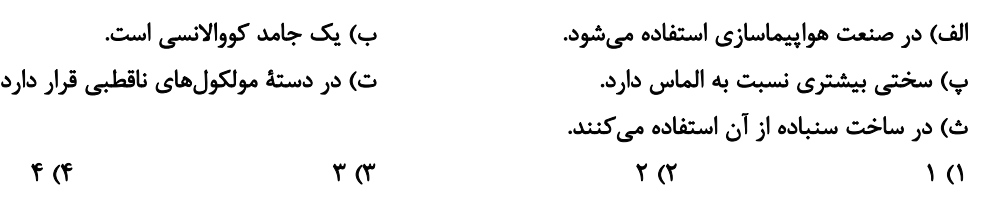

محل انجام محاسبات

 $\mathbf{r}$  (1)

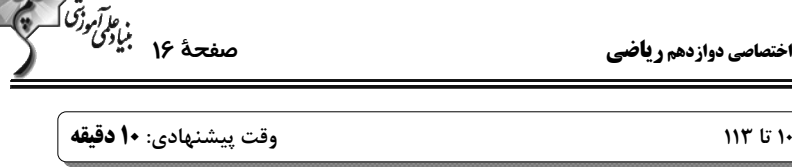

يروژة (۵)- آزمون ۴ اسفند ١۴٠٢

**شیمی 3. شیمی، راهی به سوی آیندهای روشنتر:** صفحههای 103 تا 13

**5 دانشآموزانی که خود را برای کنکور مرحلهٔ اول آماده میکنند، باید به این دسته سؤالات (پیشروی سریع) نیز، پاسخ دهند.** 

۲۹۱- ۴ مول NH و ۲ مول N۲ و ۳ مول H۲ را وارد یک ظرف به حجم ۴۰۰ میلی لیتر میکنیم تا تعادل گازی N۲+ ۳H۲ ج برقرار شود. اگر هنگام برقراری تعادل در مجموع ۸ مول مادهٔ گازی در ظرف واکنش وجود داشته باشد می توان نتیجه گرفت که این واکنش برای رسیدن به تعادل در جهت ...... جابهجا شده و ثابت تعادل آن بهطور تقریبی برابر با ...... Imol<sup>۲</sup> ،L<sup>-۲</sup> است. ٢) رفت - ١/٢٧ ۱) رفت - ۲۰/۵

> ۴) برگشت - ۰/۵ ه ٣) برگشت - ١/ ١٧

> > ۱۴۲- با توجه به سامانههای تعادلی زیر کدام مطلب درست است؟

I)  $\text{rSO}_{\tau}(g) + O_{\tau}(g) \rightleftharpoons \text{rSO}_{\tau}(g)$ 

II)  $\text{PCl}_{\Delta}(g) \rightleftharpoons \text{PCl}_{\gamma}(g) + \text{Cl}_{\gamma}(g)$ 

III)  $H_{\gamma}(g) + Br_{\gamma}(g) \rightleftharpoons \gamma HBr(g)$ 

۱) با افزایش فشار در دمای ثابت در سامانهٔ (I)، تعادل به سمت رفت جابهجا میشود و K افزایش می یابد.

۲) اگر فشار در سامانهٔ تعادلی (II) کاهش یابد، تعادل به سمت رفت جابهجا میشود و غلظت PCI افزایش می یابد.

٣) اگر در تعادل (III)، حجم ظرف افزایش یابد تعادل جابهجا نمیشود اما غلظت Br<sub>۲</sub> کاهش می یابد.

۴) با افزایش مقداری هالوژن به کار رفته در تعادلهای (II) و (III) به هر کدام از سامانهها، واکنش به ترتیب به سمت رفت و برگشت جابهجا مے شود.

فللأراد والمتعارف

۱۴۳- مقدار ۲۰۰ گرم کلسیم کربنات را وارد یک ظرف دربسته دو لیتری میکنیم تا تعادل  $\rm CaO(s) \rightleftharpoons \rm CaO(s) \rightleftharpoons \rm CaO(s) \rightleftharpoons \rm CaO(s) \rightleftharpoons \rm CaO(s) \rightleftharpoons \rm CaO(s) \rightleftharpoons \rm CaO(s) \rightleftharpoons \rm CaO(s) \rightleftharpoons \rm CaO(s) \rightleftharpoons \rm CaO(s) \rightleftharpoons \rm CaO(s) \rightleftharpoons \rm CaO(s) \right$ برقرار شود. اگر تا لحظهٔ تعادل، ۷۵ درصد کلسیم کربنات تجزیه شده باشد، مقدار عددی ثابت تعادل و درصد جرمــی تقریبــی کلسیم اکسید در مخلوط تعادلی جامد درون ظرف به ترتیب کداماند؟ (گزینهها را از راست به چپ بخوانید.)

 $(C=17, Q=19, Ca = 19$ ;  $\text{C}a = 19$ ;  $\text{g.mol}^{-1}$ )

$$
PY/Y - 1/\Delta (T)
$$
  

$$
PY/Y - \cdot/Y\Delta (T)
$$
  

$$
PY/Y - \cdot/Y\Delta (T)
$$

۱۴۴ - تعادل ۲ $\rm{O}_{Y}(g)$  ۲۳  $\rm{O}_{Y}(g) \rightleftharpoons \rm{N}}$  در ظرف (۱) برقرار است. با باز کردن شیر رابط، تعادل جدیدی شکل میگیرد. غلظـت  $\rm{N}$  در تعادل جديد چند مول بر ليتر ميباشد؟ (دما را ثابت در نظر بگيريد. دادهها فرضي هستند و از حجم اتصالات صرفنظر كنيــد و

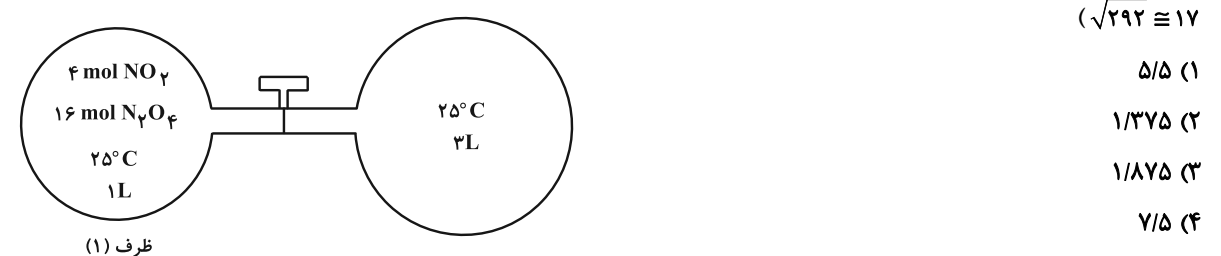

محل انجام محاسبات

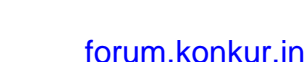

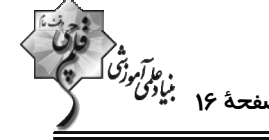

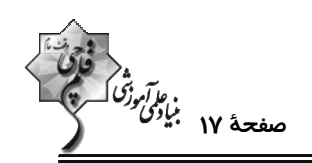

اختصاصي دوازدهم رياضي

۱۴۵- کدام مطلب نادرست است؟

۱) بسیاری از کشورها منابع طبیعی خود را کم و بیش بدون فراوری و به همان صورتی که از طبیعت به دست میآید، به فروش میرسانند. ۲) فناوریهای جداسازی و خالصسازی مواد یکی از فناوریهای پیشرفته، گران، پرکاربرد و در عین حال کارآفرین و درآمدزا به شمار می ود. ۳) فناوری میتوان به کار بردن دانش برای حل یک مسئله در صنعت یا زندگی روزانه برای رسیدن به هدفی خاص دانست.

۴) پالایش نفت خام و تبدیل آن به فراوردههای پتروشیمیایی مانند آمونیاک، سولفوریک اسید، متانول، بنزین و … سادهترین راه بهرهبرداری از این منبع طبیعی است.

۱۴۶- مطابق شکل زیر، بر اثر افزایش فشار، حجم نهایی به یک دهم حجم اولیه کاهش یافته و تعادل تازهای برای واکــنش زیـر برقــرار  $\mathsf{rSO}_{\mathsf{r}}(g)+O_{\mathsf{r}}(g) \rightleftharpoons \mathsf{rSO}_{\mathsf{r}}(g)$ شده است. كدام مطلب نادرست است؟ (دماي واكنش ثابت است.)

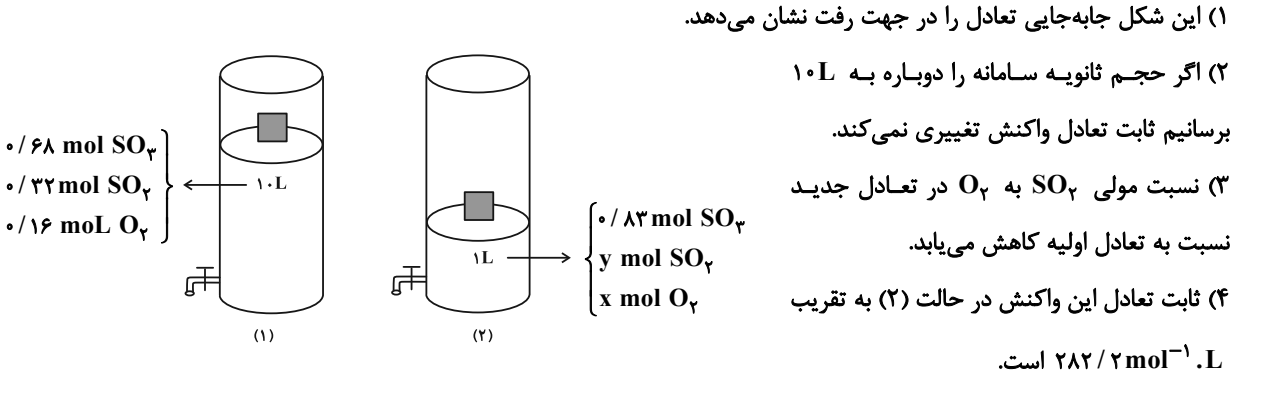

۱۴۷- مخلوطی از ۵ مول آهن و ۶ مول بخارآب را در ظرفی سربسته به حجم ۴ لیتر تا رسیدن به تعادل زیر گرم کردهایم. اگر در حالـت تعادل بازده درصدی این واکنش ۸۰٪ باشد، ثابت تعادل واکنش در شرایط آزمایش برابر کدام گزینه است؟

 $\gamma \text{Fe}(s) + \gamma \text{H}_{\gamma} \text{O}(g) \rightleftharpoons \text{Fe}_{\gamma} \text{O}_{\gamma}(s) + \gamma \text{H}_{\gamma}(g)$ 

$$
P/Y\Delta X1 \cdot \frac{1}{10} (Y - Y) \cdot \frac{1}{10} (Y - Y) \cdot \
$$

$$
\mathcal{F}^{\mathfrak{p}}(\mathfrak{f})
$$

۱۴۸- چه تعداد از عبارتهای زیر نادرست است؟

الف) اگر ثابت تعادل یک واکنش گازی در دماهای ٢٣٧˚C و ٢٣٧٬ به ترتیب برابر ٢/ ٢/٤ و ٢/ ٢/٤ باشد، واکنش گرماده است. ب) در فرایند هابر در شرایط بهینه، ۲۸ درصد جرمی از مخلوط تعادلی را آمونیاک تشکیل میدهد. ب) اگر در دمای ثابت حجم ظرف واکنش  $\rm{N_{Y}O_{F}(g) \rightleftharpoons N_{V}O_{Y}(g) \rightarrow N_{Y}O_{Y}(g)$  را کاهش دهیم تعادل در جهت رفت جابهجا میشود. ت) اگر افزایش دما و یا کاهش فشار تعادل گازی aA  $\rightleftharpoons$  bB را به طرف راست جابهجا کند b > a و تعادل گرماده است.  $\mathsf{r}$  ( $\mathsf{r}$  $\sqrt{ }$  $f(f)$  $\mathbf{r} \propto$ 

محل انجام محاسبات

 $18<sup>o</sup>$ 

اختصاصي دوازدهم رياضي

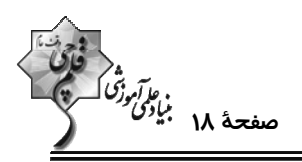

۱۴۹ - یک مخلوط گازی که در مجموع شامل ۱/۸ مول از چهار گاز حاضر در واکنش است، برای رسیدن به تعـادل زیـر وارد یـک محفظـهٔ دو لیتری شده است. فشار اولیه ظرف ۱۰/۹ اتمسفر میباشد. در مخلوط اولیه تعداد مول فراوردهها ۱/۲۵ برابر تعداد مول واکنشدهندهها بوده و تعداد مول HyO و CH با یکدیگر برابر میباشد. همچنین ۵۰ درصد مولی فراوردهها را گاز H<sub>۲</sub> تشکیل میدهــد. پــس از مدتی در دمای ثابت، تعادل در ظرف برقرار میشود و فشار ظرف به ۱/۸ اتمسفر میرسد. مقدار ثابت تعادل در این دما کدام است؟

 $CH_{\tau}(g) + H_{\tau}O(g) \rightleftharpoons CO(g) + \tau H_{\tau}(g)$ 

$$
1/FX1\cdot\overline{Y} (Y - Y) \cdot \overline{Y} (Y)
$$

 $Y/FX1$ <sup>- $T$ </sup> (f  $f(\lambda x) \cdot y^{-T}$  (

۱۵۰- اگر سامانهٔ تعادلی  $\rm{SO}_Y(g) \rightleftharpoons \rm{NSO}_Y(g) \rightleftharpoons \rm{NSO}_Y(g) \rightleftharpoons \rm{NSO}_Y(g) \rightleftharpoons \rm{NSO}_Y(g)$ ۰۱۵۰- اگر سامانهٔ تعادلی  $\rm{SO}_Y(g) \rightleftharpoons \rm{NSO}_Y(g)$ ۰۲

از عبارتهای زیر نادرست است؟

الف) غلظت  $\rm SO_{\gamma}$  افزایش و غلظت  $\rm O_{\gamma}$  و  $\rm SO_{\gamma}$  کاهش مییابد.

ب) نمودارهای تعادلی گونههای شرکتکننده در واکنش میتواند به صورت زیر باشد.

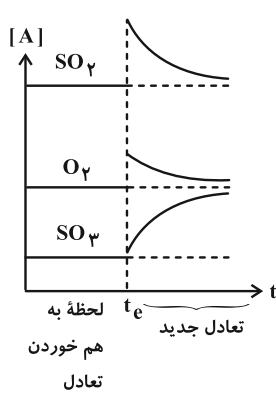

پ) تعادل به سمت رفت جابهجا میشود و ثابت تعادل افزایش مییابد.

ت) در اثر این انتقال، سرعت واكنش رفت برخلاف سرعت واكنش برگشت افزایش میLبابد.

ش) مقدار مول  $\mathrm{SO}_\tau$  افزایش مییابد و مقادیر مول  $\mathrm{O}_\gamma$  و  $\mathrm{SO}_\tau$  کاهش مییابد.

 $\mathbf{r}$  ( $\mathbf{r}$  $\overline{1}$   $\overline{1}$ 

 $f(f)$  $\mathbf{r} \propto$ 

محل انجام محاسبات

پروژهٔ (۵)- آزمون ۴ اسفند ۱۴۰۲

اختصاصي دوازدهم رياضي

ري*ا آمرن<sup>و</sup><br>صفح*هٔ ۱۹ برای<sup>مون</sup>گر<br>—

**شیمی ۲: در پی غذای سالم:** صفحههای ۷۵ تا ۹۶ وقت پیشنهادی: **۱۰ دقیقه (2 توجه :** دانش آموزان گرامی: از دو مجموعه سؤال شیمی ۲ (۱۵۱ تا ۱۶۰) و شیمی ۱ (۱۶۱ تا ۱۷۰) یک مجموعه را به اختیار انتخاب کرده و پاسخ دهید. **۱۵۱- چند مورد از عبارتهای زیر نادرست است**؟ ● محیط سرد و مرطوب برای نگهداری مواد غذایی مناسب است. ● نگهداری روغنهای مایع در ظروف شفاف، باعث کاهش زمان ماندگاری آنها می شود. ● سرعت فاسد شدن قاووت كندتر از سرعت فاسد شدن اجزاي آن قبل از مخلوط شدن است. ● وجود پوست میوهها و خشکبار به عنوان عاملی برای جلوگیری از فاسد شدن آنها عمل میکند.  $\mathbf{r}$  ( $\mathbf{r}$  $\mathbf{r} \propto$  $\sqrt{a}$ **\) صفر** ۱۵۲- کدام یک از واکنشهای ذکر شده با عامل مربوطه برای تغییر سرعت آن همخوانی ندارد؟ ١) واكنش سريع پتاسيم با آب سرد نسبت به سديم ← اثر ماهيت شيميايي ۲) افزودن مقداری پتاسیم پدید به محلول هیدروژن پراکسید ← اثر کاتالیزگر ۳) واکنش سوختن گرد آهن در ظرف پر از گاز اکسیژن ← اثر سطح تماس ۴) پاشیدن و پخش کردن گرد آهن بر روی شعله ← افزایش مساحت ۱۵۳- نمودار زیر تغییرات مول N<sub>۲</sub> در واحد زمان برای واکنش N<sub>۲</sub>(g) → ۲NH<sub>۳</sub>(g) +۳H را نشان میدهد. با توجه بــه آن چنــد  $(H = \{1, N = 1111, N = 11111, N = 1111, N = 1111, N = 1111, N = 1111, N = 1111, N = 1111, N = 1111, N = 1111, N = 1111, N = 1111, N = 1111, N = 1111, N = 1111, N = 1111, N = 1111, N = 1111, N = 1111, N = 1111, N = 1111, N = 1111, N = 1111, N = 1111, N = 1111, N = 1111, N = 1$ آ) واكنش در پنج دقيقه بعد از آغاز واكنش به پايان رسيده است. ب) سرعت متوسط واكنش پس از گذشت ۲/۵ دقیقه از آغاز واكنش برابر <sup>۲-</sup>۲/۶×۱/۶ مول بر دقیقه می<sub>ا</sub>باشد. پ) در ثانيهٔ ۲۰۰ اُم از آغاز واكنش مقدار ۲٬۵۳ گرم آمونياک توليد شده است. ت) در بازهٔ زمانی یکسان، بین سرعت متوسط گونههای  $\rm{NH}_{7}$  و  $\rm{H}_{7}$  رابطهٔ  $\rm{\overline{R}_{H_{\tau}}}=\frac{1}{\pi}\,\rm{\overline{R}_{H_{\tau}}}$  برقرار است.

ث) اندازهٔ شیب نمودار مول- زمان، برای  $\rm{H}_{Y}$  از دو ترکیب دیگر موجود در واکنش بیشتر است.

 $\cdot / \cdot \Delta$  $\circ / \circ f$ مقدار ماده (مول  $\bullet/\bullet$  $\circ / \circ \iota$  $\circ / \circ \circ \Delta$  $r \cdot$  $r \cdot$  $\lambda \cdot \cdot$  $Y \circ \circ$ زمان (ثانیه)

محل انجام محاسبات

 $\Delta$  ()  $F(T)$ 

 $\mathbf{r} \propto$  $Y(T)$ 

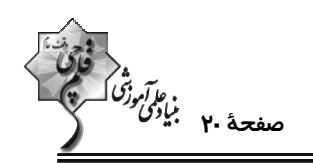

۱۵۴- اگر در واکنش موازنه نشدهٔ زیر پس از گذشت ۱۰ دقیقه، ۰/۹ مول HNO در ظرف باقی مانده و ۰/۴ مـول گـاز NO تولیــد شده باشد، مقدار اولیه نیتریک اسید چند مول بوده و سرعت متوسط تشکیل نمک حاصل چند مول بر ثانیه بوده است؟ (اعـداد  $HNO_{\gamma}(aq) + Cu(s) \rightarrow Cu(NO_{\gamma})_{\gamma}(aq) + NO(g) + H_{\gamma}O(l)$ را از راست به چپ بخوانید.)  $T/T \times 10^{-T} - 7/2$  (Y)  $T/TX1e^{-T} - 1/F(1)$ 

> $1/\cdot x1 \cdot^{-1} - 1/\Delta$  (f  $1/\cdot 10^{-1} - 119$  (

۱۵۵- مقداری گاز دی نیتروژن پنتا اکسید مطابق معادلهٔ موازنه نشدهٔ زیر، در شرایط استاندارد تجزیه میشــود. اگــر ســرعت متوســط واکنش ۱۵ ثانیه پس از شروع آن برابر ۶۷/۲ لیتر بر دقیقه باشد، مقدار a برای نمودار کدام است؟

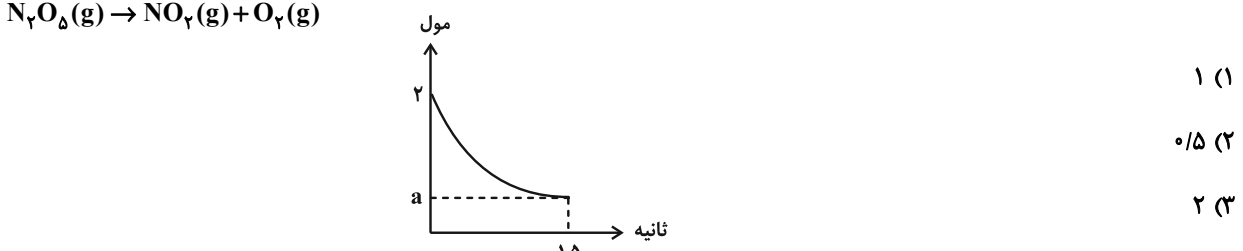

۱/۵ (۴

۱۵۶- در یک واکنش فرضی اگر سرعت متوسط تولید مادهٔ B تا ثانیهٔ ۵ واکنش برابر ۲mol.s / ۰ باشــد و ســرعت متوســط آن در ۵

ثانیهٔ دوم به ۱ $\rm 1. s^{-1}$ ۰ برسد، در مدت ۱۰ ثانیه چند مول گاز در ظرف خواهیم داشت؟

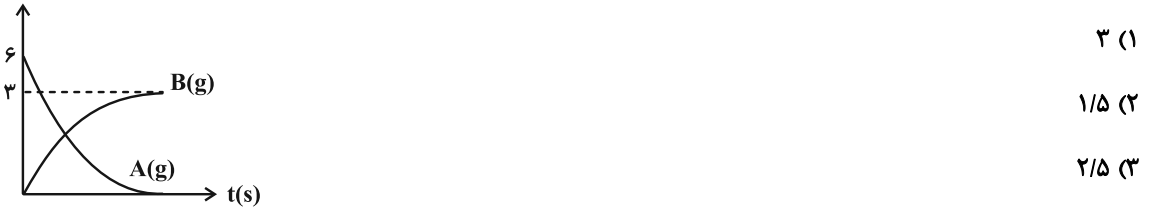

 $F/\Delta$  (۴

۱۵۷- واکنش زیر درون یک ظرف درباز ۲۰ لیتری انجام میشود. اگر پس از گذشت ۱۰ دقیقه از شروع واکنش، جرم مواد جامد درون ظرف بـه انــدازهٔ

 $N=18, O = 18, C = 17, H = 1: g.mol^{-1}$  ) می بابد، سرعت متوسط واکنش چند مول بر لیتر بر ثانیه بوده است؟  $N/8$ 

 $\gamma \text{NaHCO}_{\gamma}(s) \rightarrow \text{Na}_{\gamma} \text{CO}_{\gamma}(s) + \text{CO}_{\gamma}(g) + \text{H}_{\gamma} \text{O}(g)$ 

mol

- $Y/\Delta X$ ) $^{-\Delta}$  (Y  $\Delta \times 1$ <sup>- $\Delta$ </sup> ()
- $Y/\Delta X1$ <sup>-F</sup> (F  $\Delta x$  $\cdot$ <sup>- $F$ </sup> (\*

محل انجام محاسبات

پروژهٔ (۵)- آزمون ۴ اسفند ۱۴۰۲

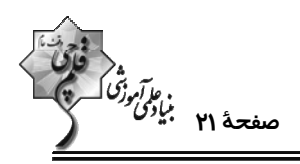

۱۵۸- با توجه به جدول زیر که مربوط به واکنش کلسیم کربنات با هیدروکلریک اسید در دمای اتاق میباشد، سـرعت متوســط مصــرف

هیدروکلریک اسید برحسب مول بر لیتر بر دقیقه در ۳۰ ثانیهٔ انتهایی انجام واکنش، کدام است؟ (حجم ظـرف واکــنش را ۸۰۰

میلیلیتر در نظر بگیرید و معادلهٔ واکنش موازنه شود.)

 $CaCO<sub>r</sub>(s) + HCl(aq) \rightarrow CaCl<sub>r</sub>(aq) + CO<sub>r</sub>(g) + H<sub>r</sub>O(l)$ 

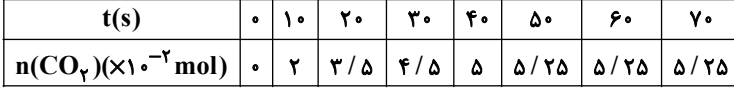

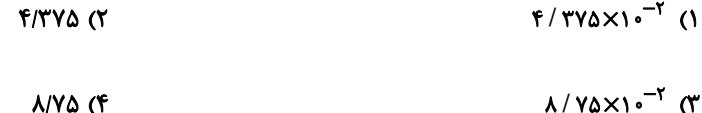

۱۵۹- چند مورد از مطالب زیر درست است؟

الف) با انجام واکنش میان کلسیم کربنات جامد و محلول HCl در یک ظرف دربسته فشار ظرف به مرور کاهش می یابد.

ب) سرعت واکنش سدیم با گاز فلوئور بیشتر از سرعت واکنش این فلز با گاز کلر است.

پ) نفخ کردن پس از مصرف کلم و سوختن قند آغشته به خاک باغچهشان از اثر عامل مشترک بر سرعت واکنش است.

ت) بنزوئیک اسید یکی از نگهدارندههای مواد غذایی بود که به صورت کامل می¤واند جلوی فساد مواد غذایی را بگیرد.

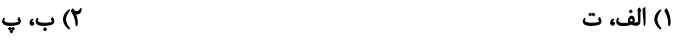

٣) الف، پ ۴) ب، ت

۱۶۰ - همهٔ عبارتهای زیر درستاند بهجز:

۱) در بستههای سرمازا و گرمازا به ترتیب از آمونیم نیترات و کلسیم کلرید استفاده میشود.

۲) کلسترول یکی از مواد آلی موجود در غذاهای جانوری است و یک الکل حلقوی سیرنشده محسوب میشود.

ا حالت فیزیکی ہ $\rm I_{\gamma}$  در گرماده یا گرماگیر بودن واکنش  $\rm H_I(g) \to H_{\gamma}(g) \to H_{\gamma}(g)$  تاثیری ندارد. "

۴) ارزش غذایی برگهٔ زردآلو از ارزش غذایی سیب بیشتر و از ارزش غذایی بادام کمتر است.

محل انجام محاسبات

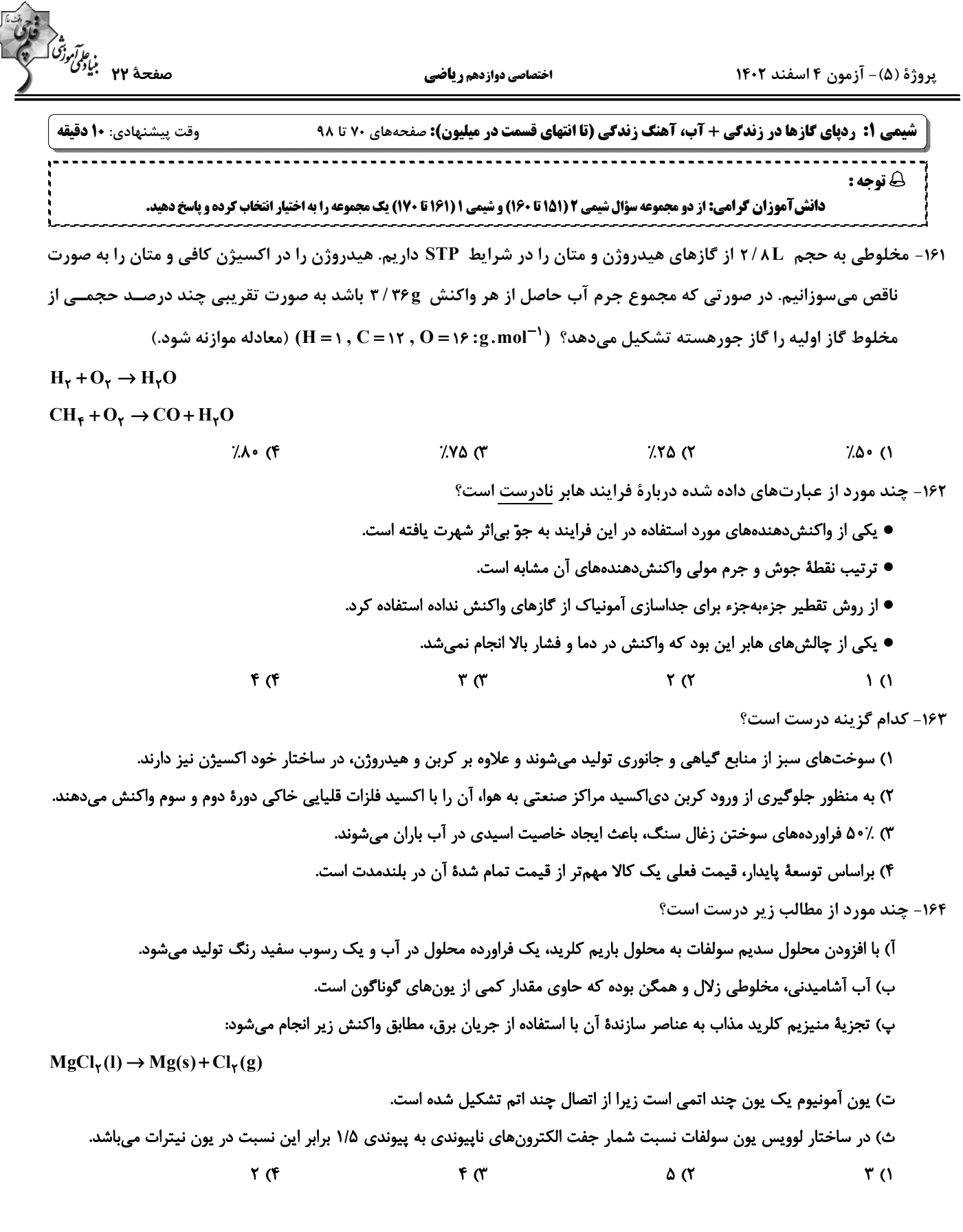

محل انجام محاسبات

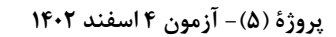

اختصاصي دوازدهم رياضي

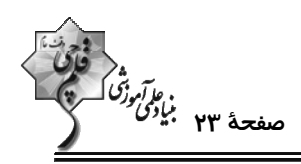

(Cu = ۶۴). با توجه به واکنش های (I) و (II) چند مورد از جملههای زیر درستاند؟ (Cu = ۶۴). N = ۱۴, O = ۱۶, H = ۱, S = ۳۲) I)  $Cu(s) + HNO_r(aq) \rightarrow Cu(NO_r)_r(aq) + NH_rNO_r(aq) + H_rO(l)$ (واکنشها موازنه شوند) II)  $S(s)$  + HNO<sub>r</sub>(aq)  $\rightarrow$  NO<sub>r</sub>(g) + H<sub>r</sub>SO<sub>r</sub>(aq) + H<sub>r</sub>O(l) ● در واكنش (I) با مصرف 1۲g/ ۵ فلز، اختلاف جرم فراوردههای محلول در آب 1۳/۴۴g میشود. به ازای مصرف جرم برابری از اسید در دو واکنش، جرم برابری از  $\rm H_{\gamma}O$  در دو واکنش تولید میشود. اگر چگالی گاز  $\rm CO_{Y}$  در شرایط واکنش  $\rm (II)$  برابر  $\frac{g}{g.L^{-1}}$ ۲/۲ باشد، برای تولید ۶ لیتر گاز در واکنش (II)، ۱/۶ گرم واکنشدههنده  $\rm CO_{Y}$ نافلز مصرف مىشود. ● اگر مول واکنشدهنده عنصری در واکنش (II)، ۲۵/۰ مول واکنشدهنده عنصری واکنش (I) باشد، نسبت مول فراوردههـای محلـول واکنش (I) به مول فراورده غیرگازی محلول در آب واکنش (II) برابر ۵ است.  $\sqrt{r}$  $\mathsf{r} \, \mathsf{\alpha}$  $Y'$  $f($ ۱۶۶- چند مورد از مطالب زیر درست است؟ (15 N = ۱۴g.mol-1) ● در دما و فشار یکسان، اگر تعداد مول دو گاز مختلف برابر باشد، حجم آنها نیز با هم برابر است. ● حجم ٧/• گرم گاز نیتروژن در شرایطی که حجم مولی گازها ٢۴ لیتر بر مول است، برابر ٠/۴ لیتر است. ● تغییر دما و فشار حجم یک گاز را تغییر میدهد و در دما و فشار ثابت حجم یک نمونه گاز با تعداد مول آن رابطهٔ مستقیم دارد. • جرم مولی گازی که در شرایط استاندارد هر لیتر آن ۰/۴ گرم جرم دارد برابر ۶/۹۸ گرم بر مول است.  $\Lambda$  (f  $\mathbf{r} \alpha$  $f($ ۱۶۷- پس از موازنهٔ واکنشهای زیر مجموع ضرایب مواد در واکنش (I)، چند برابر مجموع ضرایب واکنشدهندهها در واکنش (II) است؟ I)  $K_Y Cr_YO_Y(s) + KI(s) + H_YSO_Y(l) \rightarrow CrO_YI_Y(l) + K_YSO_Y(s) + H_YO(l)$ II)  $KMnO_{\mathcal{F}}(s) + KI(s) + KOH(l) \rightarrow K_{\mathcal{F}}MnO_{\mathcal{F}}(s) + KIO_{\mathcal{F}}(l) + H_{\mathcal{F}}O(l)$  $\frac{19}{40}$  (f  $\frac{19}{15}$  (  $\frac{18}{18}$  (  $\frac{10}{v}$  (1) ۱۶۸- چه تعداد از عبارتهای زیر نادرست است؟ الف) برای شناسایی یونهای  $\rm Cl^-$  و  $\rm Ca^{Y+}$  محلول در آب می $\rm q$ توان به ترتیب از محلولهای نقره نیترات و سدیم فسفات استفاده کرد. ب) زمین از دیدگاه شیمیایی پویاست و بخشهای گوناگون آن با یکدیگر فقط برهمکنش شیمیایی دارند. پ) منابع آب غیراقیانوسی در مجموع ۲/۱۵٪ منابع آب کرهٔ زمین را تشکیل میدهند. ت) آب اقیانوس۱ها و دریاها مخلوطی ناهمگن است و به دلیل حل شدن مقادیر قابل توجهی از نمک اغلب شور است. ث) اضافه کردن یون فلوئورید به آب به مقدار بسیار کم سبب حفظ سلامت دندانها میشود.  $\sqrt{6}$  $\mathbf{r}$   $\alpha$  $f($ ۱۶۹- مخلوطی از نمکهای منیزیم کلرید و کلسیم کلرید را در آب خالص حل میکنیم تا محلولی به جرم ۲۰ کیلوگرم به دست آید. اگر در این محلول غلظت یون منیزیم ppmو۴۰۰pm بوده و ۸۰۰ گرم از این محلول با ۶۸ گرم نقره نیترات بهطور کامل واکــنش دهــد نسبت جرم منيزيم كلريد به كلسيم كلريد در مخلوط اوليه به تقريب كدام است؟  $(N = \frac{5}{7}, 0 = \frac{5}{7}, Mg = \frac{5}{7}, Cl = \frac{6}{7}, Ca = \frac{6}{7}, Ag = \frac{1}{6}, g = \frac{1}{10}$ **A/Y (F**  $Y/Y$  $\Delta$  ( **Y/Y (Y** ٢/٨۵ (١ ۱۷۰- در لایهٔ ظرفیت اتمهای چند گرم آهن (II) فسفات، در مجموع ۹/۹ مول الکترون موجود است که در تشــکیل پیونــد کوالانس  $(O = \frac{5}{2}, P = \text{N}, F = \text{S} = \text{S} : g \cdot \text{mol}^{-1})$  شركت نكردهاند؟ ۱۰۷/۴۰ (۴  $\Delta Y/Y \sim CY$ **ITAIAD IT**  $Y\Delta V/V$   $($ 

محل انحام محاسبات

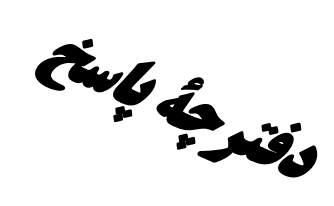

## آزموں ٤ اسفند٢-١٤

فَادْة<br>بنائِنى مرتَّى كِسْرِينَتْهِمْ

# اختصاصي دوازدهم **رياضي**

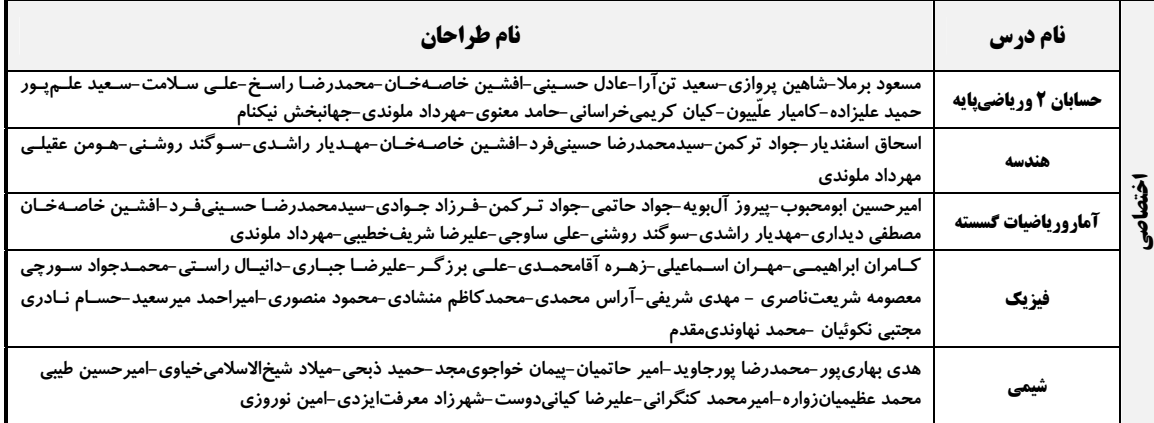

## گزینشگران و ویراستاران

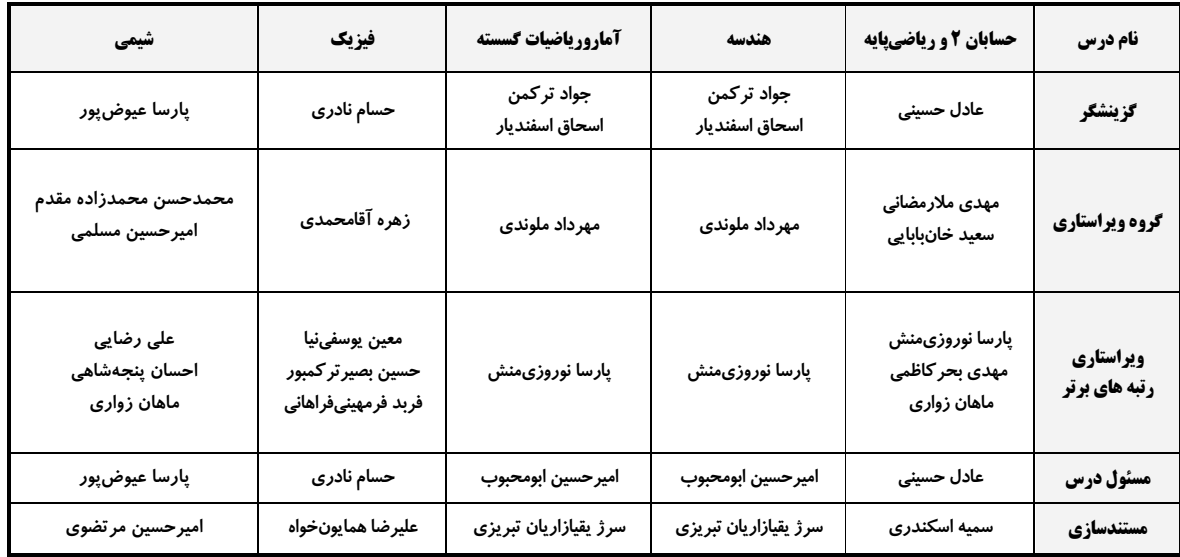

#### قروه فنی و تولید

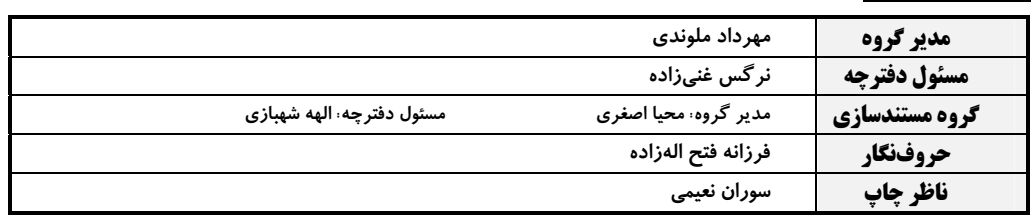

## گروه آزمون بنیاد علمی آموزشی قلمچی (وقف عام)

**دفتر مرکزی:** خیابان انقلاب بین صبا و فلسطین – پلاک ۹۲۳ – کانون فرهنگی آموزش – تلفن: ۶٤۶۳-۲۱۰

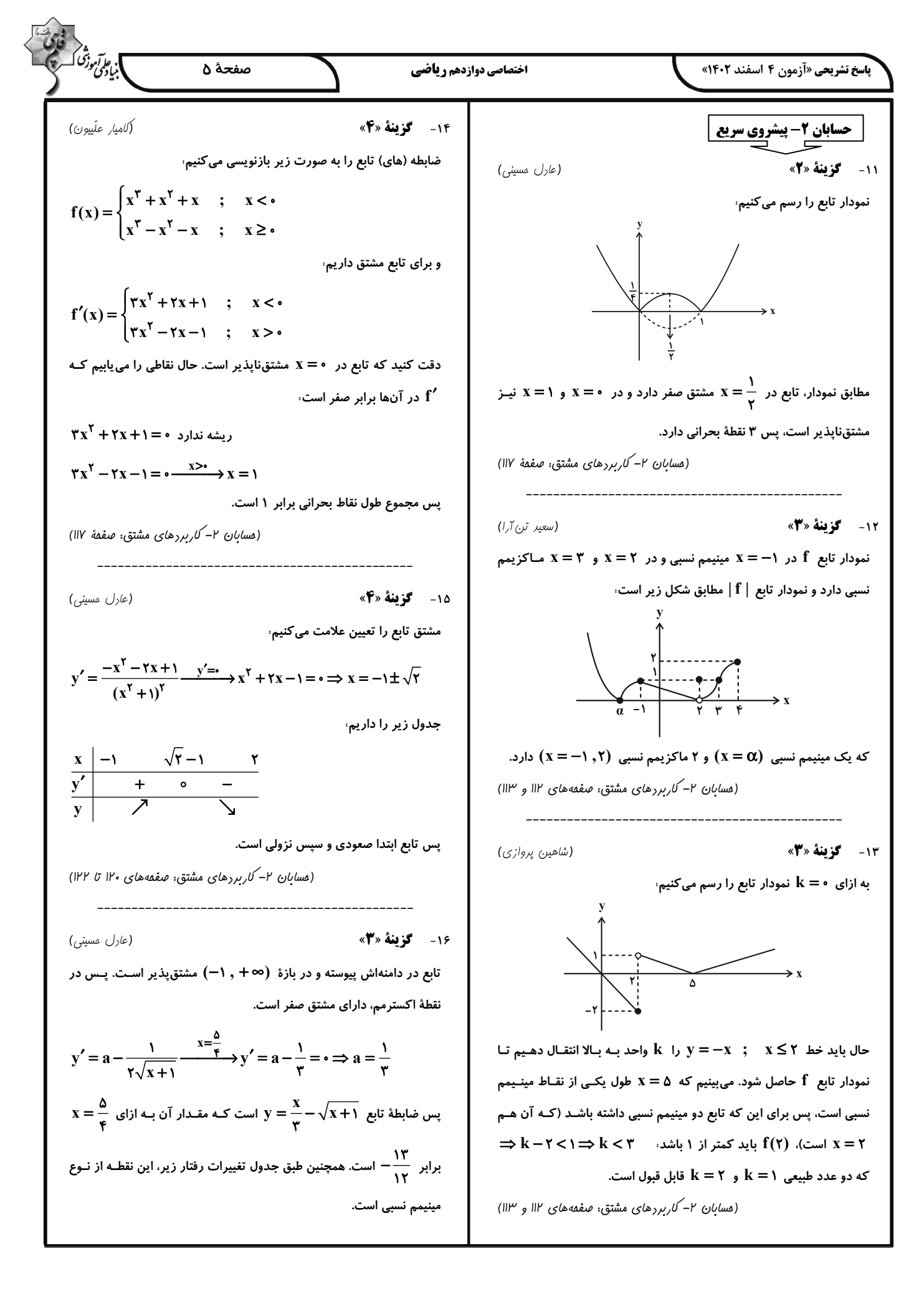

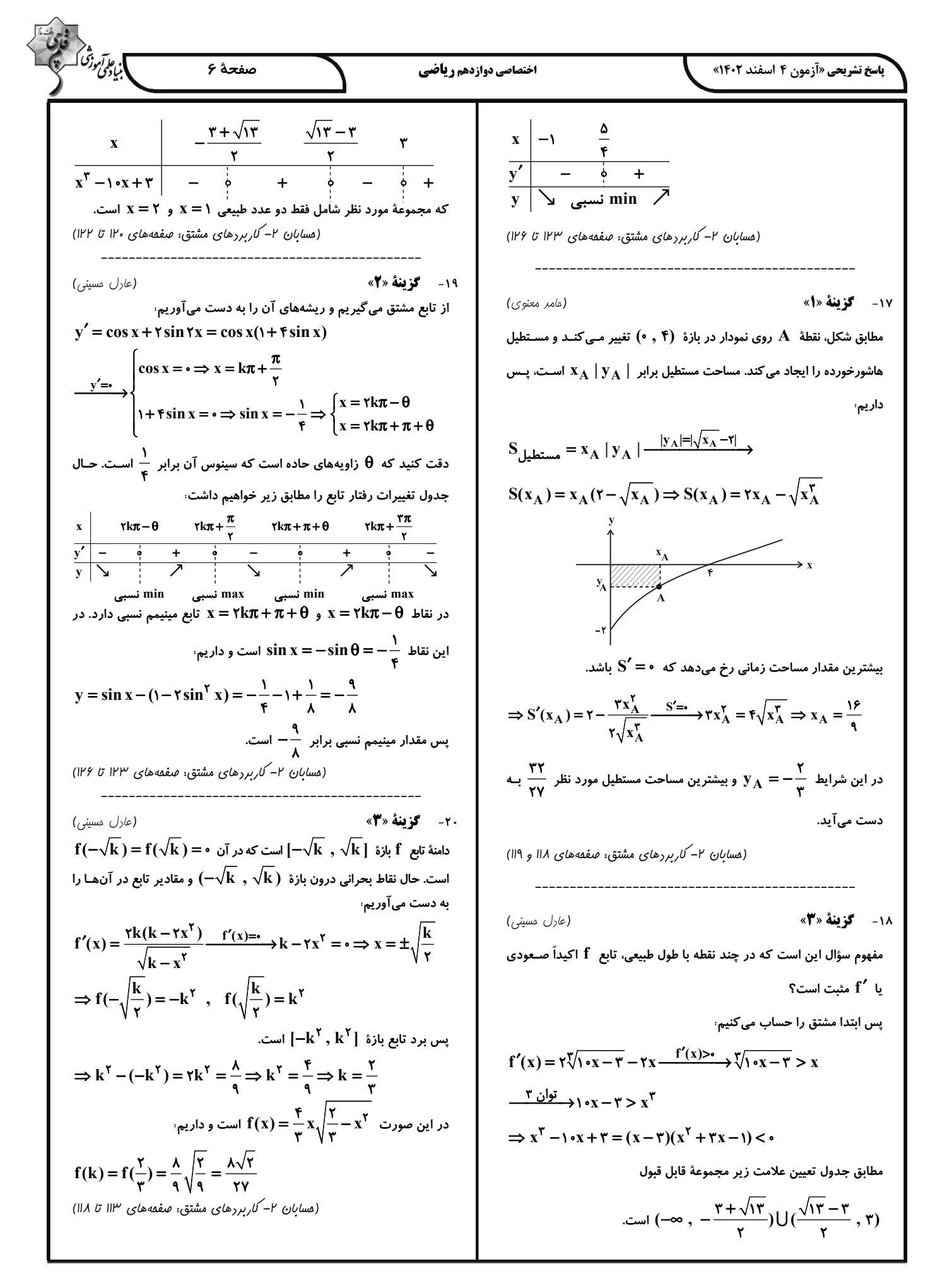

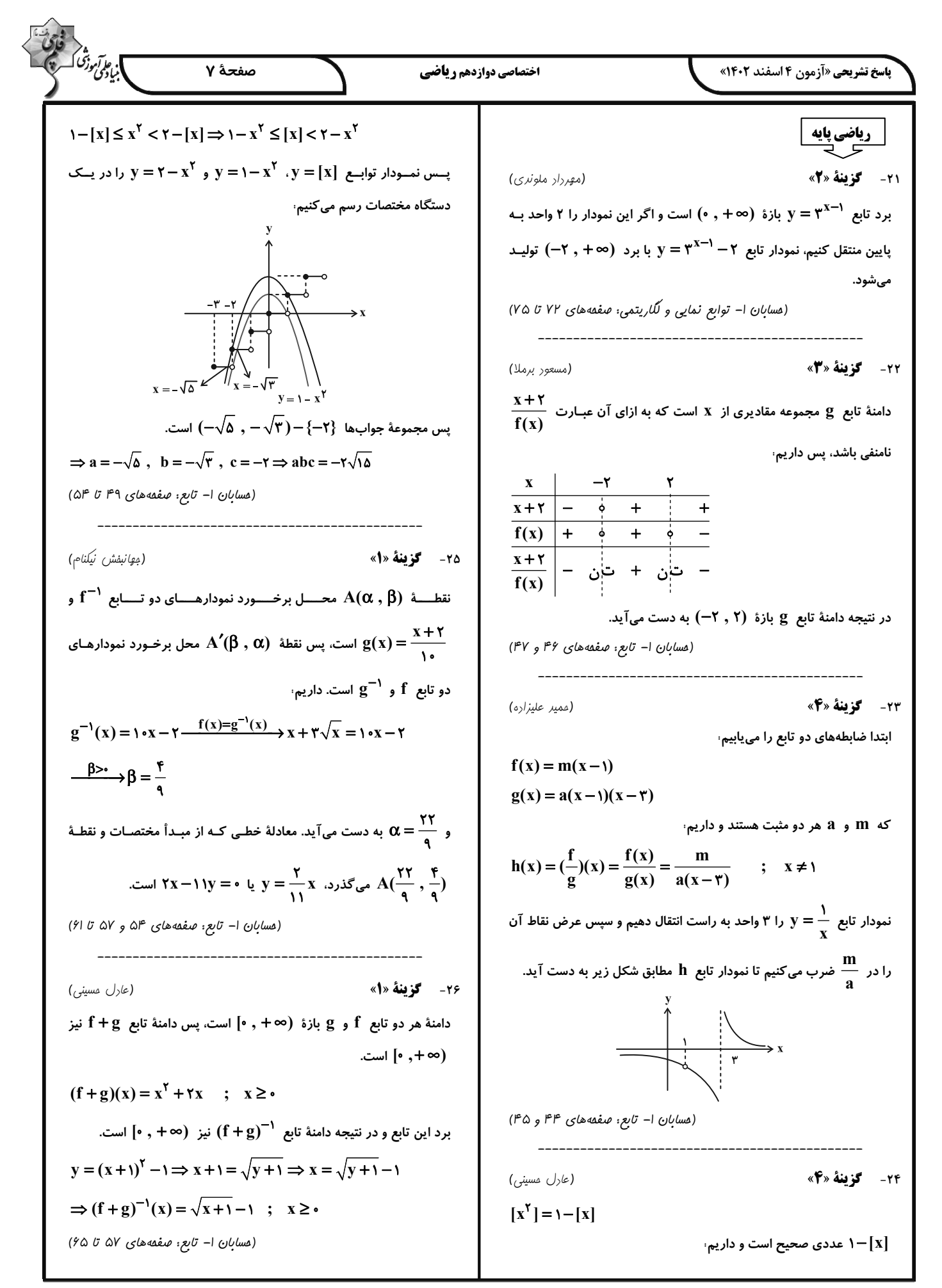

$$
f(x) = \frac{1}{2} \int_{0}^{x} \frac{1}{2} \int_{0}^{x} \frac{1}{
$$

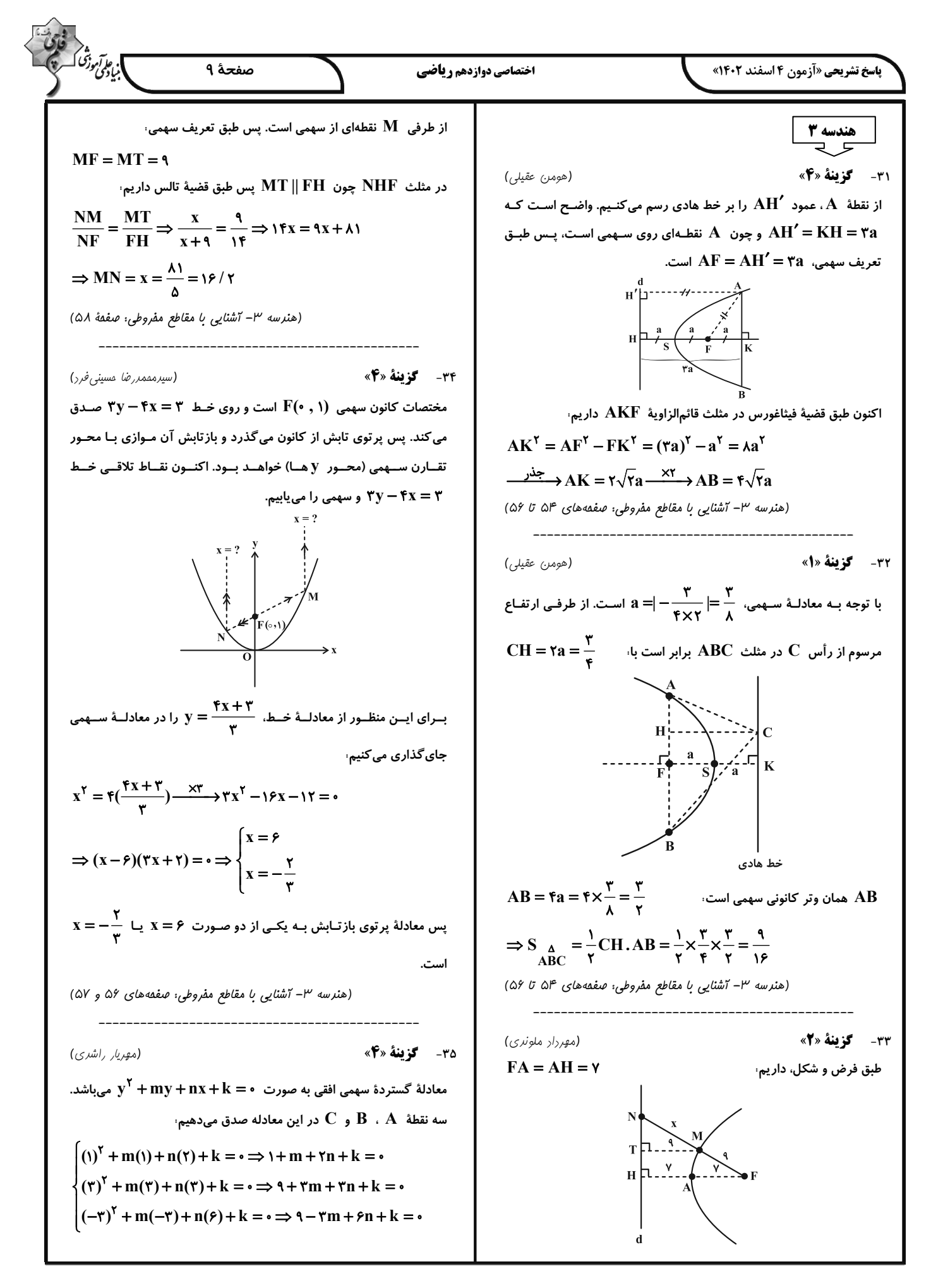

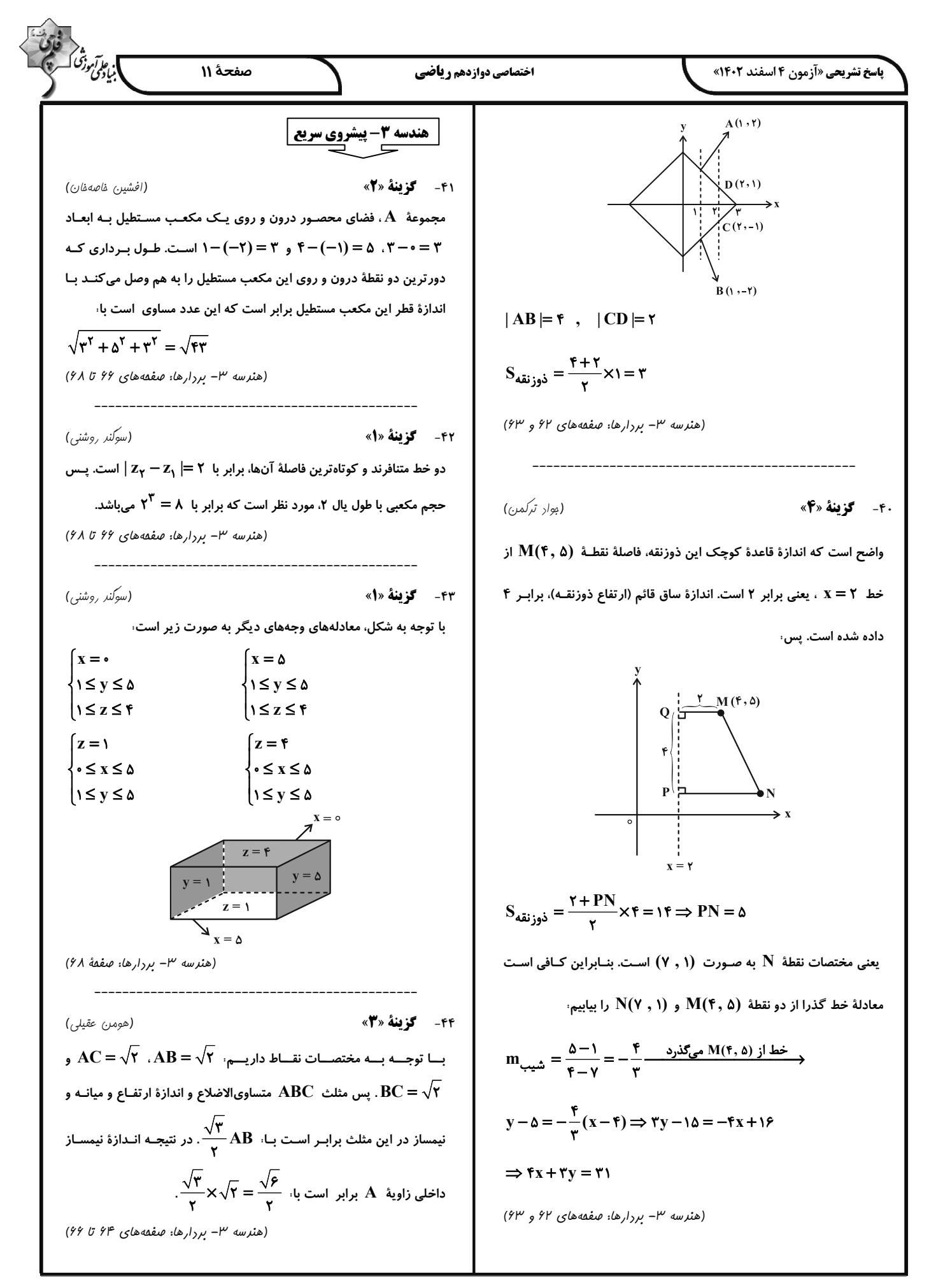

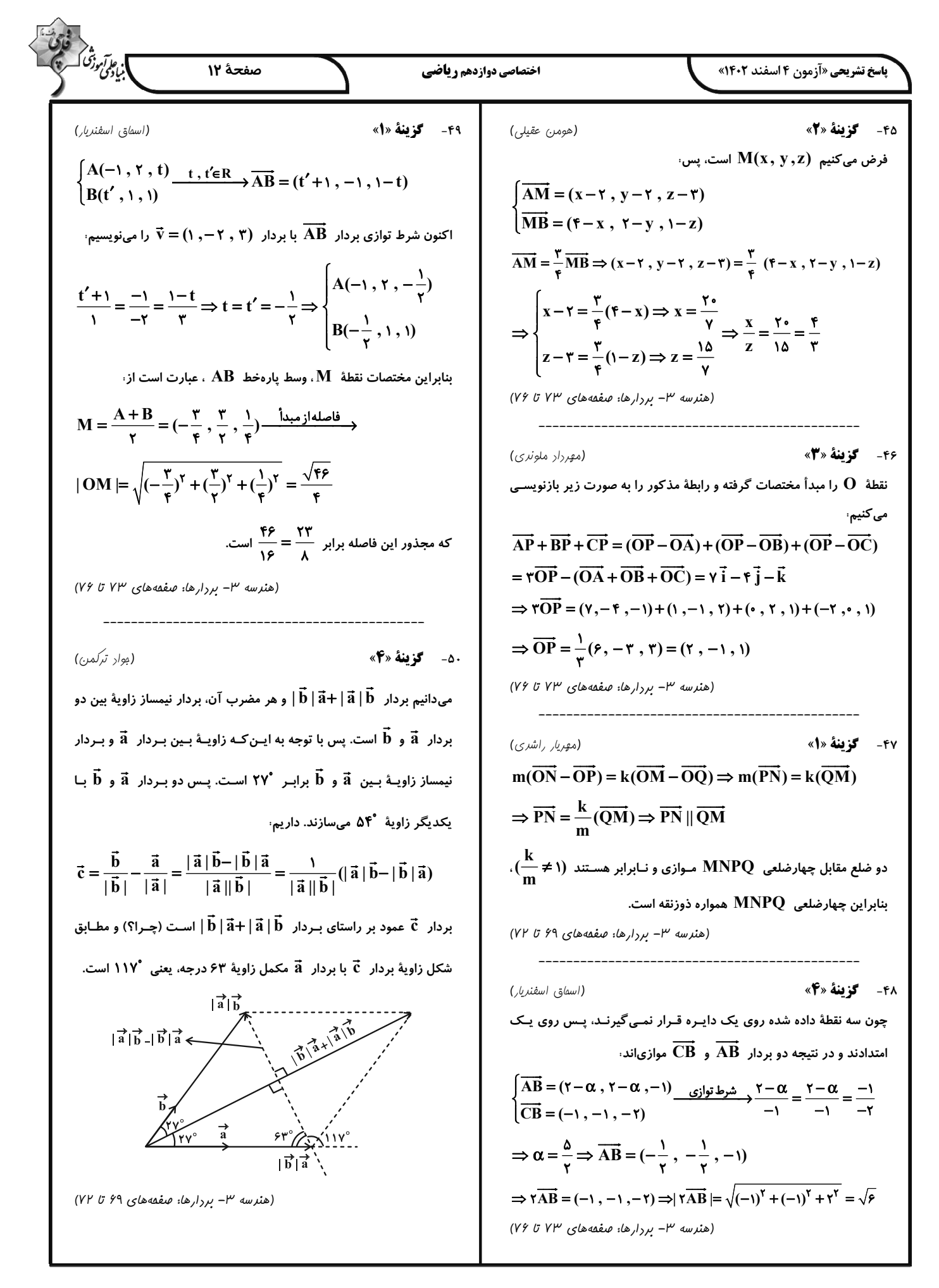

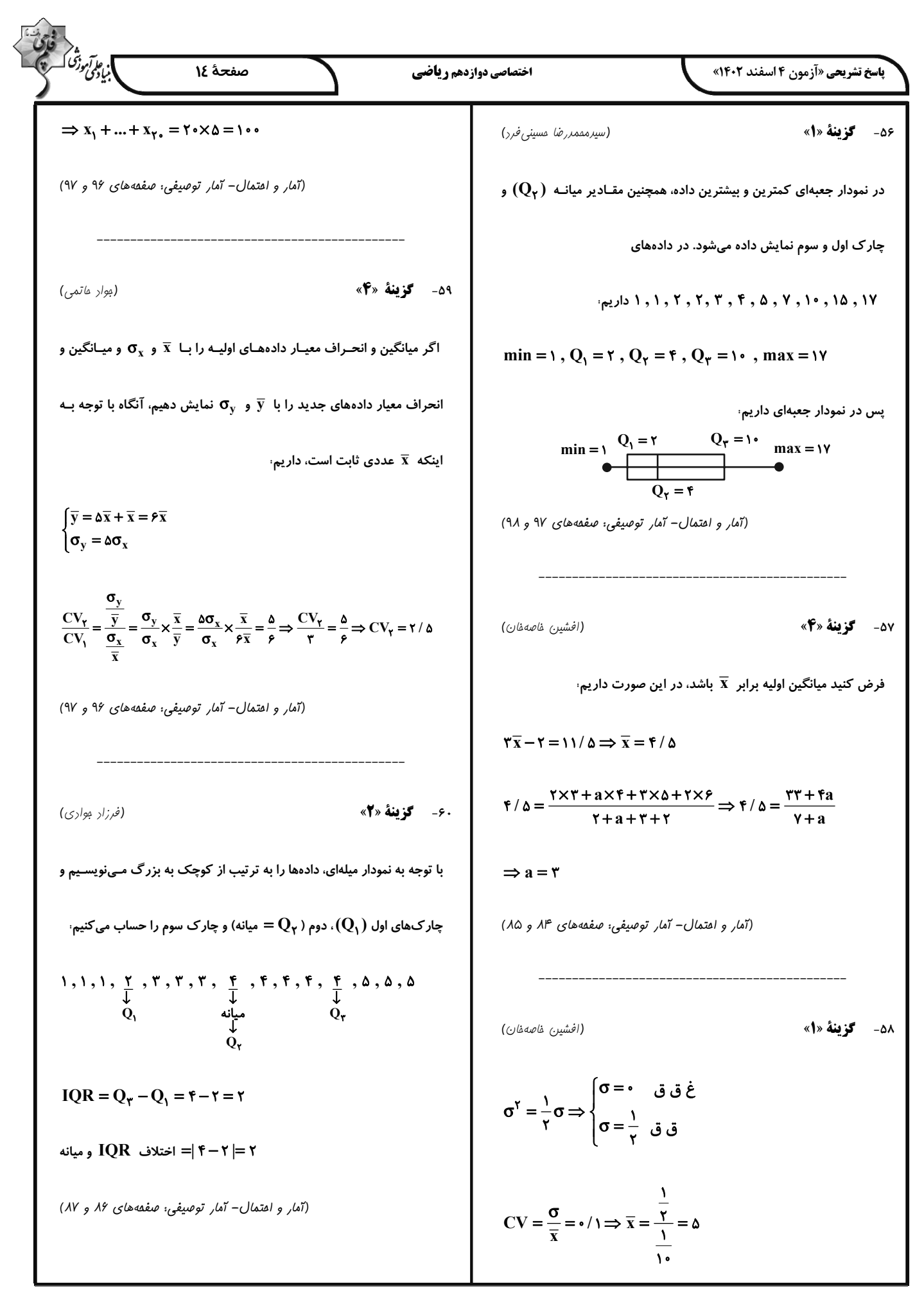

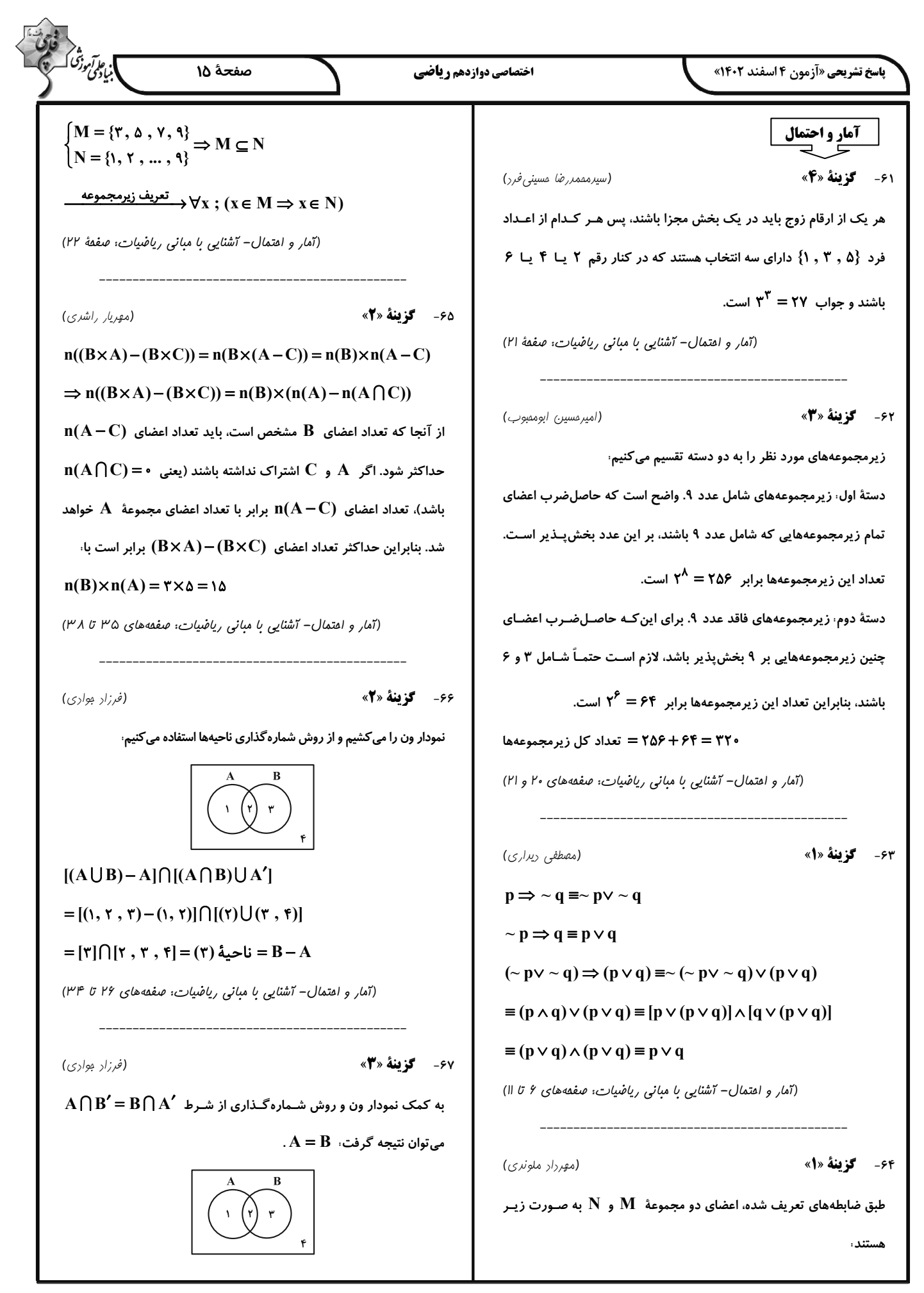

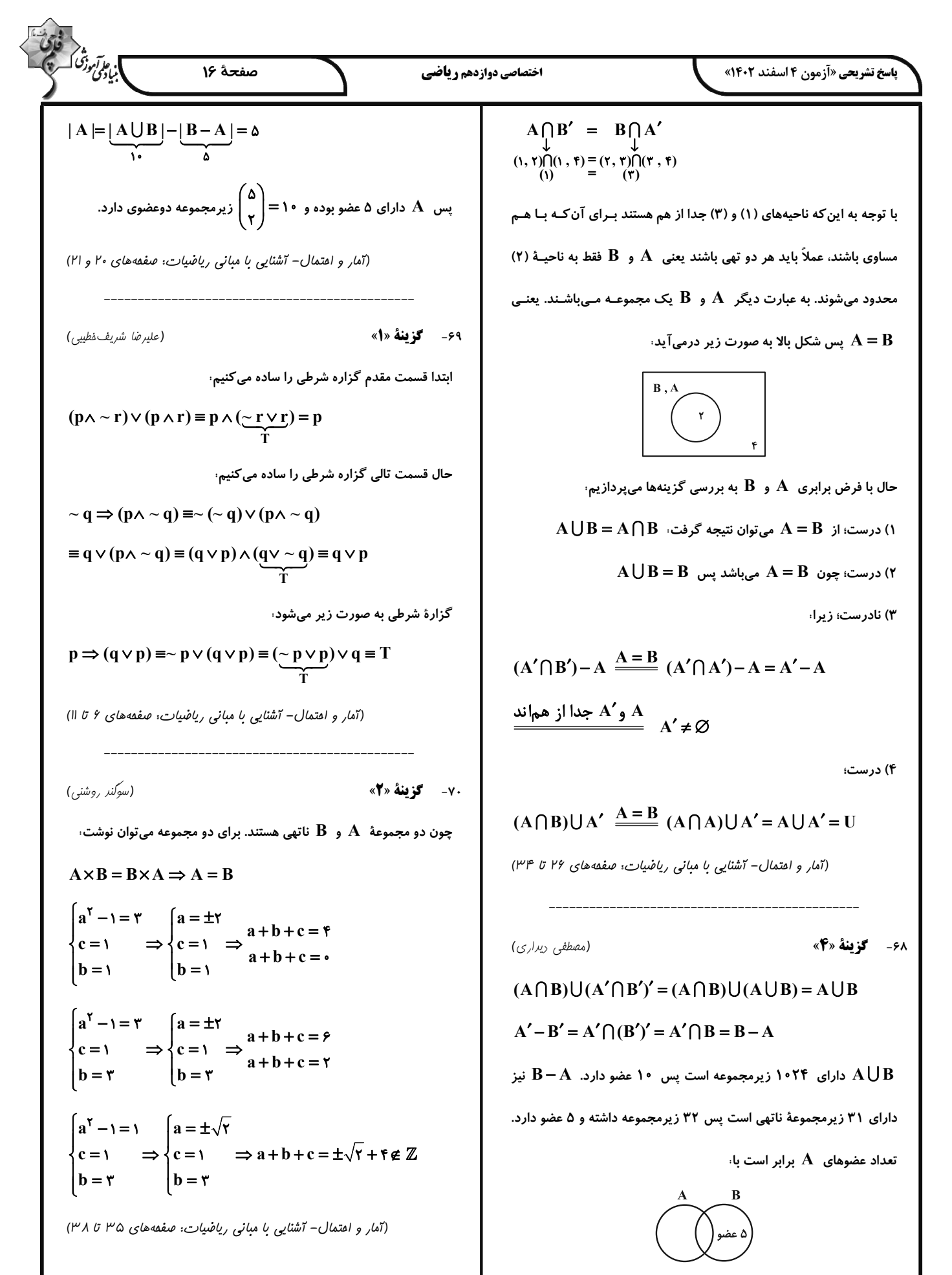

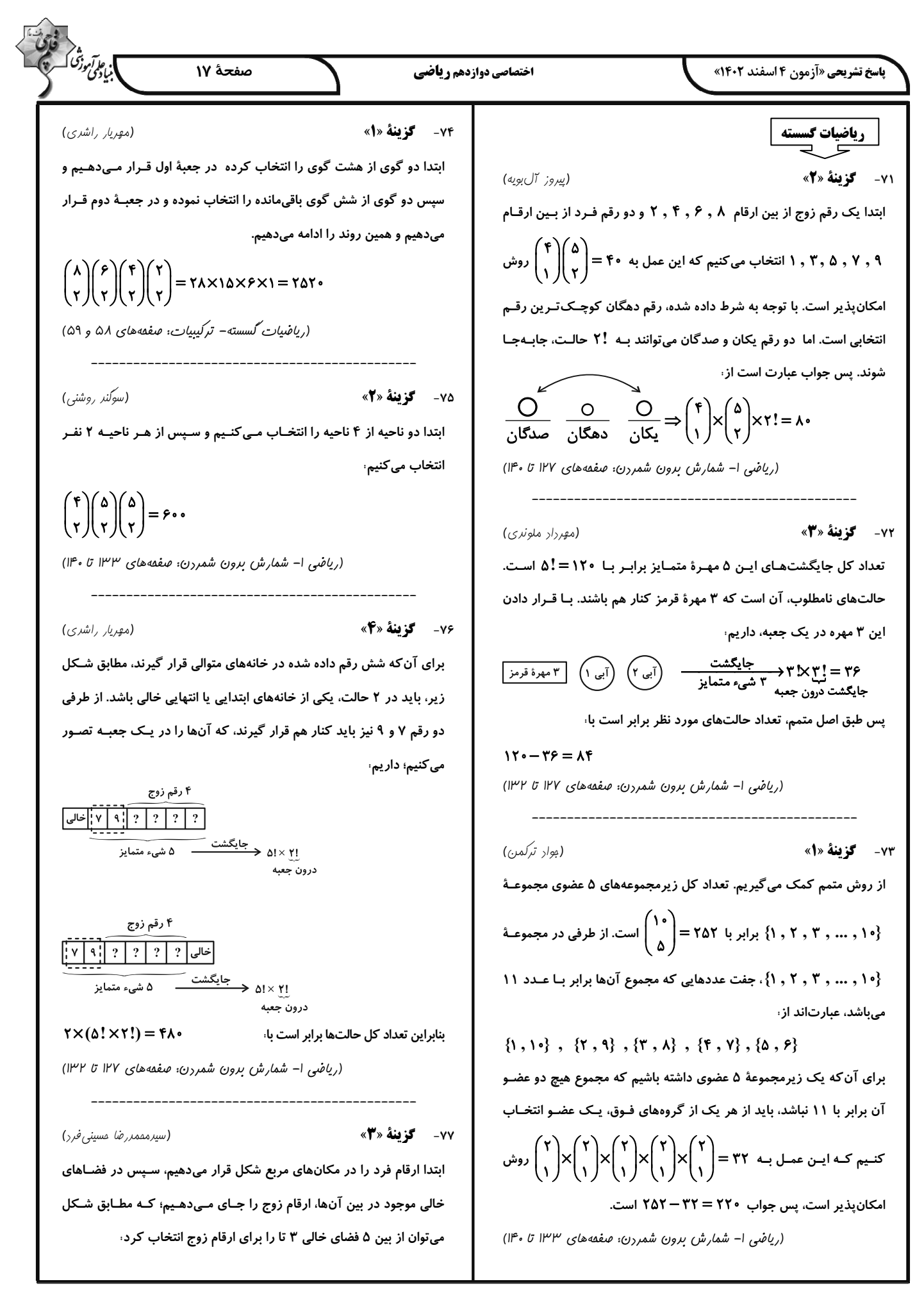

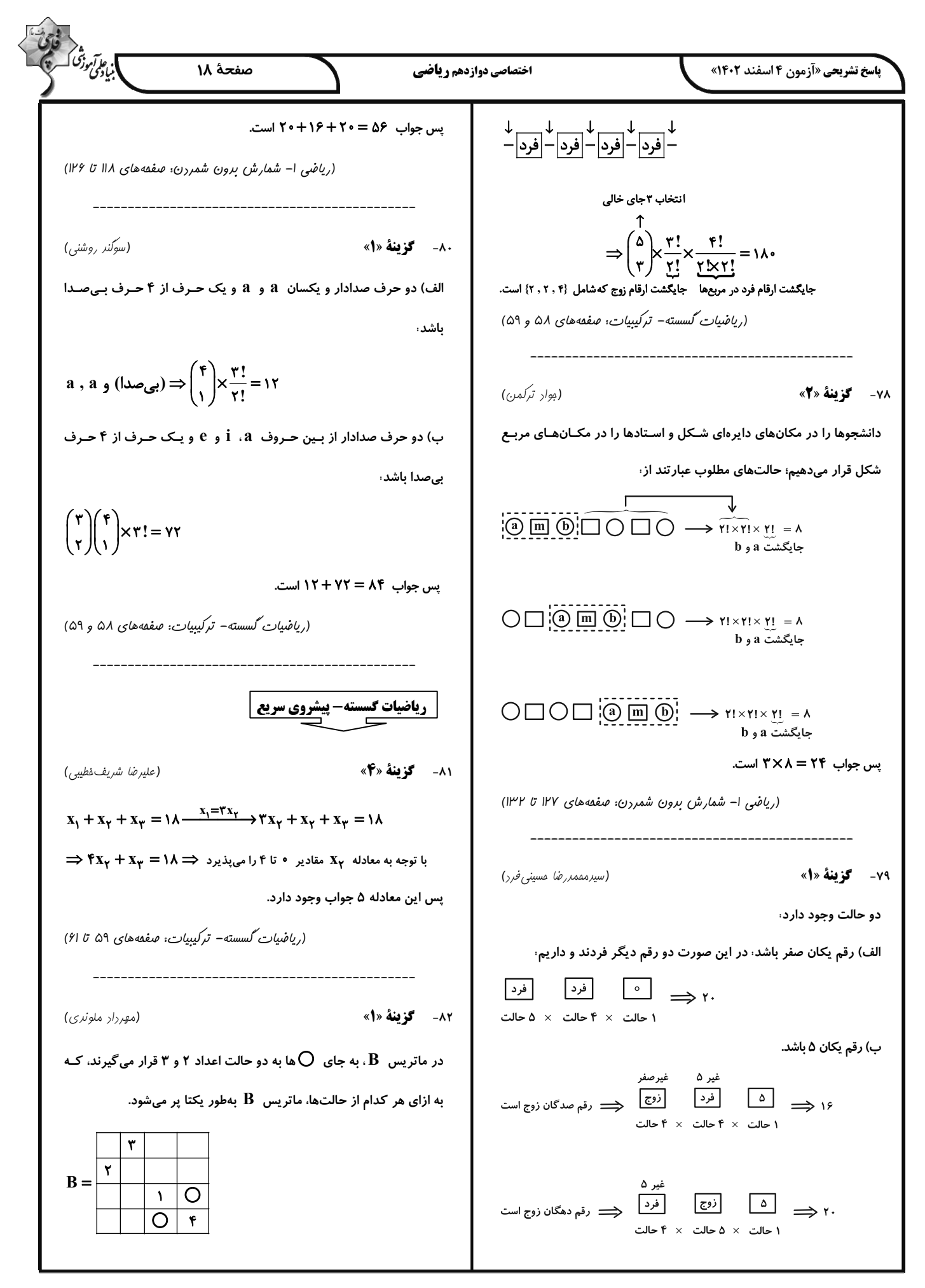

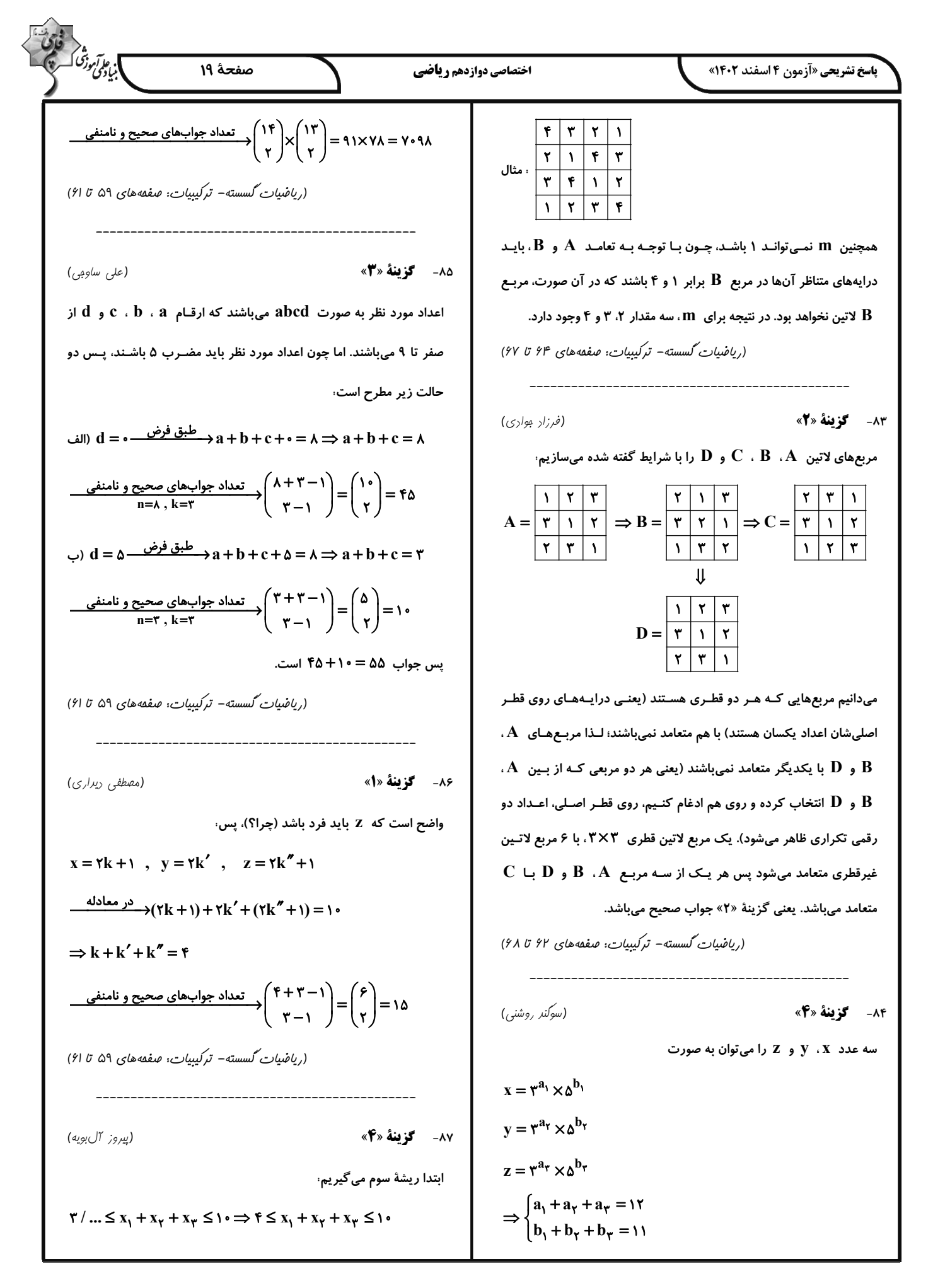

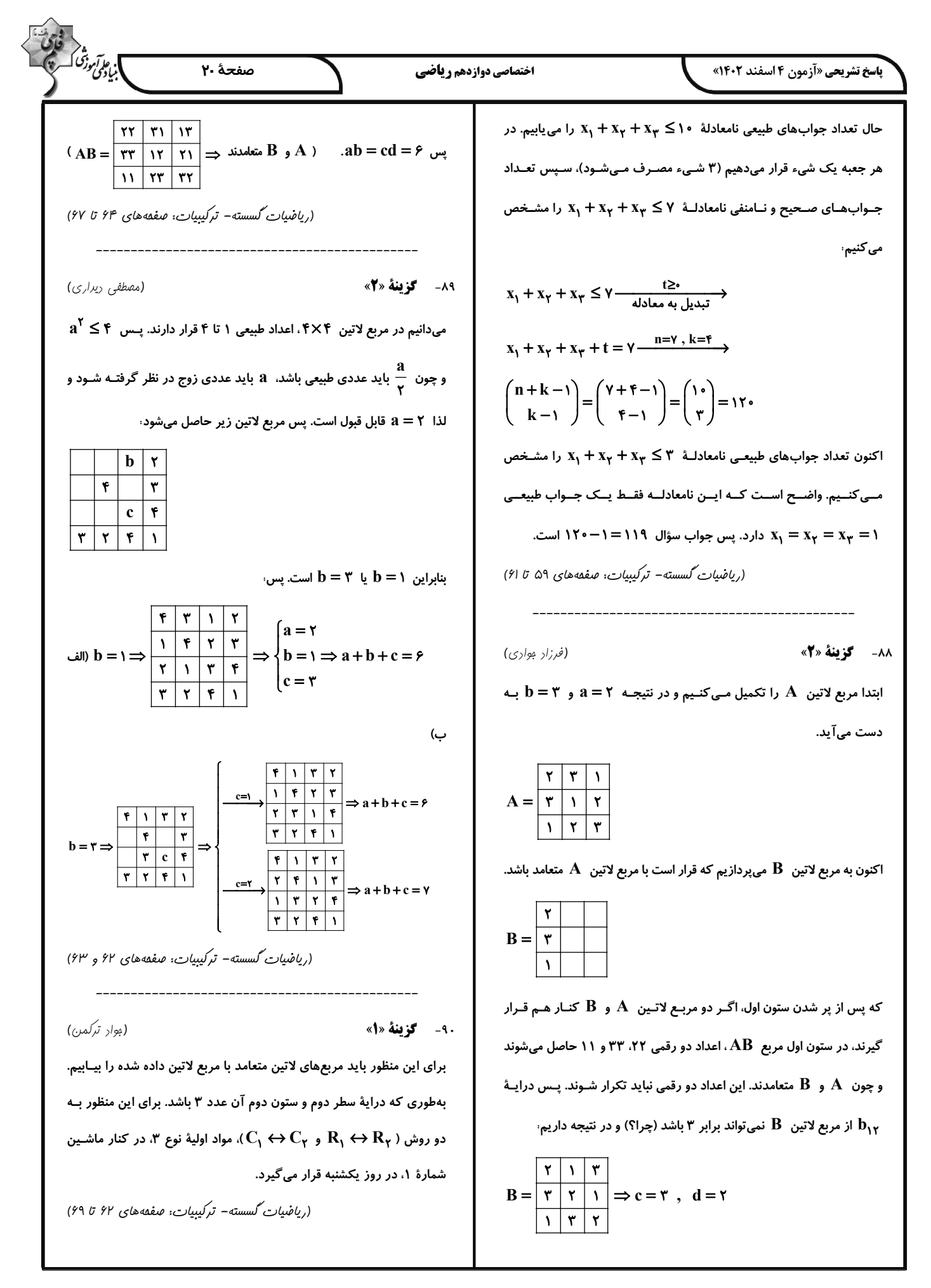

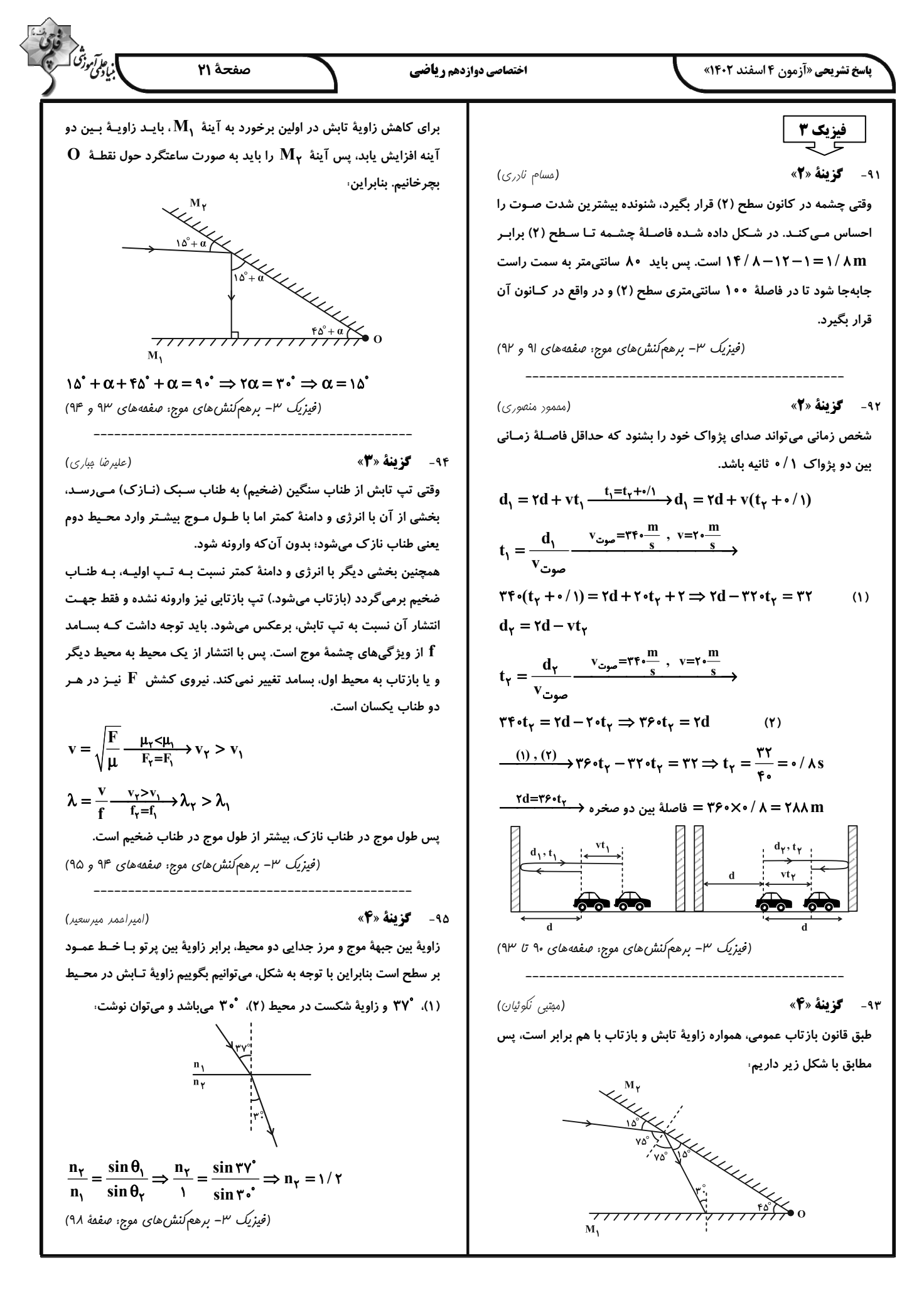

$$
\frac{m_x}{n_y} = \frac{\sin \theta_0}{n_y} = \frac{n_x}{1} = \frac{v}{\sqrt{r}}
$$
\n
$$
\frac{m_x}{n_y} = \frac{\sin \theta_0}{n_x} = \frac{n_x}{1} = \frac{v}{\sqrt{r}}
$$
\n
$$
\frac{m_x}{n_y} = \frac{\sin \theta_0}{n_y} = \frac{n_x}{1} = \frac{v}{\sqrt{r}}
$$
\n
$$
\frac{v_x}{v_{10}} = \frac{1}{1} = \frac{v}{n_x} = \frac{1}{n_x} = \frac{1}{n_x} = \frac{v}{n_x} = \frac{1}{n_x} = \frac{1}{n_x} = \frac{1}{n_x} = \frac{v}{n_x} = \frac{v}{n_x} = \frac{1}{n_x} = \frac{v}{n_x} = \frac{v}{n
$$

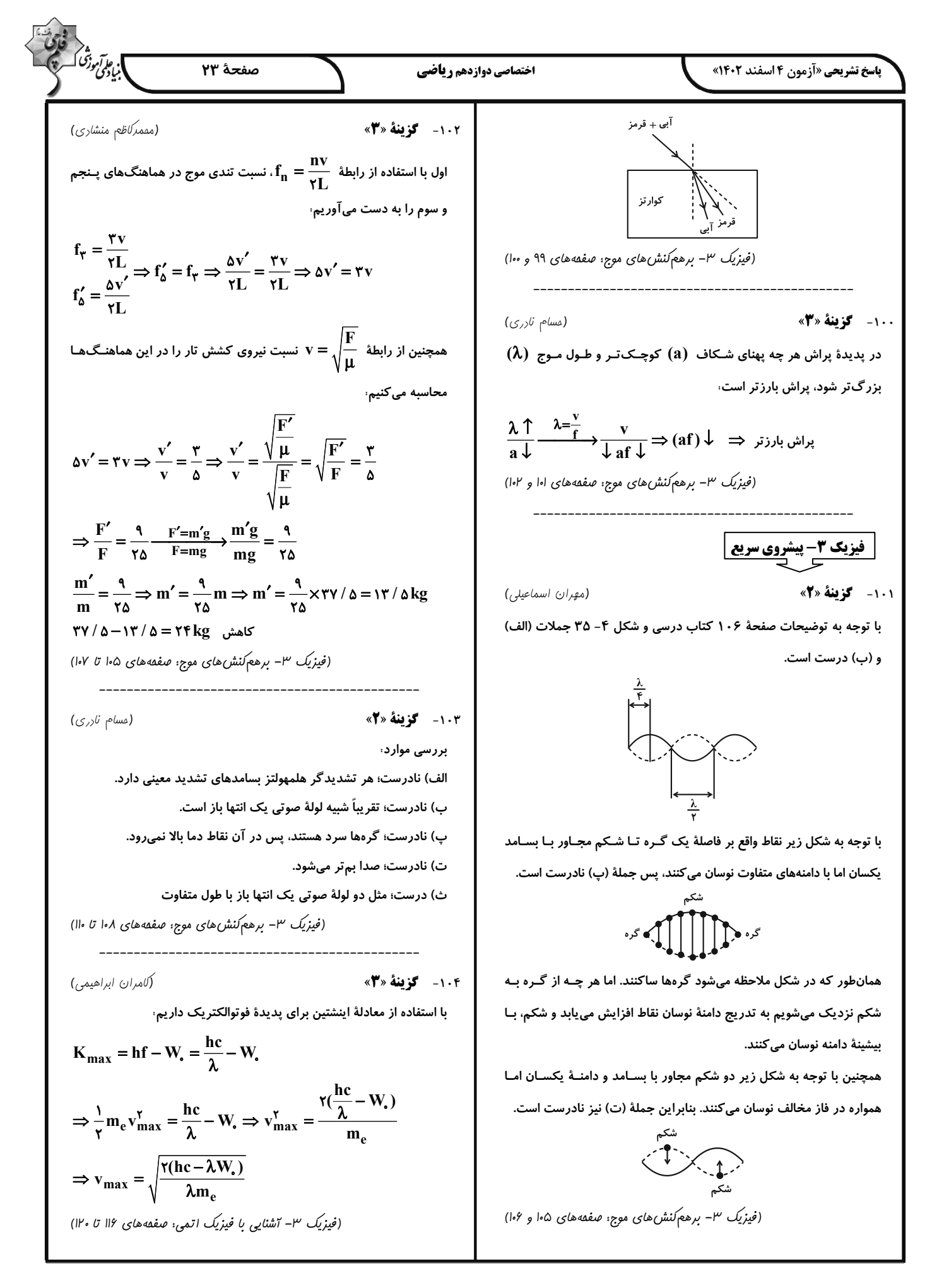

 $\left\langle \ \right\rangle$ 

9. 
$$
\frac{1}{2} \pi \int_{\sqrt{2}}^{1} \frac{1}{2} \int_{\sqrt{2}}^{1} \frac{1}{2} \int_{\sqrt{2}}^{1} \frac{
$$

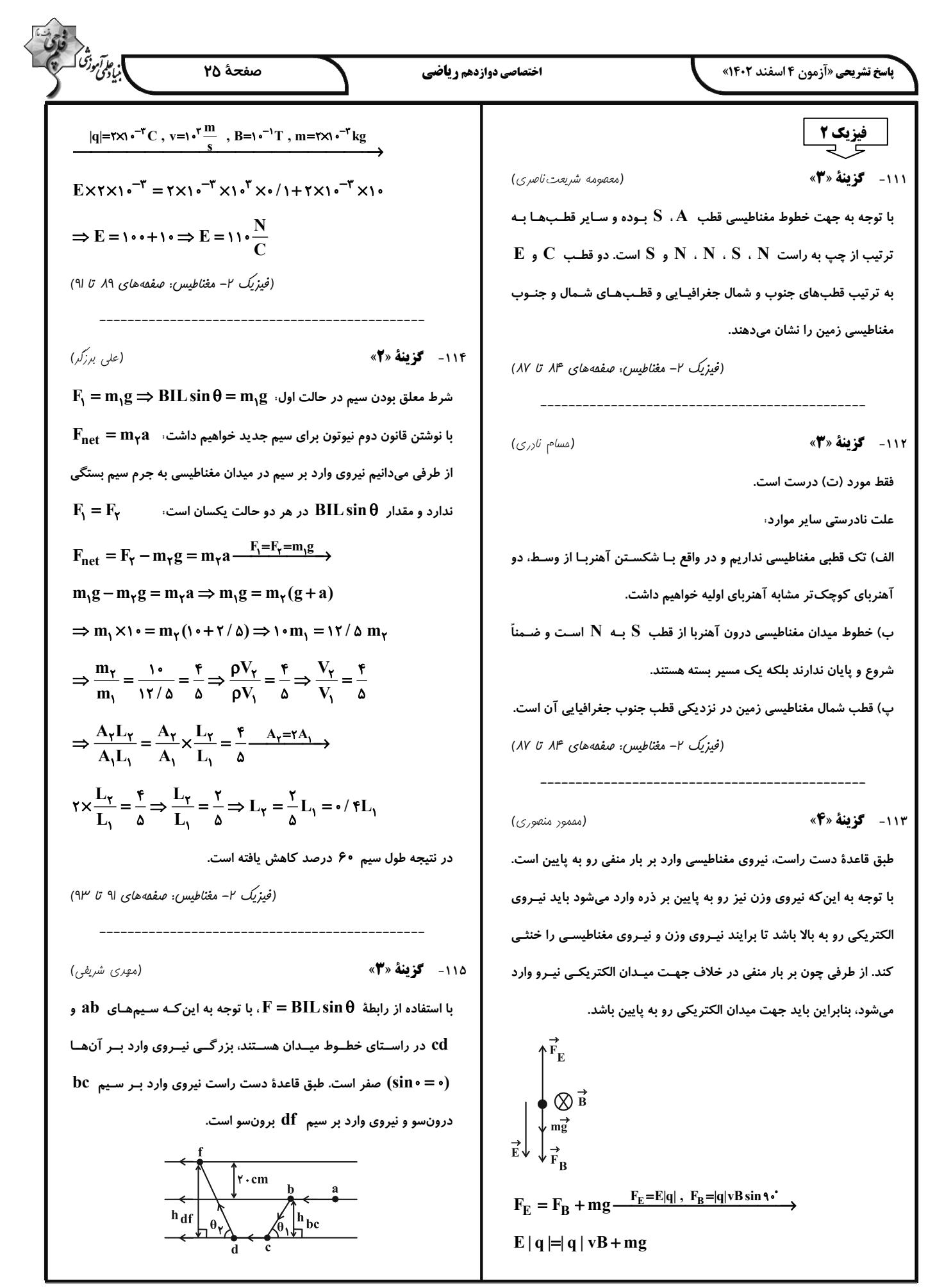

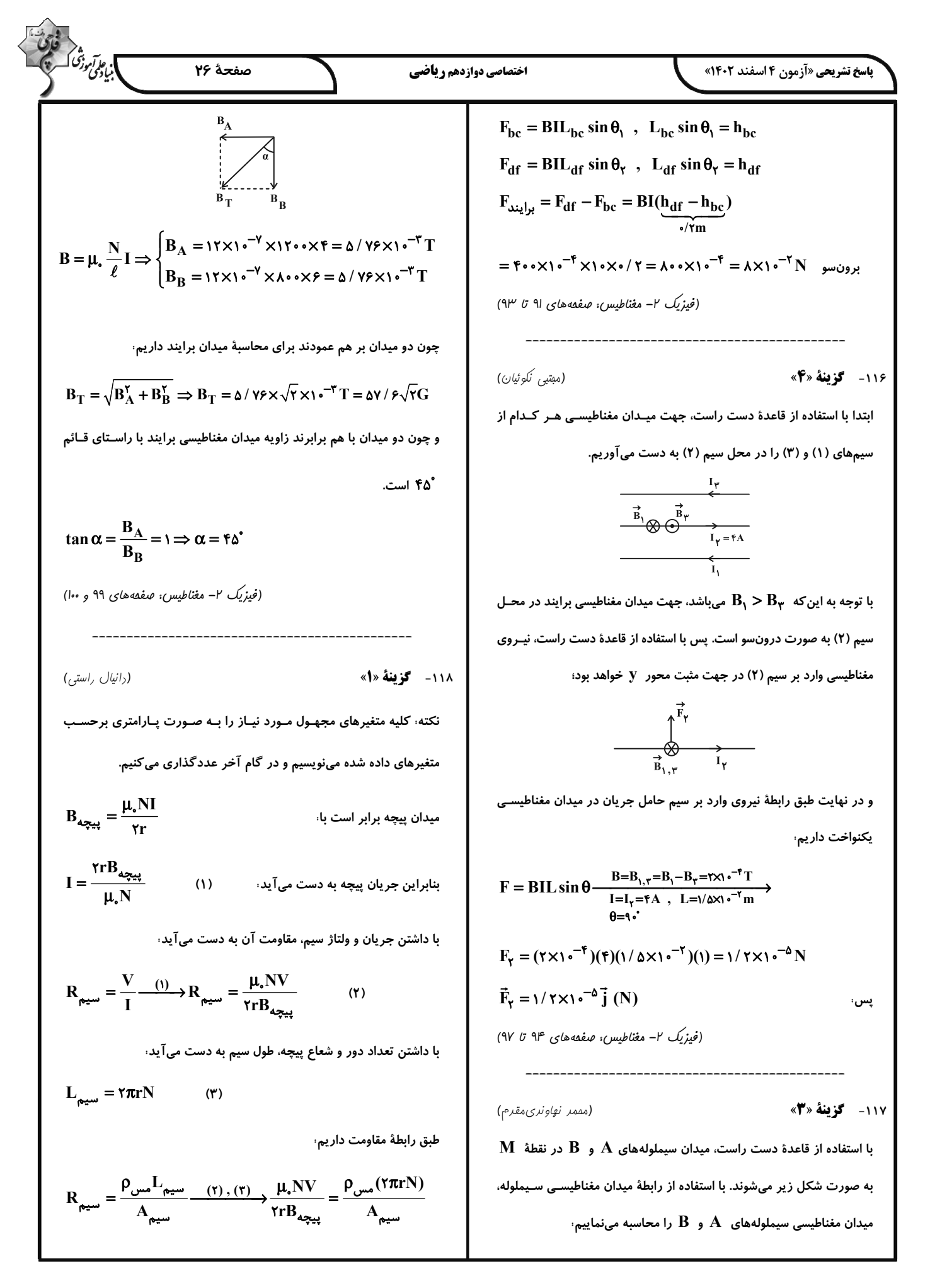
$$
\frac{\partial^2 f_{3/2} \overline{\partial^2 f_{3/2} \overline{\partial^2
$$

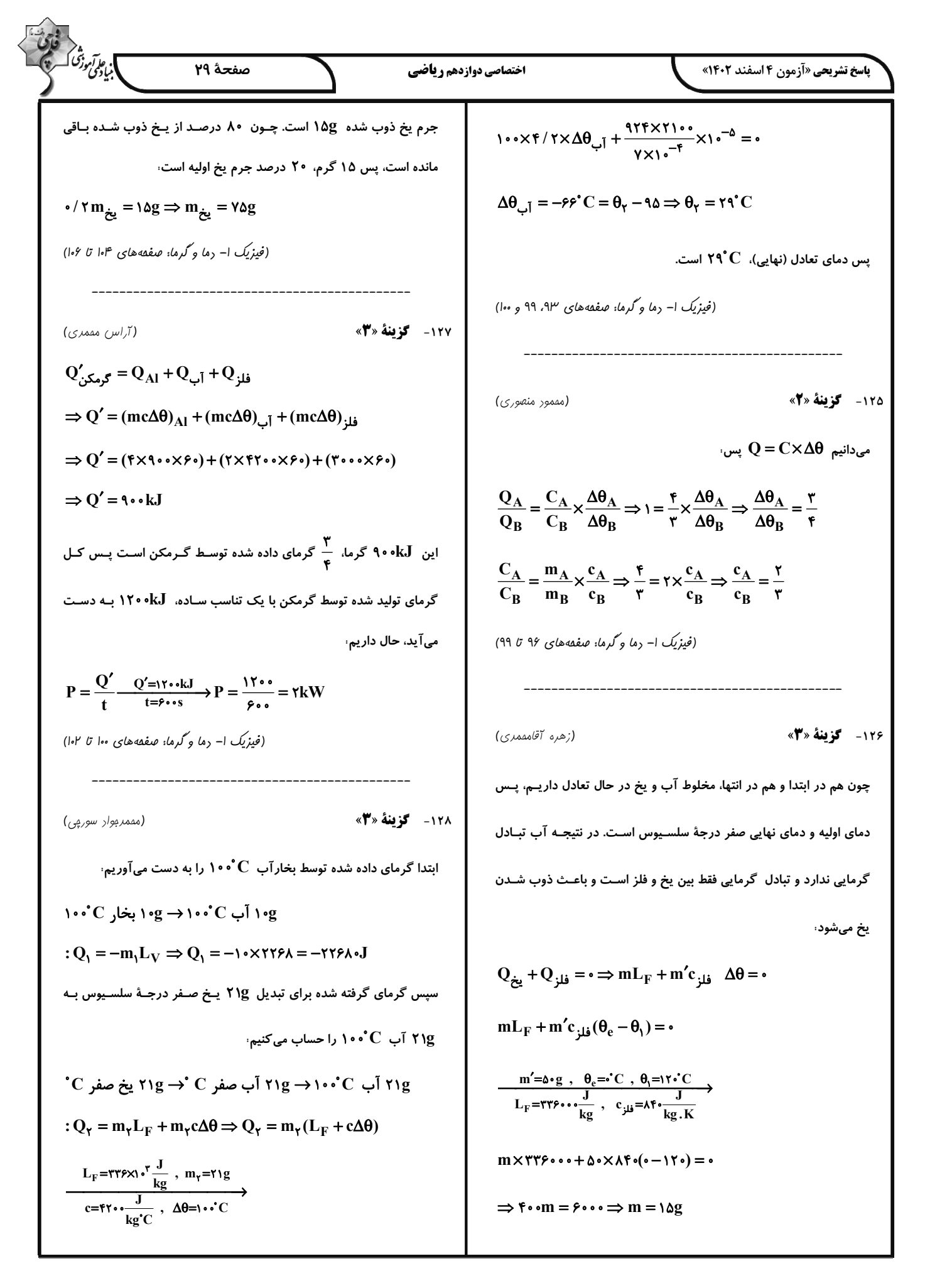

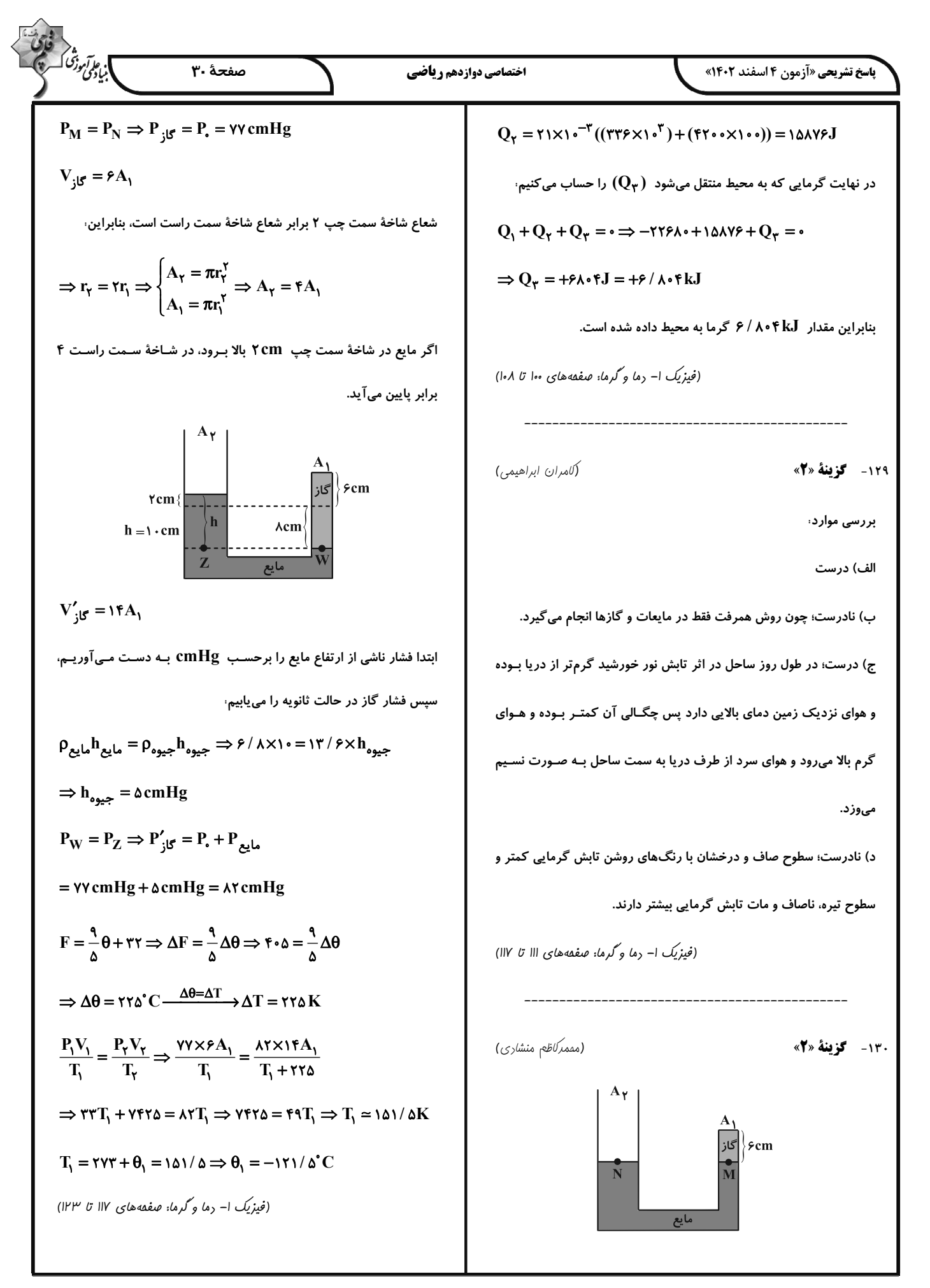

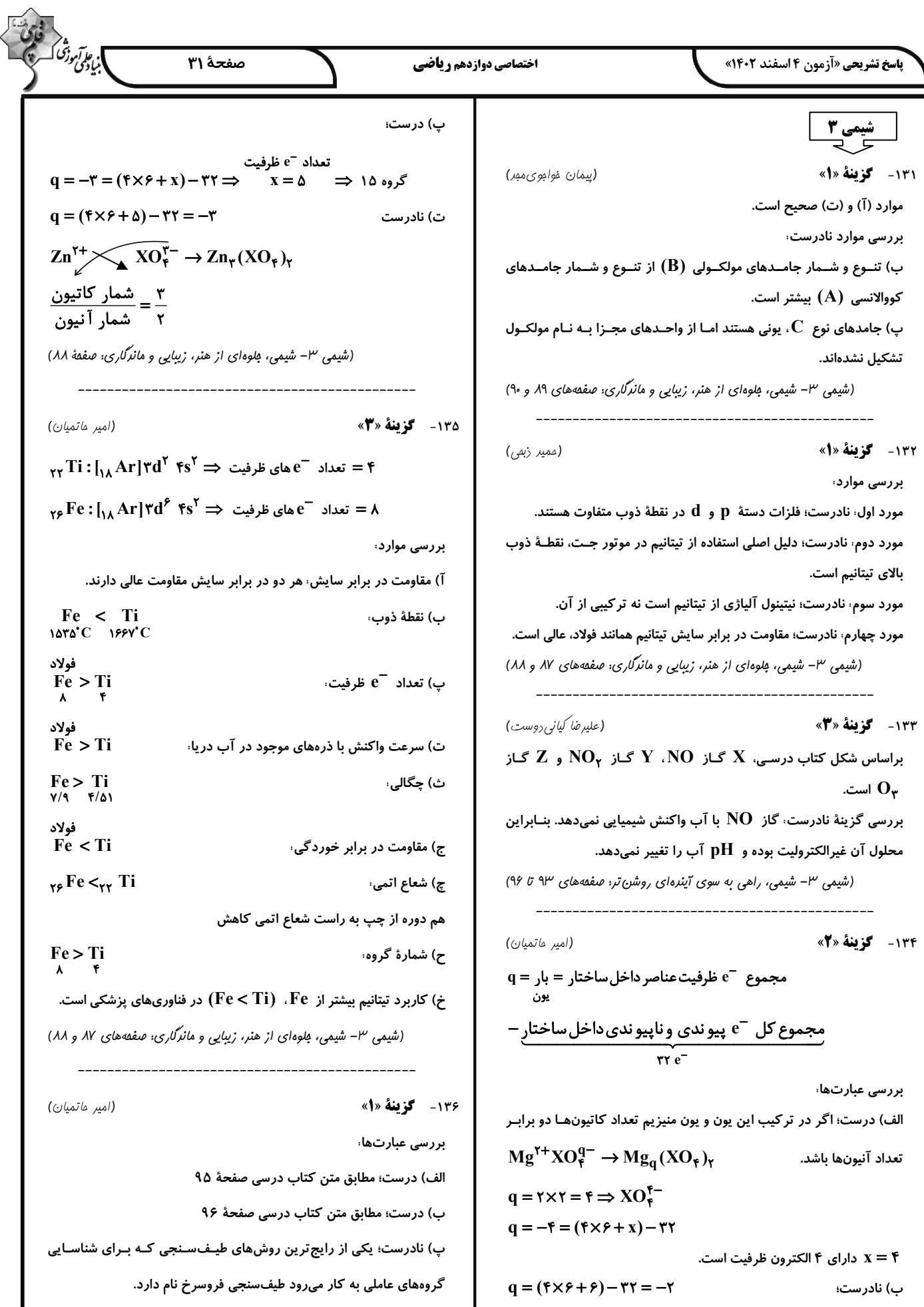

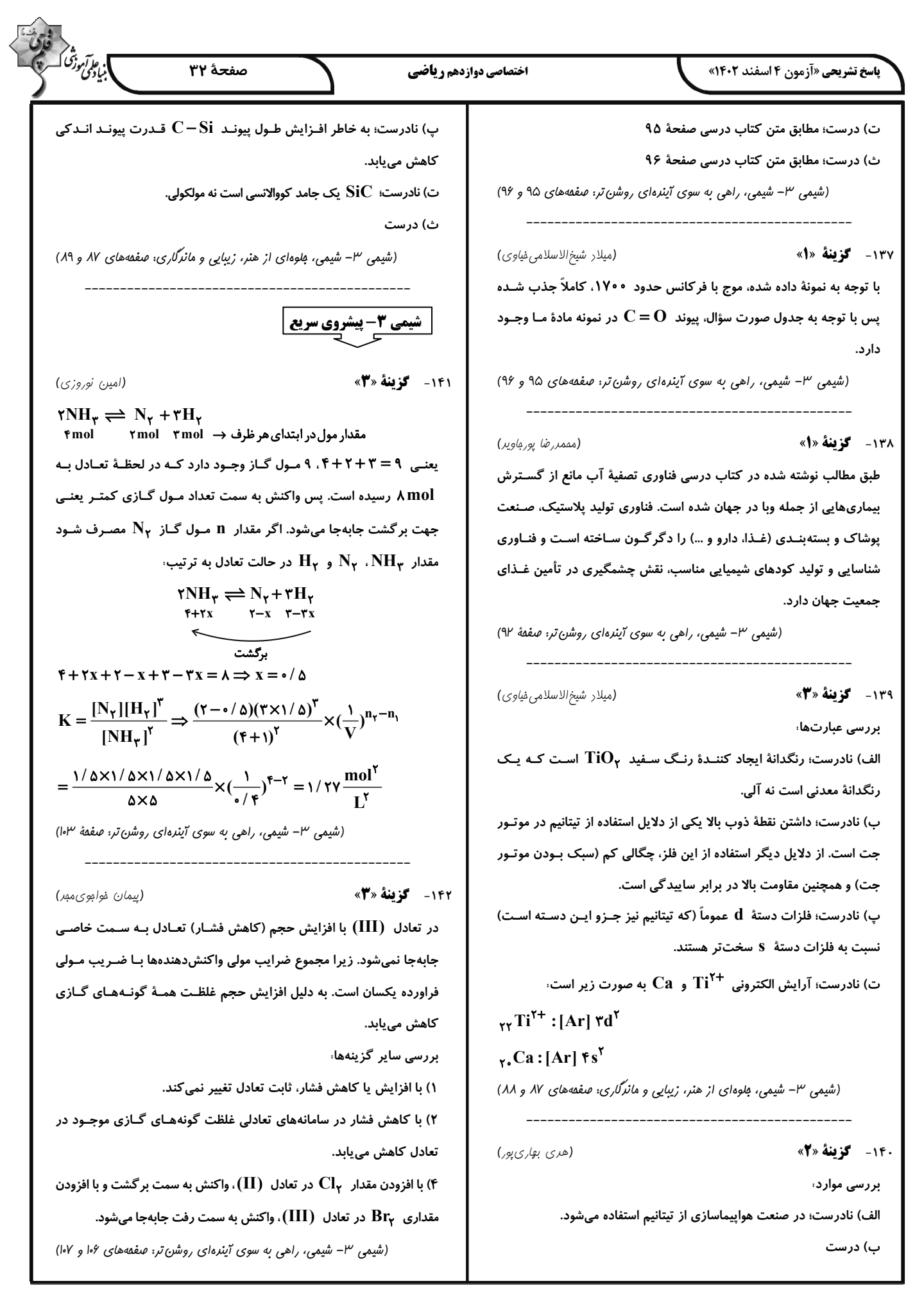

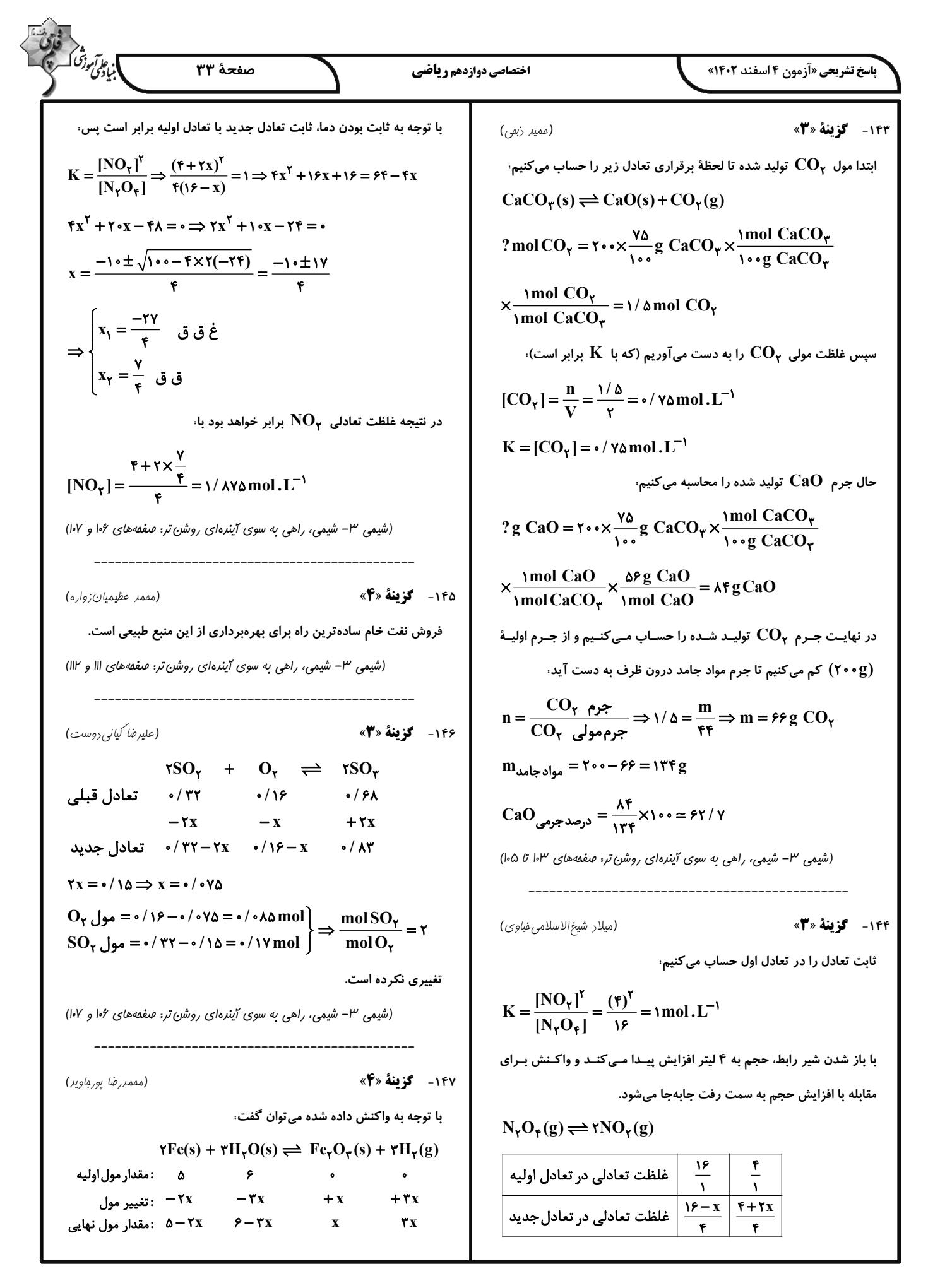

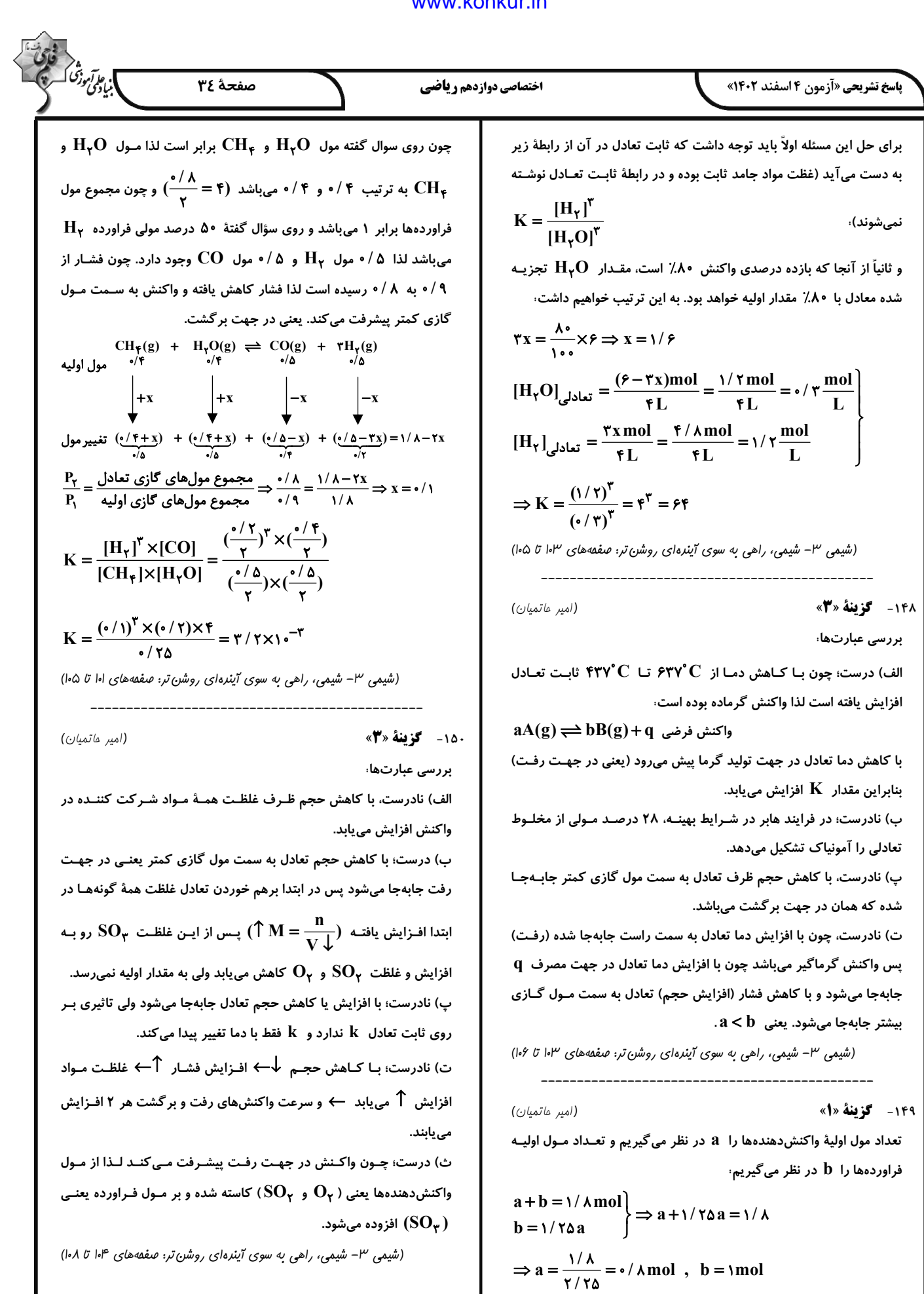

 $\hat{\phantom{1}}$ 

6. 
$$
\frac{1}{2}
$$
 Ω<sub>2</sub>θ<sub>2</sub>θ<sub>2</sub>μ<sub>2</sub>θ<sub>2</sub>μ<sub>2</sub>θ<sub>2</sub>θ<sub>2</sub>θ<sub>2</sub>θ<sub>2</sub>θ<sub>2</sub>θ<sub>2</sub>θ<sub>2</sub>θ<sub>2</sub>θ<sub>2</sub>θ<sub>2</sub>θ<sub>2</sub>θ<sub>2</sub>θ<sub>2</sub>θ<sub>2</sub>θ<sub>2</sub>θ<sub>2</sub>θ<sub>2</sub>θ<sub>2</sub>θ<sub>2</sub>θ<sub>2</sub>θ<sub>2</sub>θ<sub>2</sub>

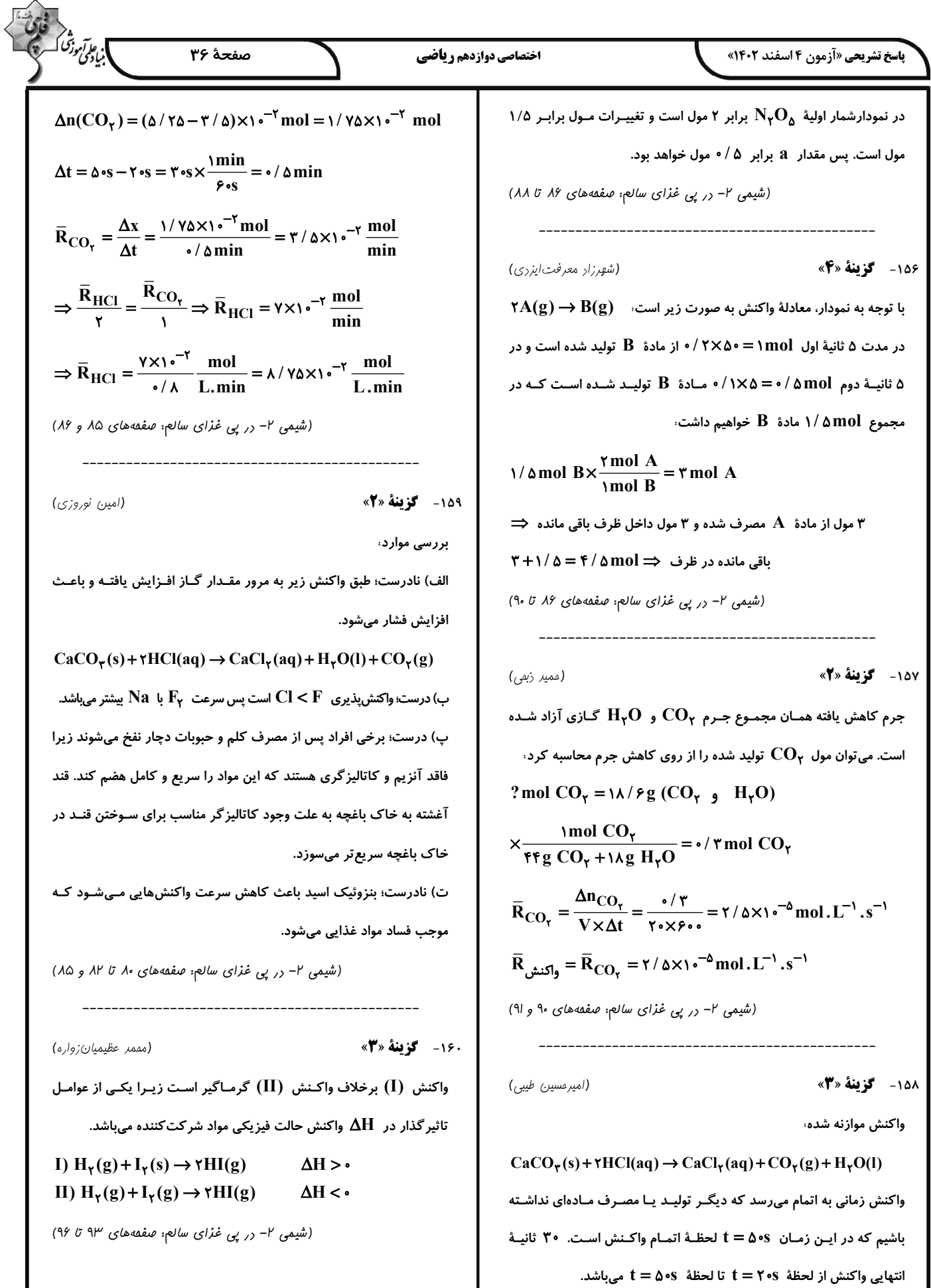

 $\left\langle \cdot \right\rangle$ 

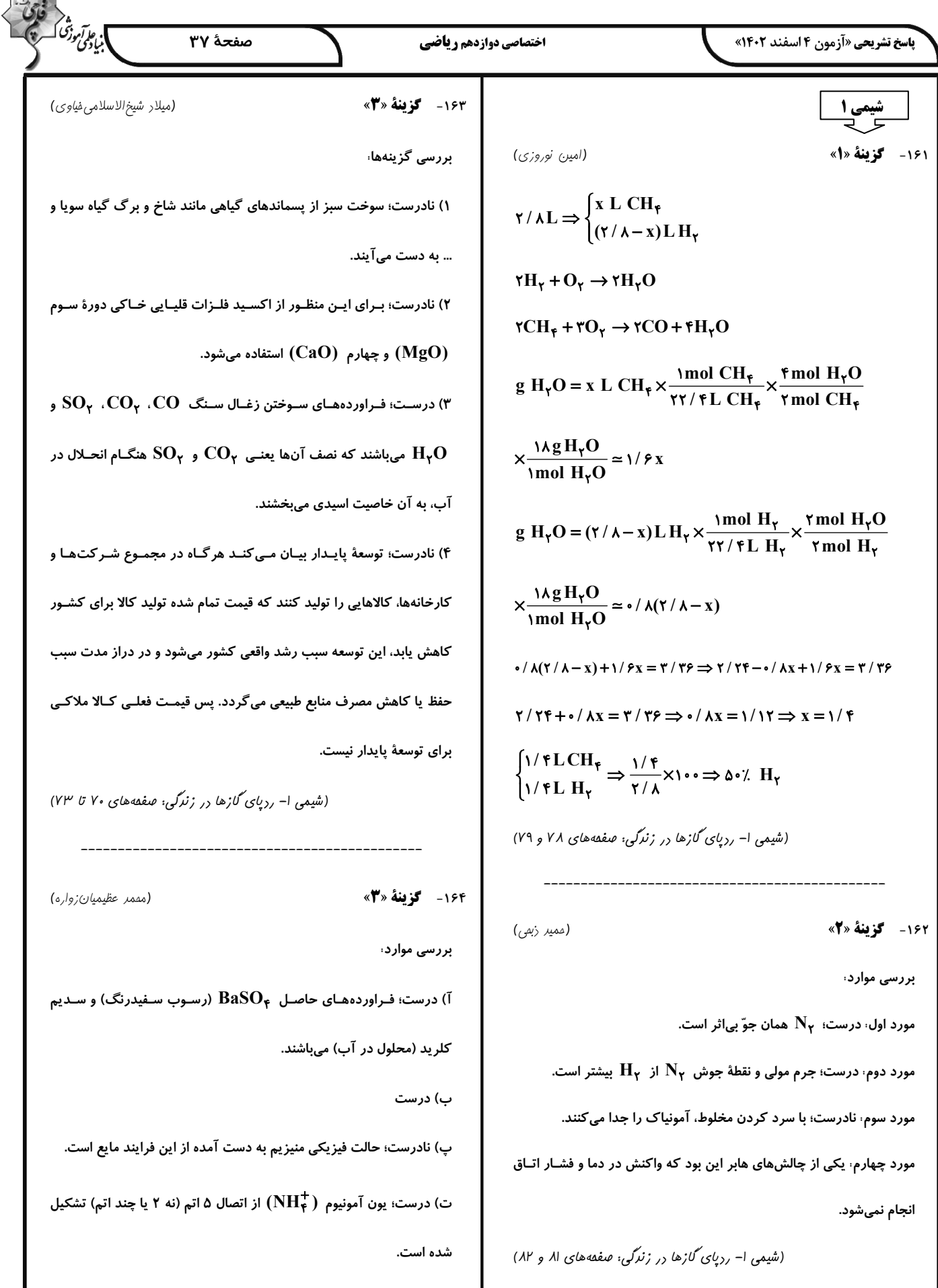

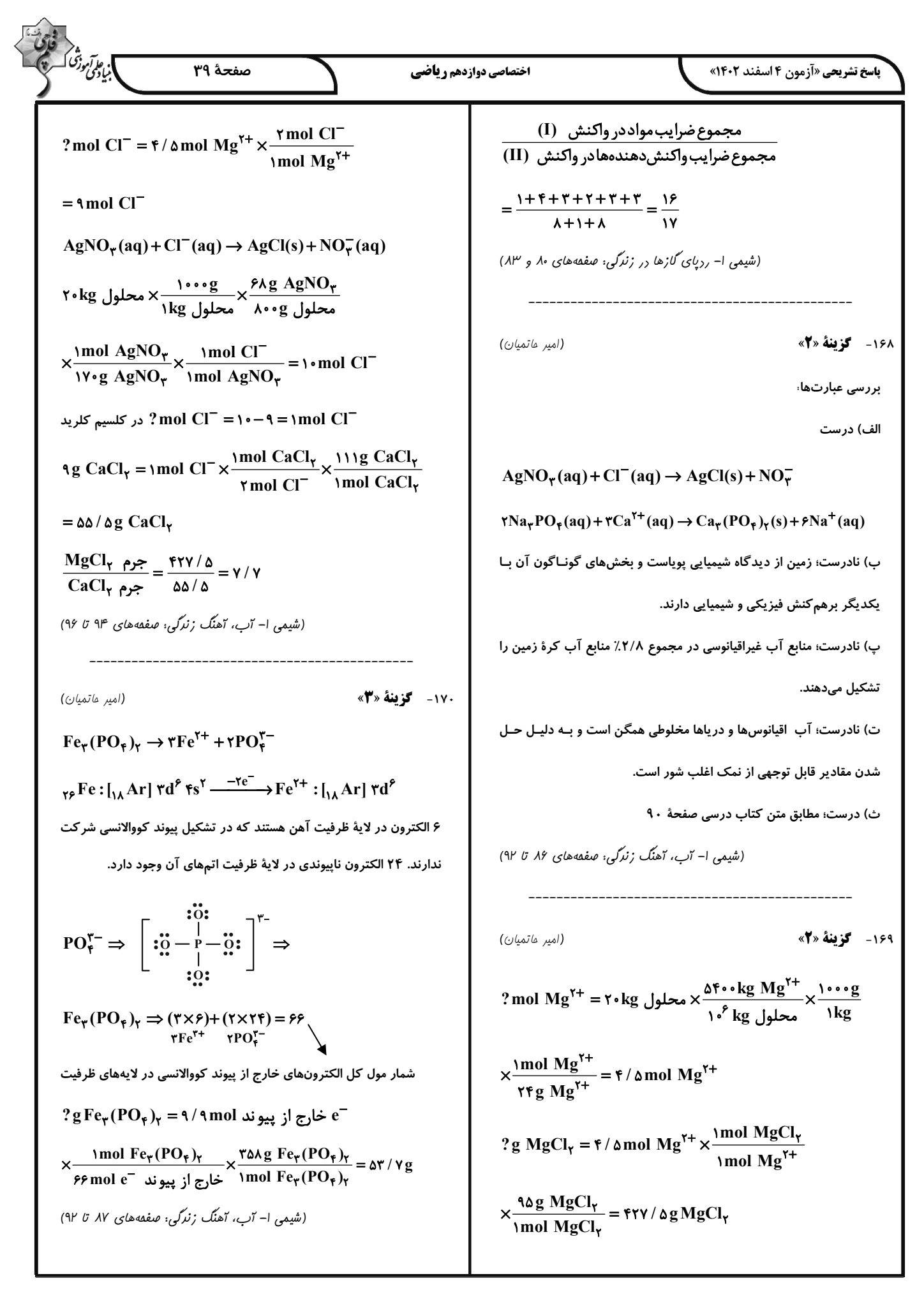